# Dell EMC Events and Alerts for PowerMax and VMAX

Version 9.1

User Guide

REV 1 September 2019

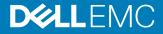

Copyright <sup>©</sup> 2019 Dell EMC All rights reserved.

Dell believes the information in this publication is accurate as of its publication date. The information is subject to change without notice.

THE INFORMATION IN THIS PUBLICATION IS PROVIDED "AS-IS." DELL MAKES NO REPRESENTATIONS OR WARRANTIES OF ANY KIND WITH RESPECT TO THE INFORMATION IN THIS PUBLICATION, AND SPECIFICALLY DISCLAIMS IMPLIED WARRANTIES OF MERCHANTABILITY OR FITNESS FOR A PARTICULAR PURPOSE. USE, COPYING, AND DISTRIBUTION OF ANY DELL SOFTWARE DESCRIBED IN THIS PUBLICATION REQUIRES AN APPLICABLE SOFTWARE LICENSE.

Dell Technologies, Dell, EMC, Dell EMC and other trademarks are trademarks of Dell Inc. or its subsidiaries. Other trademarks may be the property of their respective owners. Published in the USA.

Dell EMC Hopkinton, Massachusetts 01748-9103 1-508-435-1000 In North America 1-866-464-7381 www.DellEMC.com

## CONTENTS

| Τá | abl | es |
|----|-----|----|
|    |     |    |

| _ |
|---|
|   |
|   |
|   |

|           | Preface                              | 9        |
|-----------|--------------------------------------|----------|
|           | Revision history                     | 14       |
| Chapter 1 | SYMAPI Server Daemon Messages        | 15       |
|           | Message format                       |          |
|           | storsrvd log files                   |          |
|           | Numbered messages issued by storsrvd |          |
|           | Messages                             |          |
|           | ANR0000I                             |          |
|           | ANR0001I                             |          |
|           | ANR0002I                             |          |
|           | ANR0003I                             | 18       |
|           | ANR0004I                             | 19       |
|           | ANR0005E                             | 19       |
|           | ANR0006E                             | 19       |
|           | ANR0008I                             | 19       |
|           | ANR0009E                             | 20       |
|           | ANR0010I                             | 20       |
|           | ANR0011W                             | 20       |
|           | ANR0012I                             |          |
|           | ANR0013I                             |          |
|           | ANR0014W                             |          |
|           | ANR0015E                             |          |
|           | ANR0016I                             |          |
|           | ANR0017I                             |          |
|           | ANR0018E                             |          |
|           | ANR0019E                             |          |
|           | ANR0020I                             |          |
|           | ANR0021I                             |          |
|           | ANR0022I                             |          |
|           | ANR00231                             |          |
|           | ANR0024I                             |          |
|           | ANR0025E                             |          |
|           | ANR0026E                             |          |
|           | ANR0027E                             |          |
|           | ANR0030E<br>ANR0031E                 |          |
|           | ANR0032E                             |          |
|           | ANR0032E                             |          |
|           | ANR0033E                             |          |
|           | ANR00341<br>ANR0104E                 |          |
|           | ANR0104E                             |          |
|           | ANR0105E                             |          |
|           | ANR01081<br>ANR0107E                 |          |
|           | ANR0107E<br>ANR0108E                 |          |
|           | ANRO108E                             |          |
|           |                                      | ····· ∠/ |

3

| ANR0112I             | .27 |
|----------------------|-----|
| ANR0113I             | .27 |
| ANR0114I             | .28 |
| ANR0115I             | 28  |
| ANR0116I             | 28  |
| ANR01201             | 28  |
| ANR01211             |     |
| ANR0122I             |     |
| ANR0123I             |     |
| ANR01241             |     |
| ANR0140E             |     |
| ANR0141E             |     |
| ANR01412E            |     |
| ANR0142E             |     |
| ANR0143E             |     |
| ANR0144E             |     |
|                      |     |
| ANR0146I             |     |
| ANR0147I             |     |
| ANR0148E             |     |
| ANR0149D             |     |
| ANR0150E             |     |
| ANR0151E             |     |
| ANR0152E             |     |
| ANR0153E             |     |
| ANR0154E             |     |
| ANR0155E             |     |
| ANR0156E             | .34 |
| ANR0200E             | 34  |
| ANR0201E             | .34 |
| ANR0202E             | 34  |
| ANR0204E             | 35  |
| ANR0205E             | 35  |
| ANR0207S             | 35  |
| ANR0208E             | 35  |
| ANR02091             | 36  |
| ANR0210E             | .36 |
| ANR0211E             | 36  |
| ANR0212E             | 37  |
| ANR02201             |     |
| ANR0221E             |     |
| ANR0222E             |     |
| ANR0223E             |     |
| ANR0224S             |     |
| ANR0225E             |     |
| ANR0225E             |     |
| ANR0300E             |     |
| ANR0301              |     |
| ANR03021<br>ANR03031 |     |
|                      |     |
| ANR0304I             |     |
| ANR0305E             |     |
| ANR0306E             |     |
| ANR0307E             | 40  |

Chapter 2

4

## Asynchronous Events

Unisphere for PowerMax alert monitoring recommendations......42

41

|           | Configuring event logging                    | 42  |
|-----------|----------------------------------------------|-----|
|           | Specify logging targets                      | 43  |
|           | Configure an event target                    |     |
|           | Specifying events to log                     | 50  |
|           | Array events                                 | 50  |
|           | Non-array events                             |     |
|           | Array event codes                            |     |
|           | Classes of Events                            | 54  |
|           | Severity Calculation for status/state events | 55  |
|           | Event daemon events: Event IDs 0-199         |     |
|           | Array Events: Event IDs 1050 - 1199          | 56  |
|           | Array Events: Event IDs 1200-1999            |     |
|           | Event daemon events: Event IDs 5000-5200     |     |
|           | Unisphere policy name - Alert ID mapping     | 136 |
| Chapter 3 | SYMCLI Return Codes                          | 141 |
| -         | SYMCLI Return Codes for OpenVMS              |     |
|           | SYMCLI Return Codes for Windows and Unix     |     |

Index

163

5

Contents

## TABLES

| Typographical conventions used in this content           |                                                                                                    |
|----------------------------------------------------------|----------------------------------------------------------------------------------------------------|
| Revision history                                         |                                                                                                    |
| Event daemon severity level/SNMP severity level mappings |                                                                                                    |
| Object details                                           |                                                                                                    |
| Event log file configuration options                     |                                                                                                    |
| Event log file configuration options                     | 50                                                                                                    |
| Unisphere policy name - Alert ID mapping                 | 136                                                                                                    |
| Return code handling for OpenVMS                         |                                                                                                    |
| Return code handling for Windows and UNIX                | 150                                                                                                    |
|                                                          | Revision history<br>Event daemon severity level/SNMP severity level mappings<br>Object details<br>Event log file configuration options<br>Event log file configuration options<br>Unisphere policy name - Alert ID mapping<br>Return code handling for OpenVMS. |

Tables

## Preface

As part of an effort to improve its product lines, Dell EMC periodically releases revisions of its software and hardware. Therefore, some functions described in this document might not be supported by all versions of the software or hardware currently in use. The product release notes provide the most up-to-date information on product features.

Contact your Dell EMC representative if a product does not function properly or does not function as described in this document.

() Note: This document was accurate at publication time. New versions of this document might be released on Dell EMC Online Support (https://www.dell.com/support/home). Check to ensure that you are using the latest version of this document.

#### Purpose

This manual lists the alerts and events generated by SYMAPI server daemon, the event daemon, and symcli commands.

#### **Related documentation**

The following documents provide information about Solutions Enabler:

#### Dell EMC Solutions Enabler, VSS Provider, and SMI-S Provider Release Notes

Describes new features and any known limitations.

#### Dell EMC Solutions Enabler Installation and Configuration Guide

Provides host-specific installation instructions.

#### Dell EMC Solutions Enabler CLI Reference Guide

Documents the SYMCLI commands, daemons, error codes and option file parameters provided with the Solutions Enabler man pages.

#### Dell EMC Solutions Enabler Array Controls and Management CLI User Guide

Describes how to configure array control, management, and migration operations using SYMCLI commands for arrays running HYPERMAX OS and PowerMaxOS.

#### Dell EMC Solutions Enabler Array Controls and Management CLI User Guide

Describes how to configure array control, management, and migration operations using SYMCLI commands for arrays running Enginuity.

#### Dell EMC Solutions Enabler SRDF Family CLI User Guide

Describes how to configure and manage SRDF environments using SYMCLI commands.

#### SRDF Interfamily Connectivity Information

Defines the versions of PowerMaxOS, HYPERMAX OS and Enginuity that can make up valid SRDF replication and SRDF/Metro configurations, and can participate in Non-Disruptive Migration (NDM).

#### Dell EMC Solutions Enabler TimeFinder SnapVX CLI User Guide

Describes how to configure and manage TimeFinder SnapVX environments using SYMCLI commands.

#### Dell EMC Solutions Enabler SRM CLI User Guide

Provides Storage Resource Management (SRM) information related to various data objects and data handling facilities.

#### Dell EMC SRDF/Metro vWitness Configuration Guide

Describes how to install, configure and manage SRDF/Metro using vWitness.

#### Dell EMC Events and Alerts for PowerMax and VMAX User Guide

Documents the SYMAPI daemon messages, asynchronous errors and message events, SYMCLI return codes, and how to configure event logging.

The following documents provide information about Unisphere:

#### EMC Unisphere for VMAX Release Notes

Describes new features and any known limitations for Unisphere for VMAX .

#### EMC Unisphere for VMAX Installation Guide

Provides installation instructions for Unisphere for VMAX.

#### EMC Unisphere for VMAX Online Help

Describes the Unisphere for VMAX concepts and functions.

#### EMC Unisphere for VMAX Performance Viewer Online Help

Describes the Unisphere for VMAX Performance Viewer concepts and functions.

#### EMC Unisphere for VMAX Performance Viewer Installation Guide

Provides installation instructions for Unisphere for VMAX Performance Viewer.

#### EMC Unisphere for VMAX REST API Concepts and Programmer's Guide

Describes the Unisphere for VMAX REST API concepts and functions.

#### EMC Unisphere for VMAX Database Storage Analyzer Online Help

Describes the Unisphere for VMAX Database Storage Analyzer concepts and functions.

#### EMC Unisphere 360 for VMAX Release Notes

Describes new features and any known limitations for Unisphere 360 for VMAX.

#### EMC Unisphere 360 for VMAX Installation Guide

Provides installation instructions for Unisphere 360 for VMAX.

#### EMC Unisphere 360 for VMAX Online Help

Describes the Unisphere 360 for VMAX concepts and functions.

The following provide additional information:

#### EMC VMAX3 Family Product Guide for VMAX 100K, VMAX 200K, VMAX 400K with HYPERMAX OS

Provides product information regarding the purchase of a VMAX3 Family 100K, 200K, 400K.

## Dell EMC VMAX3 Family Site Planning Guide for VMAX 100K, VMAX 200K, VMAX 400K with HYPERMAX OS

Provides planning information regarding the purchase and installation of a VMAX3 Family 100K, 200K, 400K.

#### EMC VMAX All Flash and VMAX3 Family Security Configuration Guide

Describes how to securely deploy a VMAX3 Family (100K, 200K, 400K) or VMAX All Flash (250F, 450F, 850F, 950F) array with HYPERMAX OS.

Dell EMC VMAX All Flash Product Guide for VMAX 250F, 450F, 850F, 950F with HYPERMAX OS

Provides product information regarding the purchase of a VMAX 250F, 450F, 850F, 950F with HYPERMAX OS.

Dell EMC VMAX All Flash Site Planning Guide for VMAX 250F, 450F, 850F, 950F with HYPERMAX OS

Provides planning information regarding the purchase and installation of a VMAX 250F, 450F, 850F, 950F with HYPERMAX OS.

#### EMC VMAX All Flash and VMAX3 Family Security Configuration Guide

Describes how to securely deploy a VMAX3 Family (100K, 200K, 400K) or VMAX All Flash (250F, 450F, 850F, 950F) array with HYPERMAX OS.

#### E-Lab<sup>™</sup> Interoperability Navigator (ELN)

Provides a web-based interoperability and solution search portal. You can find the ELN at https://elabnavigator.EMC.com.

#### Special notice conventions used in this document

Dell EMC uses the following conventions for special notices:

- DANGER Indicates a hazardous situation which, if not avoided, will result in death or serious injury.
- WARNING Indicates a hazardous situation which, if not avoided, could result in death or serious injury.
- CAUTION Indicates a hazardous situation which, if not avoided, could result in minor or moderate injury.
- (i) NOTICE Addresses practices not related to personal injury.
- (i) Note: Presents information that is important, but not hazard-related.

#### **Typographical conventions**

Dell EMC uses the following type style conventions in this document:

Table 1 Typographical conventions used in this content

| Bold             | Used for names of interface elements, such as names of windows,<br>dialog boxes, buttons, fields, tab names, key names, and menu paths<br>(what the user specifically selects or clicks) |  |
|------------------|----------------------------------------------------------------------------------------------------|--|
| Italic           | Used for full titles of publications referenced in text                                                                                                    |  |
| Monospace        | Used for:                                                                                                    |  |
|                  | System code                                                                                                    |  |
|                  | System output, such as an error message or script                                                                                                    |  |
|                  | Pathnames, filenames, prompts, and syntax                                                                                                    |  |
|                  | Commands and options                                                                                                    |  |
| Monospace italic | Used for variables                                                                                                    |  |
| Monospace bold   | Used for user input                                                                                                    |  |
| []               | Square brackets enclose optional values                                                                                                    |  |
| T                | Vertical bar indicates alternate selections - the bar means "or"                                                                                                    |  |

Table 1 Typographical conventions used in this content (continued)

| { } | Braces enclose content that the user must specify, such as x or y o |  |  |
|-----|---------------------------------------------------------------------|--|--|
|     | z                                                                   |  |  |
|     | Ellipses indicate nonessential information omitted from the example |  |  |

#### Where to get help

Dell EMC support, product, and licensing information can be obtained as follows:

#### **Product information**

Dell EMC technical support, documentation, release notes, software updates, or information about Dell EMC products can be obtained at <a href="https://www.dell.com/support/home">https://www.dell.com/support/home</a> (registration required) or <a href="https://www.dellemc.com/en-us/documentation/vmax-all-flash-family.htm">https://www.dellemc.com/en-us/documentation/vmax-all-flash-family.htm</a>.

#### **Product information**

For documentation, release notes, software updates, or information about Dell EMC products, go to Dell EMC Online Support at https://www.dell.com/support/home.

#### Product information

For documentation, release notes, software updates, or information about Dell EMC products, go to Dell EMC Online Support at https://www.dell.com/support/home or the CloudArray portal at https://www.cloudarray.com.

#### **Technical support**

To open a service request through the Dell EMC Online Support (https://www.dell.com/ support/home) site, you must have a valid support agreement. Contact your Dell EMC sales representative for details about obtaining a valid support agreement or to answer any questions about your account.

#### **Technical support**

Dell EMC offers a variety of support options.

- Support by Product Dell EMC offers consolidated, product-specific information on the Web through the Dell EMC Online Support site. The Support by Product web pages (https://www.dell.com/support/home then select Product Support) offer quick links to Documentation, White Papers, Advisories (such as frequently used Knowledgebase articles), and Downloads, as well as more dynamic content, such as presentations, discussion, relevant Customer Support Forum entries, and a link to Dell EMC Live Chat.
- Dell EMC Live Chat Open a Chat or instant message session with an Dell EMC Support Engineer.

#### **Technical support**

For technical support, go to Dell EMC Online Support <a href="https://www.dell.com/support/home">https://www.dell.com/support/home</a>. To open a service request, you must have a valid support agreement. Please contact your Dell EMC sales representative for details about obtaining a valid support agreement or with questions about your account.

#### eLicensing support

To activate your entitlements and obtain your VMAX license files, visit the Service Center on Dell EMC Online Support (https://www.dell.com/support/home), as directed on your License Authorization Code (LAC) letter emailed to you.

- For help with missing or incorrect entitlements after activation (that is, expected functionality remains unavailable because it is not licensed), contact your Dell EMC Account Representative or Authorized Reseller.
- For help with any errors applying license files through Solutions Enabler, contact the Dell EMC Customer Support Center.
- If you are missing a LAC letter, or require further instructions on activating your licenses through the Online Support site, contact Dell EMC's worldwide Licensing team at licensing@emc.com or call:
  - North America, Latin America, APJK, Australia, New Zealand: SVC4EMC (800-782-4362) and follow the voice prompts.
  - EMEA: +353 (0) 21 4879862 and follow the voice prompts.

#### SolVe Online and SolVe Desktop

SolVe provides links to customer service documentation and procedures for common tasks. Visit https://solveonline.emc.com/solve/products, or download the SolVe Desktop tool from https://www.dell.com/support/home and search for SolVe Desktop. From SolVe Online or SolVe Desktop, load the *PowerMax and VMAX* procedure generator.

(i) Note: You need to authenticate (authorize) the SolVe Desktop tool. After it is installed, familiarize yourself with the information under **Help**.

#### Documentation within the Symmetrix Procedure Generator

The following Dell EMC procedural documentation is available in the Symmetrix Procedure Generator.

The following Dell EMC procedural documentation is available in the Symmetrix Procedure Generator.

For information regarding the Symmetrix Procedure Generator, see: http:// www.corkc4.isus.emc.com/wiki/index.php/Symmetrix\_Procedure\_Generator

- Pre-Hardware Install Checklist
- Post-Hardware Install Checklist

#### Your comments

Your suggestions help us improve the accuracy, organization, and overall quality of the documentation. Send your comments and feedback to: VMAXContentFeedback@emc.com

## **Revision history**

Provides a description of document changes.

Table 2 Revision history

| Revision | Description and/or change                                                                      |  |
|----------|------------------------------------------------------------------------------------------------|--|
| 1        | Initial revision of the VMAX Management Software Events and Alerts Guide for the V9.1 release. |  |

## **CHAPTER 1**

## SYMAPI Server Daemon Messages

This chapter describes the log messages issued by the SYMAPI server daemon (storsrvd):

| • | Message format     | 16  |
|---|--------------------|-----|
| • | storsrvd log files | .17 |
| • | Messages           | 18  |

## Message format

This section describes messages that are written to the SYMAPI server log and to the system console in z/OS. All messages begin with a message identifier, followed by message text.

The message is in this format:

yyyy/mm/dd hh:mm:ss pid thread\_name log\_category msgid text

#### where:

|              | 1                                                                                                    |
|--------------|----------------------------------------------------------------------------------------------------|
| yyyy/mm/dd   | Is the date the message was issued.                                                                                                    |
| hh:mm:ss.xxx | Is the time the message was<br>issued in hours, minutes,<br>seconds, and milliseconds.                                                                                                    |
| pid          | Is the process ID of the issuing process.                                                                                                    |
| thread_name  | Is the thread name of the issuing thread.                                                                                                    |
| log_category | Is the category specified in<br>the storsrvd:log_filter<br>statement in the<br>daemon_options file, which<br>caused this message to be<br>generated. The valid<br>categories are: SERVER,<br>SESSION, CONTRO, and<br>APIREQ. |
| msgid        | Is made up of the following:<br>ANR — Indicates the server<br>issued the message.                                                                                                    |
|              | nnnn — A numeric identifier<br>for the message.                                                                                                    |
|              | X — A one byte severity indicator. Valid values are:                                                                                                    |
|              | • I indicates an<br>Informational message                                                                                                    |
|              | • w indicates a Warning message                                                                                                    |
|              | • E indicates an Error message                                                                                                    |
|              | <ul> <li>S indicates a severe<br/>condition requiring a<br/>message</li> </ul>                                                                                                    |

| text | Is the message text. |
|------|----------------------|
|------|----------------------|

In this section, each message shows the text of the message with indicators where substitutions are made into the text at runtime. Following the text are four paragraphs giving more information:

• Set Step Return Code — In a z/OS environment, some messages will cause the SYMAPI server job step return code to be set to a non-zero value. The following table shows the correlation of message severity to job step return code. Some messages are issued by multiple locations in the code. Not all uses of the message will cause the step return code to be set.

| Message identifier | Return codes |
|--------------------|--------------|
| 1                  | 0            |
| w                  | 4            |
| E                  | 8            |
| S                  | 12           |

If multiple messages are issued that cause the step return code to be set, the highest value will be remembered by the server, and returned to the system at job termination.

- The Destination of the message Log and/or Console is shown. Most messages are
  written to the server log file. Some messages are written to both the log and console, but not
  in all cases where the message is generated. Some messages are written to the system console
  only, particularly those related to operator command processing. The Console destination
  applies only to z/OS.
- The **Description** paragraph explains the circumstances that cause the message to be issued, and explains each substituted value. This section also describes any action that the Solutions Enabler software will take.
- The Operator Action paragraph suggests operator intervention actions where needed.

## storsrvd log files

The server writes data to its log files provided by the common daemon infrastructure. These log files are named and handled in a manner consistent with other daemon log files. For example, under the default log management behavior, the files <code>storsrvd.log0</code> and <code>storsrvd.log1</code> are created in /var/symapi/log.

The behavior of the log files is subject to the standard daemon options: <code>logfile\_type</code>, <code>logfile\_size</code>, <code>logfile\_perms</code> and <code>logfile\_retention</code>. Thus, you can configure the logs as dated files with retention controls instead of the common wrapping pair of logO and log1. The same rules apply to <code>storsrvd</code> as to all other daemons.

## Numbered messages issued by storsrvd

The SYMAPI server application-level messages are distinguished from messages issued by the Solutions Enabler common daemon support by the use of a messages identifier.

The following daemon\_options file keywords affect the appearance of the storsrvd messages:

- log\_show\_category displays or suppresses the category (also known as the filter) that
  applies to a message.
- log show msgid displays or suppresses the message identifier in the message.

## Messages

#### **ANR0000I**

text

Destination: Log and console.

**Description**: This message is a general purpose message to be used for any arbitrary *text*. **Operator Action**: None.

## ANR00011

SYMAPI Server for z/OS ready to accept security\_level connections

Destination: Log and console.

**Description**: This message is issued when initialization is complete and the server is prepared to field connection requests from remote clients. *security\_level* indicates the types of sessions the server will accept. Possible values are:

- ONLY NONSECURE Indicates that client must expect to negotiate non-SSL sessions with the server.
- ONLY SECURE Indicates that the server will require clients to negotiate a secure session.
- Both SECURE and NONSECURE Indicates that the server will accept sessions from clients that cannot negotiate secure and will negotiate secure sessions with clients who can.

Operator Action: None.

## ANR00021

shutdown\_type Shutdown requested

Destination: Log and console.

**Description**: This message indicates that a shutdown request was made. See message ANR0003I for the description of *shutdown\_type*.

Operator Action: None.

## ANR00031

shutdown\_type Shutdown progress. Number of sessions remaining = number

Destination: Log and console.

**Description**: This message is issued at the start of the shutdown process. *shutdown\_type* indicates NORMAL, IMMEDIATE, or STOPPED-NORMAL.

In open systems environments, shutdown is requested by the stordaemon command.

In Microsoft Windows, you can use the Service Control Manager; in this case the shutdown process will always be IMMEDIATE.

In a z/OS environment, the system operator will request a NORMAL shutdown using the z/OS STOP command or the SHUTDOWN command.

The number of currently active sessions is shown in *number*. If this value is not 0, the following rules apply:

- If the *shutdown\_type* is NORMAL, the server will wait for the active sessions to end. In this case, *progress* indicates *starting* or *in progress*. Each time a session ends, the *in progress* status will be reported.
- If the shutdown\_type is IMMEDIATE, the server terminates without waiting for active sessions to end. See the description of the SHUTDOWN command for more details on when to use IMMEDIATE shutdown.

Operator Action: None.

#### ANR00041

SYMAPI Server running as a started task

Destination: Log.

**Description**: In a z/OS environment, the server detects when it is running as a started task (running in *STC mode*). This message serves as a visual confirmation that STC mode is active.

Operator Action: None, unless this is not what is intended.

#### **ANR0005E**

Normal shutdown failed, attempting immediate shutdown

Set Step Return Code

Destination: Log and console.

**Description**: The server attempted to perform a normal shutdown, waiting for active sessions to complete. The normal shutdown process failed, and no recovery was possible. An immediate shutdown was attempted, because there is no other possible recovery action to take.

**Operator Action:** Be aware that the list of connections noted in message ANR0013I on page 21 are terminated before they are able to disconnect.

### **ANR0006E**

Wait returned without connection or console command ready, console ECB contents value

#### Destination: Log.

**Description**: The server waits for incoming connection requests and instructions from the operator concurrently. If the wait is somehow satisfied but neither of these events occurred, it is considered an error. The server will continue to wait for new events.

**Operator Action**: This is an abnormal situation and may indicate some error in TCP communications or management of the operator console. If this happens repeatedly, shut the server down and try restarting the server. If the problem persists, examine your system for evidence of other problems in the TCP or console management components of your system.

### ANR00081

Server socket socket:\_event occurred

#### Destination: Log.

**Description**: This message is issued to confirm that connection request has arrived, or that some error condition has been reflected to the TCP socket on which the server is listening. The value of *socket\_event* will be *connection request* or *exception condition*.

**Operator Action**: If the *socket\_event* is *connection request* no action is necessary since this is a documentation message, and may aid in problem diagnosis. See the description of message ANR0009E on page 20, if the *socket\_event* is *exception condition*.

## **ANR0009E**

Exceeded maximum exceptions on server socket, indicating PORT\_EXCEPTION

Set Step Return Code

Destination: Log and console.

**Description**: This is issued after an exception condition has been raised (which may cause the issuing of ANR0008I). Currently, the maximum exception count is 1, meaning that there is no retry strategy when an exception occurs on the socket on which the server is listening. The server will stop listening and start a NORMAL shutdown when it notices this condition.

**Operator Action**: If *exception condition* in message ANR0008I on page 19 is indicated, there will be other evidence in your system log showing TCP/IP problems. Refer to documentation from your TCP software provider to resolve the problems you find. When the problems are resolved, you can restart the server.

## ANR00101

SYMAPI Server Shutdown complete

Destination: Log and console.

**Description**: The server has completed its shutdown process and will return to the operating system.

Operator Action: None. This should serve as a visual confirmation that the server is finished.

#### **ANR0011W**

SYMAPI Server not executing from an APF-authorized library, cannot continue

Set Step Return Code

Destination: Log and console.

**Description**: In a z/OS environment, the SYMAPI server program storsrvd must execute from a library authorized by the z/OS Authorized Program Facility, if the base daemon is not in use. The server checks to make sure that this condition is met. This message is issued as a warning, but an error condition may not be reflected until a SYMAPI session requests storage discovery services.

**Operator Action**: The Solutions Enabler load library can be authorized through APF in several ways. You can use the SETPROG APF command to authorize the library temporarily. In order to make the library authorized at subsequent IPLs, you must edit the PROGxx member of SYS1.PARMLIB. Refer to the IBM documentation for your level of z/OS for exact syntax and editing instructions.

## ANR00121

Accepted *seclevel* session *session\_number* from *IP\_address* on thread *thread\_number* 

#### Destination: Log.

**Description**: The server successfully handled a connection request for a session, and started a thread to process API requests for the session. The session number is shown in *session\_number* and it is being processed on a thread with the number *thread\_number*. The session is running from a client program executing on the host at address *IP\_address. seclevel* indicates the negotiated security level of the session. If *seclevel* is SECURE, transmission is protected using SSL; if *seclevel* is NONSECURE, SSL protection is not in use.

**Operator Action**: None necessary. This message is documenting the start of a session. You should also see ANR0017I on page 21 at the end of the session.

## ANR00131

Shutdown will wait for client session session\_number from IP\_address to terminate itself

Destination: Log and console.

**Description**: During a normal shutdown, the server will wait for all active sessions to terminate on their own. For each session still active, the server issues this message and will wait for the session(s) to end. The substitution variables are the same as those in message ANR0012I on page 20.

**Operator Action**: None usually. If sessions are taking an excessive amount of time to complete, you can reissue the shutdown command with the IMMEDIATE operand to terminate the session immediately.

#### ANR0014W

Terminating client session *session\_number* to *IP\_address* on Tid*thread\_identifier* },

**Destination**: Log and console.

**Description**: During an immediate shutdown, the server will report on all active sessions at the time the shutdown process begins. For each session still active, the server issues this message as a note to the operator to indicate which sessions will be terminated end. The substitution variables are the same as those in message ANR0012I on page 20.

Operator Action: None.

## **ANR0015E**

Session broken by dispatcher return value return\_value, 'message'.

Destination: Log.

**Description**: This message is issued when a session is prematurely ended due to an unrecoverable error detected by the server API dispatching layer. When such an error is raised, the SYMAPI client will experience an 'connection aborted' error. The *return\_value* and *message* are intended for Dell EMC Customer Service to diagnose the cause of the error.

**Operator Action**: Collect diagnostic data as directed by Dell EMC Customer Service.

## ANR00161

SYMAPI listener thread is running on thread *thread\_number* 

Destination: Log.

**Description**: This message is issued during startup simply to report the thread number (*thread\_number*) of the SYMAPI listener thread (the server thread which listens for new connection requests).

Operator Action: None.

#### ANR0017I

Ending session session\_number,total requests executed total\_requests

#### Destination: Log.

**Description**: See also message ANR0012I on page 20. This message documents the end of a session. The total number of API requests executed on the session is shown by *total\_requests*.

Operator Action: None.

## **ANR0018E**

Rejecting session session\_number for user\_name@node: reason

#### Destination: Log.

**Description**: A remote client attempted to connect to the running server, but is refused the session for one of the following reasons:

- The trusted host file disallowed a client server connection the nethost file is allocated to the server, and the combination of the node (either host address or IP address) and the optional user identification (user\_name) are not specified in the nethost file. The remote client SymInit call returns SYMAPI\_C\_HOST\_FILE\_REJECTION.
- The trusted host file could not be read **or** The trusted host file has a syntax error **the nethost file exists, but could not be read or has a syntax error. The client application will receive either** SYMAPI\_C\_HOST\_FILE\_READ\_ERROR **or** SYMAPI C HOST FILE SYNTAX.
- The maximum number of network connections has been reached on the server the global limit expressed by the max\_sessions option in the daemon\_options file is exceeded. The application will receive SYMAPI\_C\_MAX\_SRVR\_CONNECTS\_EXCEEDED ().

**Operator Action**: In the case of disallowed connections, the remote client user must ask the server administrator for authorization to use the SYMAPI server. The administrator must add the host (and the optional *user\_name*) information to the nethost file to authorize the client application. In the case of host file read or syntax error, make sure that the trusted host file is readable or correct the syntax error in the file. Refer to the *EMC VMAX All Flash and VMAX3 Family Security Configuration Guide* for the syntax of the nethost file. In the case of max connection error, the server administrator may wish to set max\_sessions to a higher value, or the client application may have to be scheduled when the server is less busy.

## **ANR0019E**

SYMAPI client directed debugging is disabled

Destination: Log and console.

**Description**: The SYMAPI server initialization process attempts to prepare for client supplied debugging settings when client sessions specify them. Invocation of an internal service failed which prevents the future use of debugging settings from client applications.

This message is preceded by ANR0200E on page 34 which documents the reason for the failure to setup for client debugging.

**Operation Action**: The output of the preceding message ANR0200E on page 34 gives an indication of the type of failure that is the cause of this situation. Collect and provide documentation as directed by Dell EMC Customer Support.

## ANR00201

SYMAPI server listening on port *port\_number* over *protocols* 

Destination: Log and console.

**Description**: This message is issued in conjunction with message ANR00011 on page 18 to inform the system operator about the port (*port\_number*) and internet protocols over which the server is communicating. Possible values for *protocols* are:

 IPv4 ONLY — Indicates that the server is listening for connections only using IPv4. Clients that expect an IPv6 connection will fail connecting to the server.

- IPv6 and IPv4 Indicates that the server is listening explicitly for connections using IPv6 and IPv4.
- IPv6 with IPv4 mapping Indicates that the IPv6 protocol supports connections from clients who are running either IPv4 or IPv6.

Operator Action: None.

## ANR00211

The current working directory is *directory* 

Destination: Log.

**Description**: This message is issued early in server initialization after the server process attempts to make the SYMAPI database directory the current working directory.

Operator Action: None. This is an informational message.

## ANR00221

SYMAPI server is running on a VMAX Service Processor, forcing port port

Destination: Log.

**Description**: This message is written when the server detects it is running on a VMAX service processor. In this case, the server forces the use of the default port.

Operator Action: None. This is an informational message.

## ANR00231

SYMAPI server Symmwin Pipe Server is initialized

Destination: Log.

**Description**: This message is written when the special server thread to field requests from the SymmWin component has been started successfully. This will only happen if the server is running on a VMAX service processor.

**Operator Action**: None. This is an informational message.

## ANR00241

SYMAPI server Enhanced Authentication is ENABLED | DISABLED

Destination: Log and console.

**Description**: This message is issued during server initialization to indicate Enhanced User Authentication is enabled or disabled.

- ENABLED indicates that if a client sends an authentication message it will be verified.
- DISABLED indicates that if a client sends an authentication message it will not be verified.

**Operator Action**: On non-Windows hosts, if the authentication mode indicated in the message is not the mode desired, verify that the /etc/krb5.keytab file exists, that its permissions indicate that storsrvd can access it, and verify that the klist -k value in the file shows the correct entry for the host. If the conditions are all correct, turn on high levels of diagnostic logging to look for additional information.

## **ANR0025E**

Rejecting session *session\_number* for Host *hostname*: *max\_sessions\_per\_host (limit)* has been reached

#### Destination: Log.

**Description**: A remote client attempts to connect to the server, and the server is tracking concurrent sessions per host using the max\_sessions\_per\_host configuration option. The current session exceeds the number of concurrent sessions permitted from a specific host. Therefore the session is rejected. limit indicates what the current value of max\_sessions\_per\_host is and session\_number is the number of the current session. hostname names the host from which the session originates. It may be a simple nodename, a Fully-Qualified Domain Name, or an IP address.

**Operator Action**: The user of the client application must wait until the number of concurrent sessions from the specific host falls below the limit set by max\_sessions\_per\_host, or the server administrator can raise the max\_sessions\_per\_host value or disable concurrent user tracking using the stordaemon setvar storsrvd -name max\_sessions\_per\_host command. See the *EMC VMAX All Flash and VMAX3 Family Security Configuration Guide* for details on session limits.

## **ANR0026E**

Rejecting session *session\_number* for User *user*. *max\_sessions\_per\_user (limit)* has been reached **Destination**: Log.

#### Destination: Log.

**Description**: A remote client attempted to connect to the server, and the server is tracking concurrent sessions per user using the max\_sessions\_per\_user configuration option. The current session exceeds the number of concurrent sessions permitted from a specific user. Therefore the session is rejected. limit indicates the current value of max\_sessions\_per\_user and session\_number is the number of the current session. user is the fully-qualified user name as documented in the *EMC VMAX All Flash and VMAX3 Family Security Configuration Guide*.

**Operator Action**: The user of the client application must wait until the number of concurrent sessions from the specific user falls below the limit set by max\_sessions\_per\_user, or the server administrator can raise the max\_sessions\_per\_user value or disable concurrent user tracking using the stordaemon setvar storsrvd -name max\_sessions\_per\_user command. See the *EMC VMAX All Flash and VMAX3 Family Security Configuration Guide* for details on session limits.

## **ANR0027E**

Rejecting session *session\_number* for Host *hostname*: *max\_sessions\_per\_user* is zero.

#### Destination: Log.

**Description**: A remote client attempted to connect to the server, and the server is tracking concurrent sessions. Even though max\_sessions\_per\_host may not prevent this session from being initialized, the server detected that max\_sessions\_per\_user is set to zero, in which case the session will be refused when the server checks the concurrent sessions allowed per user. Therefore the server rejects the session based on this early detection. *session\_number* is the number of the current session, and *hostname* names the host from which the session originates. It may be a simple nodename, a Fully-Qualified Domain Name, or an IP address.

If max\_sessions\_per\_user is not set to zero, the concurrent user check is made later in the process, and the session will either be accepted if the session does not exceed the limit set by max\_sessions\_per\_user, or refused if it does, in which case the server returns message ANR0026E on page 24.

Operator Action: When any of the session limit options max sessions,

max\_sessions\_per\_host, or max\_sessions\_per\_user is set to 0, all new sessions
attempting to connect to the host are refused. The server administrator can alter any of the

options or disable concurrent host and user session tracking using the stordaemon setvar storsrvd -name max\_sessions\_XXXX command. See the *EMC VMAX All Flash and VMAX3 Family Security Configuration Guide* for details on session limits.

### **ANR0030E**

Failed to load configuration for name

Set Step Return Code

**Destination**: Log and console.

**Description**: This message is issued when an error is detected in the loading of the configuration settings for the SYMAPI server daemon. The instance name is the name of the daemon for which configuration was attempted.

**Operator Action**: Examine the messages that precede this message. A syntax error in the configuration file section for the daemon instance *name* is the most likely cause. For example, the port definition may have specified an invalid number for the port, or an invalid security level may have been specified for the symapi security level option in the SYMAPI options file.

## **ANR0031E**

The security\_level (or -seclevel) keyword requires a security level to be specified

Set Step Return Code

Destination: Log.

**Description:** This -seclevel operand was specified without a value on the stordaemon setvar command line.

**Operator Action:** If you specify a security level, you must specify a valid value for the security level through the stordaemon setvar command. The valid values are NONSECURE, ANY, and SECURE. No abbreviations are accepted.

## **ANR0032E**

The -log\_filter keyword requires list of log filter types to be specified

Set Step Return Code

Destination: Log.

**Description:** This -log\_filter operand was specified without a value on the storsrvd command line.

**Operator Action:** If you specify <code>-log\_filter</code>, you must specify the desired list of filter types. Use the <code>stordaemon getvar storsrvd -name log\_categories</code> for the list of appropriate filter types.

## **ANR0033E**

The '-port' or 'storsrvd:port' keyword requires a non-zero decimal number less than 65535

Set Step Return Code

Destination: Log.

**Description:** An invalid value was specified for the SYMAPI server port. If the storsrvd command operand -port or the storsrvd:port statement is used, the value specified for the port must be a non-zero decimal number less 65535. Many port numbers in the lower ranges must also be avoided since they are used by well known processes (for example, the inetd and ftpd daemons).

**Operator Action: Correct the command line or** daemon\_options file specification, and restart the server.

## ANR00341

The port is not reloaded while the server is running, bypassing any new port definition

Destination: Log.

**Description**: During execution of the reload command, a change to the port specification was detected. This message is issued to alert the administrator to the fact that the port definition cannot be changed during the reload operation.

**Operator Action:** In order to change the port, you must shut down the storsrvd process, make the port change, and restart storsrvd.

## **ANR0104E**

Command syntax error: *explanation* 

Destination: Log and console.

Description: The operator entered a command with invalid syntax explained by explanation.

**Operator Action**: Examine the syntax description for the command you want to enter, and re-enter it with the proper operands.

## **ANR0105E**

Ambiguous or invalid command token entered: token\_text

Destination: Log and console.

**Description**: The operator entered a command but either the command verb or a keyword name in *token\_text* was misspelled or its abbreviation was too short to uniquely identify the intent.

**Operator Action**: Examine the syntax description for the command you want to enter, and re-enter it with the proper operands.

## ANR01061

Environment variable name has been set to value

Destination: Console.

**Description:** The operator entered the SETENV command, and the environment variable was successfully set.

**Operator Action**: None. This message provides confirmation that the variable was set as intended.

## **ANR0107E**

option is not a valid runtime option

Destination: Log and console.

**Description**: The operator entered the setvar command, but the name of the runtime option (*option*) was not recognized as a valid option.

**Operator Action:** Examine the description of the setvar command for the supported options. Reenter the command with the desired option. setvar accepts the runtime option names with or without the dash prefix.

#### **ANR0108E**

value is not a valid value for runtime option option

**Destination**: Log and console.

**Description**: The operator entered the setvar command with the name of a valid runtime option (*option*), but the value (*value*) specified for *option* was not valid.

**Operator Action**: Examine the description of the setvar command for the proper values corresponding to each supported option. Re-enter the command with the corrected value for the desired option.

## **ANR0110E**

Invalid option command option name found following successful parse: decimal value is code\_value

Destination: Console.

**Description**: This message indicates a programming or environmental error in command parsing and execution. The parsing of the command was successful, but the secondary scan performed by the execution phase found an invalid token.

Operator Action: Collect and provide documentation as directed by Dell EMC Customer Support.

## ANR01111

option runtime option has been set to value

Destination: Log and console.

**Description**: The operator entered the setvar command to change the value of the runtime option *option*. The command text was successfully parsed, and the command was executed successfully. The new value of the variable is *value*.

Operator Action: None.

## ANR01121

command\_name command requires additional operands

Destination: Console.

**Description**: The operator issued command command\_name without sufficient operands. Default processing could not be established.

**Operator Action**: Re-enter the command with desired operands, according to the documentation. You can also use the help command to determine the required operands.

## ANR01131

option current value: value

Destination: Console.

**Description:** This message is issued by the DISPLAY or SHOW command for a runtime option. The *option* is the runtime option specified in the SHOW command, and its current setting is *value*.

**Operator Action**: None. The operator may issue this command before changing the value of a runtime option, or may want to confirm its value after setting it (although message ANR01111 on page 27 can be used for the latter purpose).

## ANR01141

environment\_variable is currently not set

Destination: Console.

**Description:** The operator entered the SHOW -ENV command to display the value of an environment variable. The variable has not been set.

Operator Action: None.

## ANR01151

environment\_variable is set to an empty value

Destination: Console.

**Description**: The operator entered the SHOW -ENV command to display the value of an environment variable. The variable is set in the environment of the server, but the value is the empty string.

Operator Action: None.

## ANR01161

The option runtime option may not be changed while the server is running

Destination: Console.

**Description:** The operator or stordaemon user issued the stordaemon setvar -name command to change an option which cannot be changed while the server is running.

**Operator Action:** To change the desired option on the next run of storsrvd, you can use stordaemon setoption or edit the daemon\_options file in the SYMAPI configuration directory. If you use the setoption command and then try to use reload, additional log messages may be issued indicating that some changed options will not be reloaded.

## ANR01201

SYMAPI Active Session List:

Destination: Console.

**Description:** The operator issued the LIST SESSIONS command and there are active sessions to list. This message is the heading for the list of sessions which follows.

Operator Action: None.

## ANR01211

No active sessions found.

Destination: Console.

**Description:** The operator issued the LIST SESSIONS command or the SHOW SESSION command and there are no active sessions to list/show.

Operator Action: None.

#### ANR01221

Session *number* is not active **Destination**: Console.

**Description:** The operator issued the SHOW SESSION command with the -NUM option to display a specific session, and the specified session was not active.

Operator Action: None.

## ANR01231

Show server Details:

Destination: Console.

**Description:** The operator issued the SHOW -SERVER command to display the details for the server. This line is written to mark the beginning of the server details output.

Operator Action: None.

### ANR01241

Show Session details for Session *session\_number* on Thread *thread\_number*.

Destination: Console.

**Description:** The operator issued the SHOW SESSION command to display details of one or more currently active sessions. This line is written at the beginning of the details for each session to be displayed.

Operator Action: None.

## ANR0140E

Secure sessions are not supported on this platform. The security level specified is security\_level

Set Step Return Code

Destination: Log and console.

Description: This message is issued when either the SYMAPI options file or daemon\_options file specified a security level of ANY or SECURE on a platform where secure sessions are not supported. In the case of the options file, the SYMAPI\_SERVER\_SECURITY\_LEVEL= or the SYMAPI\_SECURITY\_LEVEL= statement specified this value. In the case of the daemon\_options file, the storsrvd:security\_level specified ANY or SECURE. The value may have been specified for the -seclevel operand of the storsrvd command.

#### (i) Note:

Starting with Solutions Enabler V7.6, SYMAPI\_SERVER\_SECURITY\_LEVEL from the SYMAPI options file and storesrvd:security\_level from the daemon\_options file are deprecated.

**Operator Action**: If security level is specified through any configuration statement or storsrvd command operand, it must specify NONSECURE on platforms where secure sessions are not supported. It is safer to omit the specification altogether, or to specify the dash character '-'. Refer to the *Dell EMC eLab Navigator* for a list of platforms where secure sessions are supported.

#### **ANR0141E**

Could not extract server *file* filename, rc=*returncode* 

#### Destination: Log.

**Description**: During initialization, the SYMAPI server was not able to determine the name of the file to be used in SSL initialization. The string *file* refers to the SSL type file that the server was about to reference. The failing return code is displayed in *returncode*.

**Operator Action**: In an Open Systems environment, the server certificate and private key files should have been installed by the normal installation procedure. In z/OS and Microsoft Windows, the location of the Solutions Enabler configuration directory can be adjusted to your configuration needs. Follow the platform specific installation instructions to install the default server certificate files.

## **ANR0142E**

#### About this task

function establishment failed with rc= returncode (error\_message)

Destination: Log.

**Description**: During SSL initialization, the component referred to by *function* failed to be established. If *function* is CERTIFICATE or PRIVATE KEY, then the <code>symapisrv\_cert.pem</code> file may be damaged or it may not have been successfully copied to the SYMAPI configuration directory.

**Operator Action**: If server certificate and key files are not installed by default on the platform where the server is running, additional installation steps are necessary. Refer to the platform specific installation instructions to install the files. You can specify NONSECURE for the security level if desired; in which case, the server will not attempt to load the certificate and key files.

## **ANR0143E**

Rejected session address: security level mismatch reason: error\_message

Destination: Log.

**Description**: A mismatch of security levels occurred when an initiating client session requested a security mode that the server was not able to honor.

*address* is the IP address of the client and *error\_message* contains the error message indicating the actual problem.

**Operator Action**: If possible, modify the security level of the client to match the security mode that the server is using. If that is not possible, then (unless other clients will be impacted), modify the security level of the server to match the security level the client is requesting.

## **ANR0144E**

Secure Library Init error: rc=return\_code (error\_message)

Destination: Log.

**Description**: Some component failed during SSL initialization. The *return\_code* value corresponds to the message explained in the string *error\_message*.

**Operator Action**: If you are unable to resolve the problem indicated in string *error\_message*, contact Dell EMC technical support for assistance with this error.

## **ANR0145E**

The value value specified for security level is invalid

Set Step Return Code

Destination: Log.

**Description**: This message is issued when an attempt is made to set the security level for the SYMAPI server daemon using one of the supported methods, and the value specified is invalid. The methods to set the security level are: the storsrvd -seclevel command line option, the storsrvd:security\_level statement in the daemon\_options file, or the stordaemon

setvar command. The valid values are NONSECURE, ANY, or SECURE. Note that a separate message (ANR0148E on page 31) is issued if an invalid value is specified in the SYMAPI options file.

#### (i) Note:

Starting with Solutions Enabler V7.6, storesrvd:security\_level from the daemon options file is deprecated.

**Operator Action:** Correct the value specified on the command line or in the daemon\_options file, and restart the server or re-execute the stordaemon command.

## ANR01461

Security level has changed from old\_security\_level. New sessions will use new\_security\_level

Destination: Log.

**Description**: The security level to be used by the server was changed successfully using the setvar or reload command through the stordaemon CLI on the z/OS console. The level was changed from *old\_security\_level* to *new\_security\_level*. New sessions will negotiate based on the new security level set, but existing sessions are unaffected by the new level, and will continue to use the security level negotiated when they started.

**Operator Action**: Confirm that the *new\_security\_level* is the intended security level. If so, no further action is required. If not, you may want to refer to the server logs or other logs to determine why the security level was changed.

## ANR01471

The SYMAPI options file specified an empty value for <code>option\_name</code>, changing to platform internal default *security\_level* 

#### Destination: Log.

**Description**: A configuration file statement <code>option\_name</code> specified an empty value for the server security level. Such a specification is an error, but the server will substitute the default security level value with *security\_level* for the platform on which the server is running. The default value is SECURE for platforms that support secure mode and NONSECURE for those platforms that do not support secure mode.

**Operator Action**: The omission of the security level on an explicit configuration is most likely a mistake. Refer to the SYMAPI options file or the daemon\_options file to correct the omission, if you want to suppress the appearance of ANR0147I on page 31.

#### (i) Note:

Starting with Solutions Enabler V7.6, storesrvd:security\_level from the daemon\_options file is deprecated.

## **ANR0148E**

The SYMAPI option SYMAPI\_SERVER\_SERCURITY\_LEVEL specified an invalid value

Set Step Return Code

**Destination**: Log and console.

 $\label{eq:construction} \begin{array}{l} \textbf{Description: This message is issued during server initialization when an invalid value is specified in the SYMAPI <code>options file statement SYMAPI_SERVER_SECURITY_LEVEL or </code>$ 

SYMAPI\_SECURITY\_LEVEL. The value for security level can be defined in several places. Here is a list of them and their priorities:

- 1. Security level defined by the command stordaemon start storsrvd -args security level <security level>. This takes precedence over everything else.
- 2. SYMAPI SECURITY LEVEL defined in the SYMAPI options file.
- 3. SECURITY LEVEL defined in the daemon options file.
- 4. SYMAPI SERVER SECURITY LEVEL defined in the SYMAPI options file.

#### (i) Note:

SECURITY\_LEVEL from the daemon\_options file and

SYMAPI\_SERVER\_SECURITY\_LEVEL from the SYMAPI options file are deprecated.

Note that a separate message (ANR0145E on page 30) is issued if an invalid value is specified in any of the other methods: storsrvd command line, daemon\_options file, or the stordaemon setvar command.

**Operator Action:** Correct the value specified in the SYMAPI options file statement SYMAPI\_SERVER\_SECURITY\_LEVEL or SYMAPI\_SECURITY\_LEVEL. The valid values are NONSECURE, ANY, or SECURE. The SYMAPI\_SERVER\_SECURITY\_LEVEL statement is now deprecated and replaced by SYMAPI\_SECURITY\_LEVEL. The former statement is still accepted for compatibility reasons.

## **ANR0149D**

Security level has been taken from the SYMAPI option value

#### Destination: Log.

**Description:** This message is issued when the value for the server security level is defined in the SYMAPI options file and has not been specified on the storsrvd command line. This message is informational only.

value is either SYMAPI SECURITY LEVEL OR SYMAPI SERVER SECURITY LEVEL.

### **ANR0150E**

The value value specified for client certificate verification is invalid

#### Destination: Log.

**Description**: This message is issued during server initialization when the value for the client certificate verification option, as defined in the daemon\_options file, is invalid. It can also be issued when attempting to change this option with the stordaemon command to an invalid value.

**Operator Action:** Correct the value specified in the <code>daemon\_options</code> file statement <code>security\_clt\_secure\_lvl</code> or as specified on the command line. The valid values are NOVERIFY, VERIFY or MUSTVERIFY.

## **ANR0151E**

Common Name in client certificate not valid: expected name, received common name

Destination: Log.

**Description**: This message is issued during setup of secure mode between client/server. The common name in the client certificate does not match the name the server is expecting.

**Operator Action**: Check the client certificate to verify that the names contained in the certificate are known hostnames to the server. Either generate a client certificate with the hostname that the server is expecting or add the common name in the client certificate to the applicable /etc/hosts file on the server.

## **ANR0152E**

Issue detected with server certificate file filename

Destination: Log.

**Description**: This message is issued during initialization of the secure library. A problem with the certificate file has been detected.

**Operator Action:** Check for the existence of the certificate file on the server. If you have set the security\_alt\_cert\_file parameter in the daemon\_options file, verify that it points to a valid file.

#### **ANR0153E**

Issue detected with server PrivateKey file filename

#### Destination: Log.

**Description**: This message is issued during initialization of the secure library. A problem with the PrivateKey file has been detected.

**Operator Action:** Check for the existence of the <code>Privatekey</code> file on the server. If you have set the <code>security\_alt\_key\_file</code> parameter in the <code>daemon\_options</code> file, verify that it points to a valid file.

## **ANR0154E**

Host name pattern in certificate is not valid: pattern for the client Host Name

Set Step Return Code

Destination: Log.

**Description**: This message is issued during setup of secure mode between client/server. It indicates an illegal pattern has been put into the client certificate. *Pattern* shows the pattern in the client certificate, and *HostName* shows the name of the client host which was attempting to connect to the server.

**Operator Action**: Generate a new client certificate without the illegal host name pattern. The only characters allowed for a host name pattern are letters, numbers, periods (.), colons (:), and hyphens (-).

## **ANR0155E**

Subject Alternative Names in the client certificate not valid: expected name, received list

Set Step Return Code

#### Destination: Log.

**Description**: This message is issued during setup of secure mode between client and server. The list of Subject Alternative Names in the client certificate did not contain a match of the name or IP address that the server is expecting. The name the server expected to find is *name*, but it found the list of Subject Alternative Names in the *list*.

**Operator Action**: Check the client certificate to verify that the names in the certificate are hostnames or IP addresses known to the server. Either generate a client certificate with the hostname that the server is expecting or add the name(s) in the Subject Alternative Name field(s) in the client certificate to the applicable */etc/hosts* file on the server.

## **ANR0156E**

Federal Information Processing Standard (FIPS) mode has failed to be enabled

Set Step Return Code

Destination: Log.

**Description**: This message is issued during server initialization if the server is configured to run in secure mode on a platform that supports FIPS mode and the server was unable initialize FIPS mode.

**Operator Action**: The details about error conditions will be recorded in the storsrvd log files. Refer to the log file for signs of why FIPS mode initialization failed. The most likely cause of the error is that the cryptography library failed to load.

#### **ANR0200E**

service\_name error return\_code: explanation; from calling\_routine, line line\_number

#### Destination: Log.

**Description**: Server logic called the routine named by *service\_name* and received a failure indicated by *return\_code*, where *explanation* is text that corresponds to the *return\_code*. The failure was detected at line *line\_number* in the routine *calling\_routine*. The routine *calling\_routine* was not able to continue due to the failure of *service\_name*.

**Operator Action**: None, generally. This message may occur in very rare circumstances during handling of an operator command, and may indicate a syntax error that was not handled properly by parsing logic. Examine the command and reissue it if it was specified incorrectly.

## **ANR0201E**

Unable to allocate count bytes for object\_name

#### Destination: Log.

**Description**: The server attempted to allocate *count* number of bytes. *object\_name* is a description of what the server was trying to allocate. This message may indicate that the server is over-committed with regard to the number of concurrent sessions, or that there may be a memory leak in the server.

**Operator Action**: Increase the amount of memory available to the server using the appropriate method for the platform the server is running on. If this does not solve the problem, a memory leak may be indicated by other failure messages. Collect and forward error documentation to Dell EMC Customer Support for analysis.

#### **ANR0202E**

Unable to operation\_nameport port, error error\_numberindicates explanation

Set Step Return Code

Destination: Log and console.

**Description**: An error occurred operating on the socket on which the server listens for new connections. *operation\_name*will indicate an error during bind, listen, initialize, accept, or start new thread. The *error\_number* is the decimal value of the system error variable *errno*(in Windows, the value returned from the GetLastError() call), and the *explanation* is the text that explains the meaning of *error\_number.port* is the TCP/IP port which clients use to connect to the SYMAPI server. The server shuts down after issuing this message.

**Operator Action**: In most cases, other messages will also be issued giving other details about an error situation. Follow your normal procedures for detecting and correcting problems in your TCP/IP network. Correct the TCP/IP problem and restart the server.

## **ANR0204E**

Unable to decode return value return\_value from process

Set Step Return Code

Destination: Log and console.

**Description**: The *return\_value* from a call to a routine or other logic could not be interpreted. *process* may be the name of the function or may be a general description of processing that resulted in a return value which could not be interpreted.

**Operator Action**: None. This message will be preceded by other error messages that provide more detail. If your normal processing is unaffected, no action is necessary. Otherwise, you may need to collect and provide documentation as directed by Dell EMC Customer Support.

## **ANR0205E**

action is not currently supported

Destination: Log and console.

**Description**: An action or feature was requested that is either not yet supported or is no longer supported. The name of the action or feature not supported is *action*.

**Operator Action**: None. The feature you requested is not available for use in this release. If you receive this message in error, examine the job log for other evidence of a failure which may be related to the action or feature you attempted to use.

## **ANR0207S**

Failed to start *name* thread, error = *code* (*explanation*)

Set Step Return Code

Destination: Log and console.

Description: This message is issued in two cases:

- During server initialization, the attempt to start the dedicated SYMAPI listener thread failed. In this case, *name* is *SYMAPI Listener*. The server will immediately abort initialization and will stop.
- During handling of the arrival of a SYMAPI session, the attempt to start a dedicated thread for the session failed. In this case, *name* is *SYMAPI session*. The server continues to listen for other sessions, although the ability to start new threads can be limited. Other messages may accompany this one with additional diagnostic detail. The return code and explanation from the thread-start service call are displayed in *code* and *explanation*.

**Operator Action**: Examine other messages in the log files and other system output. You may be able to determine the cause and corrective action from other messages. In the second case, system resources required to start threads may be exhausted due to the current SYMAPI session count. Your system may be configured to allow a maximum number of threads per process, and this limit may have been exceeded. Complete diagnosis may require assistance of Dell EMC technical support.

## **ANR0208E**

Unable to verify SYMAPI Database directory db\_dir

Set Step Return Code

Destination: Log and console.

**Description**: The server attempts to make the SYMAPI database directory the current directory during initialization in order to cause non-default database files to be placed in the database directory if the name is not a fully-qualified pathname. This message is issued during server initialization if the SYMAPI database directory does not exist or is inaccessible. The most common reason is that the database directory does not exist. The name of the directory the server attempted to verify is shown in *db\_dir*.

**Operator Action**: The Solutions Enabler installation process creates the database directory normally. If this operation failed during installation, the installation process would have terminated with an error. You can create the directory using the tool appropriate to your platform. Use the directory name shown in *db\_dir* in the message text.

## ANR02091

Authentication service name service\_name exceeds maximum length

Destination: Log and console.

**Description**: The storsrvd process is attempting to copy *service\_name* to an internal structure and is unable to because of its length.

**Operator Action**: If possible, shorten the name of the host shown in *service\_name*. Otherwise, you may need to collect and provide documentation as directed by Dell EMC Customer Support. The server will continue to operate in non-authenticated mode.

## **ANR0210E**

EMCSAI version does not meet minimum version requirement of nn.nn.nn

Destination: Log and console.

**Description**: The version of ResourcePak Base running on the host does not meet the minimum version required by Solutions Enabler.

**Operator Action**: Ensure that Solutions Enabler is configured to work with ResourcePak Base at the indicated version or later.

## **ANR0211E**

Unable to obtain EMCSAI version, RC=%a (%b) EMCRC=%c, EMCRS=%d

Destination: Log and, in some cases, the console.

**Description**: This message is issued as a result of an interface error when Solutions Enabler checks the ResourcePak Base version.

Where:

%a is the return code from the call to the ResourcePak Base EMCSAI interface

%b is a text description of the message.

%c is the EMCSAI Return Code (emcrc)

%d is the EMCSAI Reason Code (emcrs)

The most common cause of error is that Solutions Enabler is configured to work with a version of ResourcePak Base which is not running or which does nor exist. Either one of these conditions will result in the following message being issued:

ANR0211E Unable to obtain EMCSAI version, RC=28 (Symmetrix Control Facility is not available) EMCRC=0, EMCRS=0

Operator Action: In all other cases of the message, contact Dell EMC for support.

### **ANR0212E**

Unable to determine peer identifier, System call: callname, RC: return\_code

Set Step Return Code

Destination: Log and console.

**Description**: During session negotiation, the server attempts to look up the name of the client host which has initiated the session. If the name of the host cannot be determined, the server then attempts to look up the IP address of the client host. The *identifier* will be either "*nodename*" or "*address*" depending on which failure occurs.

Where:

callname is the name of the system function called to execute the lookup.

*return\_code* is the failure return code from that function.

**Operator Action**: The session continues to be initiated, if possible. If the session is SECURE, then it's very likely that the validation of the hostname in the certificate will fail, since it is compared to the identifier obtained from the system. If the system cannot return a hostname, DNS and local host TCP/IP configuration can be changed to configure a hostname properly. In the rare case that the system cannot obtain an IP address, it is an indication of a severe IP configuration problem. Your network system administrator should be consulted to determine the nature of the network configuration problem.

### ANR02201

Thread *thread\_number* will execute without condition handling protection

#### Destination: Log.

**Description**: In a z/OS environment, the session on thread *thread\_number* will be executed without the protection of a condition handler. The setvar  $-cond_hdlr$  OFF command had been previously issued, causing condition handling suppression. This message is a confirmation that the session will be run without protection. An abend on the thread will cause the operating system to terminate the server address space.

You can associate the thread number with a session number by using the LIST SESSIONS command. The second column of the list sessions output is the thread number of the session.

Operator Action: None.

### **ANR0221E**

Unable to set condition handling for thread *thread\_number*, msgno=*LE\_message\_num*, sev=*LE\_severity* 

Destination: Log and console.

**Description**: In a z/OS environment, the thread (*thread\_number*) handling a session attempted to set condition handling by calling the Language Environment routine CEEHDLR but received a non-zero return value from the call. The Language Environment feedback message number is shown in *LE\_message\_number* and the severity of the return is shown in *LE\_severity*.

#### Operator Action: None.

#### **ANR0222E**

ConditionHandler invoked on thread *thread\_number*; writing dump to DD *dump\_location* 

#### or

ConditionHandler invoked on thread *thread\_number*, writing dump to *file\_name* in SYMAPI log directory

Destination: Log and console.

**Description**: In a z/OS environment, an abnormal condition was raised during the session running on *thread\_number*. A dump will be written to the DD name *dump\_location*. The general format of the DD name is DMP*nnnnn* where *nnnnn* is the *thread\_number*.

If you prefer that the dump be written to a file instead of to the spool, you can use DD SYM\$ENV in the server's JCL and add this environment variable:

SYMAPI\_LE\_DUMP\_LOGDIR = 1

After this variable is set, if an abnormal condition were to arise during the session running on *thread\_number*, a file *file\_name* will be written to the Solutions Enabler log directory. The general format of the file name is DMP*nnnnn* where *nnnnn* is the *thread\_number*.

**Operator Action**: Consult Dell EMC Customer Support for directions on completing documentation to provide for analysis and correction.

#### **ANR0223E**

Dump to dump\_location is complete; thread thread\_number will be terminated

or

Dump to *file\_name* in SYMAPI log directory is complete; thread *thread\_number* will be terminated

Destination: Log and console.

**Description**: This message should immediately follow ANR0222E on page 37. It denotes that the dump whose beginning is marked by the previous ANR0222E on page 37 message is now complete. And the dump is written to either *DD name dump\_location* or a file named *file\_name* in SYMAPI log directory. Furthermore, thread *thread\_number* that caused this dump will be terminated.

Operator Action: None.

### **ANR0224S**

Recursive entry to condition handler on thread thread\_number

Destination: Log and console.

**Description**: In a z/OS environment, condition handling processing detected a recursive (second) entry into the condition handling routine. This may indicate an abend while attempting to handle an earlier abend.

Operator Action: None.

### ANR0225E

Condition handling is not supported on this platform

#### Destination: Log.

**Description**: In a z/OS environment, language environment *condition handling* supports capturing abnormal termination of a thread without affecting other threads in the process (job). This message is issued when an attempt is made to set or display the current condition handling setting in a non-z/OS environment, using the stordaemon getvar or setvar command.

**Operator Action:** Correct the setvar or getvar command to specify an option which is supported in the environment where you are using the stordaemon command.

### **ANR0300E**

API Request code SYMAPI\_request\_code API\_name rejected; it is restricted and disabled

Destination: Log.

**Description**: A SYMAPI request code that describes a control operation was received. The server checked the *SYMAPI\_request\_code* (function named in *API\_name*) to determine whether execution has been disabled. The API request was found to be disabled. This message will only be issued in the z/OS environment.

**Operator Action**: None. In a z/OS environment, control operations may have been disabled by using the installation job #12CNTRL in the Solutions Enabler RIMLIB dataset.

### ANR03011

API Request code SYMAPI\_request\_code API\_name executing

Destination: Log.

**Description**: The server received a SYMAPI request described by the decimal code SYMAPI\_request\_code. This message is issued when the server begins executing the API request. The name of the SYMAPI function name is *API\_name*.

Operator Action: None.

### ANR03021

API Request code *SYMAPI\_request\_code* complete, processing status *SYMAPI\_return\_ code* (*explanation*)

Destination: Log.

**Description**: The API request named in message ANR03011 on page 39 completed executing. The decimal code of *SYMAPI\_request\_code*corresponds to the API request code. The return value of the API request was *SYMAPI\_return\_ code*, and the corresponding text is *explanation*.

Operator Action: None.

### ANR0303I

Executing SymExit to clean up (client exited without calling SymExit)

Destination: Log.

**Description**: The client application exited its process before calling SymExit to end the remote session with the SYMAPI server. The server calls SymExit on behalf of the client to free up resources which are still held.

Operator Action: None.

#### ANR03041

Cleanup SymExit return: return\_value (explanation)

Destination: Log.

**Description**: The cleanup call to SymExit completed, and the return value was *return\_value*. The *explanation* is the text associated with *return\_value*.

Operator Action: None.

### **ANR0305E**

REMOTE\_CACHED mode not supported for client node *Host\_name* version *client\_version\_number* - connection rejected

Destination: Log.

**Description**: A client running a version of Solutions Enabler earlier than V7.2 attempted to connect to a SYMAPI server running V7.6 or higher, which is not allowed.

Operator Action: None.

### **ANR0306E**

Connection rejected from client node *HostName* -- its version (*version*) is no longer supported in C/S mode

Destination: Log.

**Description**: Client connections using SYMAPI versions lower than V7.2 are not supported. *Hostname* is the name of the client host where the connection originated, and *version* is the version of the SYMAPI library with which the client program was built.

**Operator Action**: The developer of the application must upgrade to a newer version of the SYMAPI library. If the client program is the SymCLI, there may be an incorrect version installed on the client host, or the client may intend to connect to a different server.

### **ANR0307E**

Connection rejected from client node hostname -- its version (*HostName*) is newer than our version

#### Destination: Log.

**Description**: The SYMAPI version of the client program is newer than the server's version. Such a connection is not supported. *HostName* is the name of the client host where the connection originated, and *version* is the version of the SYMAPI library with which the client program was built.

**Operator Action**: Insure the client program is directing its connection request to the correct server.

# **CHAPTER 2**

# Asynchronous Events

This chapter lists the possible asynchronous error and message events trapped by the event daemon.

| • | Unisphere for PowerMax alert monitoring recommendations | . 42 |
|---|---------------------------------------------------------|------|
| • | Configuring event logging                               | .42  |
|   | Array event codes                                       |      |
|   | Unisphere policy name - Alert ID mapping                |      |
|   |                                                         |      |

## Unisphere for PowerMax alert monitoring recommendations

This section outlines the list of recommended alerts for you to monitor or consider monitoring (depending on your environment) when configuring alert policies using Unisphere for PowerMax.

Note that this relates to storage system running HYPERMAX OS 5977 or higher.

Alert notifications should also be enabled for these alerts.

In addition, notifications should be configured for the default SystemThresholds Alerts set and Notifications set.

It is recommended that you monitor the following:

- Array Component events
- Array Events
- Array Deferred Service Threshold Alert
- Array Director Status
- Array Disk Status
- Array Environmental Alert
- Array Hotspare Invoked
- Array Migration Complete Alert
- Array Port Link status
- Array Port status
- Array RVA Spare Coverage
- Array SP Alerts
- Array SRDF Alerts
- Array SRDF Job Flow Control Change
- Array SRDF Link Status
- Array SRDF/A No Cycle Switch Alert
- Array SRDF/A Session
- Array SRDF/A Session dropped, transmit idle state timeout
- Array SRDF/A Session entering transmit idle state
- Array SRDF/A Session recovered from a transmit idle state
- Array Target Enginuity Warning

Consider monitoring the following depending on customer environment:

- Array Device Config Change
- Array Device Status
- Array Thin Device Allocation
- Array Thin Device Usage

## Configuring event logging

The daemon\_options file contains a set of parameters that can be modified to affect event daemon behavior. The file contains editable behavior parameters set to certain optional defaults in the line entries. Commented lines beginning with a pound sign (#) are ignored.

To remove any parameter option, remove the line entry, rename the file, or comment the line by adding a pound sign (#) at the beginning of the line entry.

Configuring event logging involves the following steps:

- 1. Specify logging targets.
- 2. Configure an event target.
- 3. Specify events to log.

The remainder of this section explains <code>daemon\_options</code> file settings required to complete each of these steps.

#### (i) Note:

Changes made to the daemon\_options file while the daemon is running will not take effect until you issue a stordaemon reload command.

#### Specify logging targets

To specify a logging mechanism, define the following parameter in the daemon options file:

storevntd:log event targets = snmp syslog system file

#### (i) Note:

You must set this parameter to one or more of the valid values; otherwise, event logging will not occur. When specifying multiple values, separate them with a space.

where:

snmp specifies to log events by way of SNMP traps. Solutions Enabler supports SNMP version 3 traps.

() Note: The z/OS Event Daemon does not support snmp as a logging target, only syslog, system, and file.

syslog (supported on all platforms) specifies to log events to a Syslog server across the network, bypassing (if on UNIX) the local host's Syslog service and its configuration settings.

system does the following depending on the operating system:

- In UNIX, it specifies to log events to local host's Syslog services. The Syslog's configuration settings control where it directs the message.
- In Windows, it specifies to log events to the Windows Event Log. file specifies to log events to a file on disk.

For example:

storevntd:log\_event\_targets = snmp system

### Configure an event target

#### Configuring SNMP event targets

The event daemon provides the necessary SNMP MIB support and trap generation services required to monitor the status of VMAX storage environments from third-party enterprise management frameworks.

The event daemon includes a loadable SNMP library which, once enabled and configured in the daemon\_options file, acts as a self contained SNMP agent. It is responsible for maintaining internal Fibre Alliance MIB (V3.0) tables, responding to SNMP browse requests, and generating traps in response to events.

() Note: SNMPv3 is supported only on Windows 64-bit and Linux 64-bit systems.

To configure SNMP or SNMPv3, follow the steps below:

1. For an application to receive SNMP trap information from the event daemon, you must specify it as a trap target by defining the following parameter in the daemon options file:

```
storevntd:snmp trap client registration = IP, Port, Filter, State, Version
```

where:

*IP* is the application's IP address.

Port is the port on which the application will be listening for the trap. The default port is 162.

*Filter* is the trap filtering severity level as defined in the FC-management MIB. The application will only receive traps of the specified severity level (or lesser). The default value is 10 (Mark), which means that all events are delivered.

*State* is the start up row state in the trap\_client\_registration table in the FC-management MIB. Possible values are ACTIVE and INACTIVE.

*Version* is the trap generation version. This can be v1 or v3. If no version is specified, then v1 is considered as a default value.

Table 3 on page 46 maps the event daemon severity level to the SNMP severity levels, as specified in the FC-management MIB.

Multiple entries can be on the same line, separated by a blank space. In addition, they can be on their own line, delineated with a backslash ( $\$ ) character on the preceding line.

For example, the following registration file specifies that the daemon will only send SNMP traps to the indicated clients when it detects an event of a severity level less than or equal to 5 (that is, Error, Critical, Emergency). The daemon will ignore events with a severity level greater than 5:

SNMP targets can also be dynamically configured with SNMP versions as shown in the below example:

```
stordaemon setvar storevntd -name
snmp_host='11.22.33.44:162:10:v3,55.66.77.88:162:10:v1'
```

For SNMPv1, this is the end of the configuration procedure. For SNMPv3, continue with the steps below.

 Create a username with a password (for authentication) and privacy key (for encryption) for the registered SNMPv3 target. IP (or host) and port of the target is the key in this case as shown below:

```
symcfg authorization add -snmp -host 11.22.33.44
        -username testuser -password
testpassword
        -port 162 -key testprivkey
```

- 3. To create user credentials use the symcfg authorization add CLI command. API users can use the SymPwdDbEntryAdd() API.
  - (i) Note: If the user configures more than two SNMPv3 targets on the same host but using different ports, then user credentials have to be created separately for each SNMP target. Creation of user credentials for different listeners running on the same host can be created using namespace offered by the CLI.

Example 1: IP - 11.22.33.44 and port 162
symcfg authorization add -snmp -host 11.22.33.44
-username testuser -password testpassword -namespace
IP\_11\_22\_33\_44\_162 -port 162 -key testprivkey
Example 2: IP - 11.22.33.44 and port 1162
symcfg authorization add -snmp -host 11.22.33.44
-username testuser1 -password testpassword1 -namespace
IP\_11\_22\_33\_44\_1162 -port 1162 -key testprivkey1

4. To delete user credentials use the symcfg authorization delete CLI command.

symcfg authorization delete -host 11.22.33.44 -snmp

To delete user credentials that was created using namespace, namespace name has to be mentioned.

```
symcfg authorization delete -host 11.22.33.44 -snmp
-namespace IP_11_22_33_44_162
```

API users can use the SymPwdDbEntryRemove() API.

- If the user credentials are added using SymPwdDbEntryAdd() or deleted using SymPwdDbEntryRemove() APIs, each API invoked has to be followed by the SymPwdDbCommit() API execution to permanently reflect the changes in the DB file.
- 6. Obtain the unique engine ID for the storevntd from which events are expected to be received by the SNMPv3 target using the stordaemon getvar command. For example:

```
stordaemon getvar storevntd -name snmp_v3_engineid
storevntd
snmp v3 engineid=0x8001f888067458b6ba12a815a0000
```

7. Traps received by the SNMP manager are validated with the engine ID, username, password (using SHA authentication), passphrase (for AES encryption). For example, if the SNMP target is a Net-SNMP trap receiver with the following data:

Engined ID of the storevntd - 0x8001f888067458b6ba12a815a0000 (Auto generated value) UserName registered of the storevntd with the above engine ID - "traptest" Password registered of the storevntd with the above engine ID -

```
"mypassword"
Passphrase registered of the storevntd with the above engine ID -
"mynewpassword"
```

The configuration file of the snmptrapd would look as follows:

```
"createUser -e 0x8001f888067458b6ba12a815a0000 traptest SHA mypassword
AES mypassword
authuser log traptest"
```

- 8. During the delivery of SNMPv3 traps to the SNMPv3 target, the event daemon retrieves the user name and other credentials registered for the destination host (IP and port as the key) using the SymPwdDbEntryList2() API and fills in those details into the SNMPv3 packets. When the packet reaches the destination, the trap receiver authenticates and decrypts the packet using the same credentials.
- () Note: If SNMPv3 is specified as target during the SNMP target registration and no user credentials are configured for the SNMP target host, then the SNMP trap will not be sent.

| Event daemon severity | SNMP trap severity |
|-----------------------|--------------------|
|                       | 1 (Unknown)        |
| fatal                 | 2 (Emergency)      |
|                       | 3 (Alert)          |
| critical              | 4 (Critical)       |
| major                 | 5 (Error)          |
| minor                 | 5 (Error)          |
| warning               | 6 (Warning)        |
| info                  | 8 (Info)           |
| normal                | 8 (Info)           |
|                       | 9 (Debug)          |
|                       | 10 (Mark)          |

Table 3 Event daemon severity level/SNMP severity level mappings

#### **Object IDs**

Object Identifiers (OIDs) are entries in the Management Information Base (MIB). OIDs containing the number 1139 are considered vendor extension OIDs.

Table 4 Object details

| Object name           | Object identifier     | Description                                                          |
|-----------------------|-----------------------|----------------------------------------------------------------------|
| connUnitEventId       | 1.3.6.1.3.94.1.11.1.3 | This is the event index, mainly for internal use.                    |
| connUnitEventSeverity | 1.3.6.1.3.94.1.11.1.6 | The SNMP trap severity. The values are listed in Table 3 on page 46. |

#### Table 4 Object details (continued)

| Object name                    | Object identifier           | Description                                                                                                    |
|--------------------------------|-----------------------------|----------------------------------------------------------------------------------------------------|
| connUnitEventType              | 1.3.6.1.3.94.1.11.1.7       | This is the event type.<br>Possible values are:                                                                                                    |
|                                |                             | UNKNOWN: 1                                                                                                    |
|                                |                             | OTHER: 2                                                                                                    |
|                                |                             | • STATUS: 3                                                                                                    |
|                                |                             | CONFIGURATION: 4                                                                                                    |
|                                |                             | TOPOLOGY: 5                                                                                                    |
| connUnitEventObject            | 1.3.6.1.3.94.1.11.1.8       | This field is always NULL.                                                                                                    |
| connUnitEventDescr             | 1.3.6.1.3.94.1.11.1.9       | This is the description of the<br>event. See sections Array<br>Events: Event IDs 1050 - 1199<br>on page 56 and Array<br>Events: Event IDs 1200-1999<br>on page 89 for detail.                              |
| connUnitName                   | 1.3.6.1.3.94.1.6.1.20       | This is the array ID.                                                                                                    |
| connUnitType                   | 1.3.6.1.3.94.1.6.1.3        | This is the array type.<br>Possible values are:                                                                                                    |
|                                |                             | OTHER: 2                                                                                                    |
|                                |                             | • STORAGE_SUBSYSTEM<br>: 11                                                                                                    |
| emcAsyncEventSource            | 1.3.6.1.4.1.1139.3.8888.1.0 | The source of the events:                                                                                                    |
|                                |                             | Symmetrix: 2                                                                                                    |
|                                |                             | CLARiiON: 3                                                                                                    |
| emcAsyncEventCode              | 1.3.6.1.4.1.1139.3.8888.2.0 | This OID has been defined in<br>gateway.mib. This is the<br>event ID. See sections Array<br>Events: Event IDs 1050 - 1199<br>on page 56 and Array<br>Events: Event IDs 1200-1999<br>on page 89 for detail. |
| emcAsyncEventComponentTy<br>pe | 1.3.6.1.4.1.1139.3.8888.3.0 | This is the component type, for example FastSRP.                                                                                                    |
| emcAsyncEventComponentN<br>ame | 1.3.6.1.4.1.1139.3.8888.4.0 | The component name, for<br>example SRP on which the<br>event was generated.                                                                                                    |

#### Example

The following example shows an SNMP trap to monitor a SRP capacity change event. For detailed explanations of the OIDs, see table 3.

| This is a unique string that is specific to the<br>array/configuration the event occurred on.                                                                    |
|----------------------------------------------------------------------------------------------------|
| This is the Event Index. The last octet (79 in this example) is used<br>as the last octet for all the other OIDs for this event                                  |
| \n[1] . <b>1.3.6.1.3.94.1.11.1.3</b> [80.6.4.130.222.183.80.64.0.0.0.0.0.0.0]79 (Integer): 79 🚽 (except for OIDs 1.3.6.1.3.94.1.6.1.20 and 1.3.6.1.3.94.1.6.1.3) |
| \n[2] .1.3.6.1.3.94.1.11.1.7.80.6.4.130.222.183.80.64.0.0.0.0.0.0.0.0.79 (Integer): 2 🚽 This is the Event Type. In this example, it is 2 that means Other.       |
| \n[3] . <b>1.3.6.1.3.94.1.11.1.8</b> .80.6.4.130.222.183.80.64.0.0.0.0.0.0.0.79 (ObjectIdentifier): .0.0 ┥ This is the Event Object. This value is always NULL.  |
| \n[4] .1.3.6.1.3.94.1.11.1.9.80.6.4.130.222.183.80.64.0.0.0.0.0.0.0.79 (OctetString): Symmetrix 000192601409 FastSRP SRP_1 : The Effective used capacity         |
| for SRP has changed to 100 percent. 🚤 This is the Event Description, corresponding to the Event ID (1512 in this example).                                       |
| \n[5] .1.3.6.1.3.94.1.11.1.6.80.6.4.130.222.183.80.64.0.0.0.0.0.0.0.0.79 (Integer): 6 - This is the Event Severity.                                              |
| \n[6] . <b>1.3.6.1.3.94.1.6.1.20</b> .80.6.4.130.222.183.80.64.0.0.0.0.0.0.0.0 (OctetString): 000192601409 ◀ This is the Array ID                                |
| \n[7] .1.3.6.1.3.94.1.6.1.3.80.6.4.130.222.183.80.64.0.0.0.0.0.0.0 (Integer): 11 ┥ This is array type. This is 11 that means Storage Subsystem for these traps.  |
| \n[8] .1.3.6.1.4.1.1139.3.8888.1.0 (Integer): 2 🚽 This is the Event Source (2 represents Symmetrix)                                                              |
| \n[9] .1.3.6.1.4.1.1139.3.8888.2.0 (Integer): 1512                                                                                                    |
| \n[10] .1.3.6.1.4.1.1139.3.8888.3.0 (Integer): 1054  This is the Component Type (1054 represents FastSRP)                                                        |
| \n[11] .1.3.6.1.4.1.1139.3.8888.4.0 (OctetString): SRP_1 🚽 This is the Component Name on which the event was generated (SRP in this example).                    |

### Configuring a log file

The daemon\_options file contains parameters (Table 5 on page 48) that allow you to configure the log file.

The target log file is not actually opened (or created, if necessary) until the event daemon actually has an event to log. Depending on the events it is monitoring, this may not be until long after it starts.

| Parameter                         | = <optvalue  <br="">defaultvalue&gt;</optvalue> | Description                                                                                                    |
|-----------------------------------|-------------------------------------------------|----------------------------------------------------------------------------------------------------|
| storevntd:log_event_<br>file_name | <i>LogEventFileName</i>  <br>events             | Specifies the base<br>name of the event log<br>files, which can also<br>include the full<br>pathname. This file is<br>created in the<br>standard Solutions<br>Enabler log directory.                          |
|                                   |                                                 | For UNIX, the<br>directory is: /var/<br>symapi/log                                                                                                    |
|                                   |                                                 | For Windows, the<br>directory is:                                                                                                    |
|                                   |                                                 | c:\Program Files<br>\EMC\SYMAPI\log                                                                                                    |
| storevntd:log_event_<br>file_type | dated   wrap                                    | Specifies the type of file to use.                                                                                                    |
|                                   |                                                 | dated specifies that<br>a new event log file<br>should be created<br>each day, with the<br>name xxxx-<br>YYYYMMDD.log.<br>Where xxxx is the<br>LogEventFileName.<br>wrap specifies that<br>event logging will |

Table 5 Event log file configuration options

| Parameter                              | = <optvalue  <br="">defaultvalue&gt;</optvalue> | Description                                                                                                    |
|----------------------------------------|-------------------------------------------------|----------------------------------------------------------------------------------------------------|
|                                        |                                                 | alternate between<br>two files<br>(xxxx.log0 and<br>xxxx.log1) -<br>switching from one to<br>the other when it<br>reaches its maximum<br>size, as specified in<br>the<br>log_event_file_s<br>ize parameter.<br>By default, a single                                                                  |
|                                        |                                                 | file will be used.                                                                                                    |
| storevntd:log_event_<br>file_size      | > 0 - <i>nn</i>   1                             | When used with the<br>log_event_file_t<br>ype parameter set to<br>wrap, this parameter<br>specifies the<br>maximum file size (in<br>KB) allowed before<br>wrapping to the<br>alternate file. This<br>value should be a<br>decimal number<br>greater than zero.<br>Note: The maximum<br>value for the |
|                                        |                                                 | log_event_file_s<br>ize <b>is 2097152 KB.</b>                                                                                                    |
| storevntd:log_event_<br>file_retention | > 0 - <i>nn</i>   3                             | When used with the <pre>log_event_file_t ype parameter set to dated, this parameter specifies the number of days to retain the log files. This value should be a decimal number greater than zero.</pre>                                                                                             |
| storevntd:log_event_<br>file_perms     | rw, n   r                                       | Specifies the<br>permissions for the<br>event log files.                                                                                                    |
|                                        |                                                 | rw specifies that<br>anyone can read or<br>write to the files.                                                                                                    |

**Table 5** Event log file configuration options (continued)

| Parameter | = <optvalue  <br="">defaultvalue&gt;</optvalue> | Description                                                                                                    |
|-----------|-------------------------------------------------|----------------------------------------------------------------------------------------------------|
|           |                                                 | r specifies thatanyone can read thefiles, but only theroot/administrator (orwhatever identity theevent daemon isrunning as) can writeto the files.n specifies that onlythe root/administrator (orwhatever identity theevent daemon isrunning as) can readand write to the files. |

Table 5 Event log file configuration options (continued)

#### Configuring a Syslog target

The daemon\_options file contains parameters (Table 6 on page 50) that allow you to configure a Syslog target.

Table 6 Event log file configuration options

| Parameter                           | = <optvalue  <br="">defaultvalue&gt;</optvalue> | Description                                                                                                    |
|-------------------------------------|-------------------------------------------------|----------------------------------------------------------------------------------------------------|
| storevntd:log_event_<br>syslog_host | SyslogHostName                                  | Specifies the name of<br>the host on which the<br>Syslog server is<br>running. This value<br>must be supplied. |
| storevntd:log_event_<br>syslog_port | <i>nnn</i>   514                                | Specifies the port on which the server is listening.                                                           |

### Specifying events to log

Solutions Enabler provides the ability to capture both array events and non-array events from certain application to log files. This is accomplished by building event lists, which is a mechanism for specifying the types of events for which to generate traps. These event lists are defined in the daemon\_options file.

#### Array events

To build an array event list, define the following parameter in the daemon options file:

(i) Note:

Many array events are organized into categories. These categories are hierarchical in that a category can contain individual events, as well as other categories.

```
storevntd:log_symmetrix_events = [sid=SymmID,] UID|Category ... [,sev=SEV]
[,tgt=TGT] [,comp=COMP] [,comp_type=CPMP_TYPE] [thresh_critical=Percent,
thresh_maj=Percent, thresh_warn=Percent, thresh_info=Percent, thresh=Percent]
[,ignore]
```

#### where:

*sid*— Specifies the 12-digit ID of the VMAX array to which the record applies. You must specify the full SID (12 digits). If this field is missing, the registration applies to all local and remote VMAX arrays.

*UID* — The numerical event UID value.

Category — One or more of the following event categories, separated with a comma:

For events in the 1150 - 1199 range:

- events (all events in this category)
- array subsystem
- checksum
- diagnostic
- environmental
- device pool
- service processor
- srdf system
- srdf link
- srdf session
- srdf consistency group
- director
- device
- disk

For events in the 1200 - 1999 range:

- status (general component state change)
- optimizer (Optimizer/FAST related)
- groups (Group (DG/CG) related)

#### (i) Note:

Each of the event categories may contain numerous individual events, as described in the *Dell EMC Events and Alerts for PowerMax and VMAX User Guide*.

*sev*— Specifies the minimum severity level for which events should be logged. All events with a severity level at or above the specified severity will be logged. Take care when setting this option. Possible values are:

- normal
- info
- warning
- minor

- major
- critical
- fatal

*tgt* — Specifies the target to which the daemon should log the events. Possible values are: snmp, syslog, system, and file.

The value you specify for *TGT* must match one of the values you specified in the log\_event\_targets parameter; otherwise, the daemon will not log events for this record.

The target you specify here will override the global log\_event\_targets setting described in Specify logging targets on page 43.

*comp* — Specifies the specific sub-component for which you want to log events. For example, a particular device, disk, pool, etc. When you specify a value for this field, the event daemon will only log events for the specified component. You can either specify a single component or a comma separated list of components. If the latter, you must enclose the list with double quotes.

For example:

| comp=0100            | a single device  |
|----------------------|------------------|
| "comp=0100,0200,030" | multiple devices |
| "comp=finance,sales" | multiple pools   |

*cmpnt\_type* — Specifies a type of component. When present, only events for the specified component type are delivered. If omitted, events for any component type are delivered. This is most useful for events that can be delivered against multiple types of components.

An example is the Pool Status events, which can be generated for DSE, Thin or Snap Pools. Possible values are: device, disk, director, port, dsepool, tpdatapool, snappool, dg, cg, sg, srdf-grp and migrsess.

| <pre>thresh_critical=Percen t thresh_maj=Percent thresh_warn=Percent thresh_inf=Percent thresh=Percent</pre> | Specifies the threshold level<br>at which the daemon delivers<br>an event and at what severity<br>it is delivered. This setting<br>overrides the default<br>threshold levels for an event.<br>These parameters are only<br>used when specifying      |
|----------------------------------------------------------------------------------------------------|----------------------------------------------------------------------------------------------------|
|                                                                                                    | threshold type events.<br>Only a subset of the full<br>threshold functionality is<br>supported. The MINOR and<br>FATAL severities cannot be<br>specified and a >=<br>comparison is assumed.<br>The thresh=nnn setting is<br>an alias for thresh_maj. |

*ignore* — Indicates that events matched by this record are not to be delivered, even if they are matched by some other record. The order of records doesn't matter. If an event is matched by any record with the ignore parameter, it will be ignored.

Only a single  $log_symmetrix\_events$  option can be present. Since this can become quite long, it can be spread across multiple lines in the file via the use of '\' continuation characters at the end of a line.

#### (i) Note:

The comment character (#) has no effect if it follows a line with the continuation character  $(\)$ .

#### Non-array events

To build a non-array event list, define the following parameter in the daemon options file:

```
storevntd:log_app_events = [appid=appid,] CAT[category,] [comp=COMP,]
[comp_type=COMP_TYPE,] [,tgt=TGT]
```

where:

appid— Specifies an application id. By default, all application events will be monitored.

CAT — Specifies event(s) to be monitored. This can be either the name of an event category or a numerical event ID. This is the only field that is required. One or more values (comma separated) may be present. The Supported categories are: SMC and SPA.

*comp* — Certain events apply to specific sub-components within the application. This field specifies that only events for the specified component (or components) should be delivered. If more than one component is present, the entire field must be enclosed in double quotes.

For example:

| comp=name                    | a single component  |
|------------------------------|---------------------|
| "comp=name1,name2,name<br>3" | multiple components |

*comp\_type* — Specifies events to be monitored. This must be one or more of the predefined types. The supported component types are: univmax, univspa, univspy, jboss, and dbms.

*tgt* — Specifies the target to which the daemon should log the events. Possible values are: snmp, syslog, system, and file.

The value you specify for *TGT* must match one of the values you specified in the log\_event\_targets parameter; otherwise, the daemon will not log events for this record.

The target you specify here will override the global log\_event\_targets setting described in Specify logging targets on page 43.

An example with 4 records or separate registrations is as follows:

```
storevntd:log_event_targets = syslog file
storevntd:log_symmetrix_events = \
    sid=000192600356, 1200,1201,1202 ;\
    sid=000192600357, "comp=0001,0002,0003",1204,1205 ;\
    1212,1213, thresh_major=60, thresh_warning=50, thresh_info=30 ;\
    tgt=file, sid=000194900123, status
```

### Array event codes

The descriptions in this chapter are focused on running the event daemon in a logging mode where events are automatically forwarded to a file on disk, syslog, SNMP, or the Windows Event Service.

Events below are described in the following format:

| <event-id></event-id> | <event-name></event-name>           |
|-----------------------|-------------------------------------|
| Category              | <event-category></event-category>   |
| Component             | <event-component></event-component> |
| Severity              | <event-severity></event-severity>   |
| Message               | <event-message></event-message>     |

#### Where:

| <event-id></event-id>               | The event ID - from the<br>SYMAPI_AEVENT2_UID_T<br>enumeration in symapi.h                                                                                                    |
|-------------------------------------|----------------------------------------------------------------------------------------------------|
| <event-name></event-name>           | The internal name for this event.                                                                                                    |
| <event-category></event-category>   | The category that this event<br>belongs to, if any. Registering<br>against a category has the<br>effect of registering for all<br>events that belong to that<br>category.                                                                                                    |
| <event-component></event-component> | The component, if one is<br>known, that the event is<br>delivered with. For Event<br>Logging (to file, Syslog,<br>SNMP, Windows Events), the<br>component will only be<br>present if a specific<br>component (for example: a<br>specific device, disk, pool,)<br>is known. <sup>a</sup> |
| <event-severity></event-severity>   | The severity that the event is<br>delivered with: Fatal, Critical,<br>Major, Minor, Warning, Info or<br>Normal.                                                                                                    |
| <event-message></event-message>     | The message that the event is delivered with.                                                                                                    |

a. The system ignores leading zero(es) when matching device numbers in event registrations against those in delivered events. That means if you register for events on device 01234 or 001234, events for device 1234 will be received.

Unless all events are delivered with an Entity-Name set to the Symmetrix ID that relates to the event.

### **Classes of Events**

There are 3 general types of events:

• Event daemon events: Event IDs 0-199 on page 55 — Events in this range (there are only a handful) are generated by the event daemon itself - and reflect conditions within it.

- Array Events: Event IDs 1050 1199 on page 56 Events in this range correspond to entries
  retrieved from the 'Error' log on a storage array. Some of these are informational in nature;
  others correspond to actual errors.
- Array Events: Event IDs 1200-1999 on page 89 Events in this range are manufactured by the event daemon itself based on its regular polling of conditions on a storage array.
- Event daemon events: Event IDs 5000-5200 on page 136 Events in this range are generated by external producers.

### Severity Calculation for status/state events

For a number of the array status events, an event severity is calculated dynamically from the status of the component in question (or overall array). In most cases, the mapping to severity is as follows:

| Severity | Meaning                                                                   |
|----------|---------------------------------------------------------------------------|
| Normal   | The component is now (back)<br>in a normal state of operation.            |
| Info     | The component is no longer<br>present (during certain<br>operations).     |
| Warning  | The component is in a degraded sate of operation.                         |
|          | The storage array is no longer<br>present (during certain<br>operations). |
|          | The component is in an unknown state.                                     |
|          | The component is (where possible) in a write-disabled state.              |
| Major    | The component is offline.                                                 |
| Fatal    | The component is in a dead or failed state.                               |

### Event daemon events: Event IDs 0-199

Events in this range are generated by the event daemon - and reflect its internal state.

They are automatically delivered to any registered applications as needed. There is no need to explicitly register for them.

|  | L |
|--|---|
|  |   |
|  |   |

| 1         | SYMAPI_AEVENT2_UID_EVT_RESTARTED |
|-----------|----------------------------------|
| Category  | Event                            |
| Component |                                  |
| Severity  | Warning                          |

| 1       | SYMAPI_AEVENT2_UID_EVT_RESTARTED                   |
|---------|----------------------------------------------------|
| Message | event daemon restarted; events may have been lost. |

#### Notes

Generated when the event daemon is restarted after a crash.

| 2                     | SYMAPI_AEVENT2_UID_EVT_EVENTS_LOST                              |
|-----------------------|-----------------------------------------------------------------|
| Category              | Event                                                           |
| Component             |                                                                 |
| Severity              | Warning                                                         |
| Message               | event daemon communications problem; events may have been lost. |
| Unisphere policy name | Event Lost Alert                                                |
| Action type           | Alert                                                           |

#### Notes

Generated when the event daemon encounters a communication problem attempting to send events back to a client.

| 3                     | SYMAPI_AEVENT2_UID_EVT_EVENTS_OVERFLOW           |
|-----------------------|--------------------------------------------------|
| Category              | Event                                            |
| Component             |                                                  |
| Severity              | Warning                                          |
| Message               | Event Queue overflow; events may have been lost. |
| Unisphere policy name | Event Overflow Alert                             |
| Action type           | Alert                                            |

#### Notes

Generated when one of the internal Event Queues (within a client process or event daemon) overflows and events are discarded.

### Array Events: Event IDs 1050 - 1199

Events in this range correspond to entries retrieved from the Error log on a storage array. Some of these are informational in nature; others correspond to actual errors.

These correspond to events returned by the  ${\tt symevent}$  SYMCLI command.

There are a number of categories that can be used to register for a related subset of these events.

• array subsystem

- db checksum
- diagnostic
- environmental
- device pool
- service processor
- srdf system
- srdf link
- srdfa session
- srdf consistency group
- director
- device
- disk

| 1050      | SYMAPI_AEVENT2_UID_MOD_DIAG_TRACE_TRIG |
|-----------|----------------------------------------|
| Category  | diagnostic                             |
| Component | Diag [not present in logged events]    |
| Severity  | Info                                   |
| Message   | Diagnostic event trace triggered.      |

1051

| 1051      | SYMAPI_AEVENT2_UID_MOD_DIAG_TRACE_TRIG_REM      |
|-----------|-------------------------------------------------|
| Category  | diagnostic                                      |
| Component | Diagnostic [not present in logged events]       |
| Severity  | Info                                            |
| Message   | Remote (SRDF) diagnostic event trace triggered. |

1052

| 1052      | SYMAPI_AEVENT2_UID_MOD_ADAPT_CPY_WRT_PEND                                                |
|-----------|------------------------------------------------------------------------------------------|
| Category  | srdf system                                                                              |
| Component | Director (for example, Director=SA-03C)                                                  |
| Severity  | Warning                                                                                  |
| Message   | Too many suspend/halt chains encountered, switching to Adaptive Copy Write Pending Mode. |

#### Note

• System, Mainframe

#### • Set mode of operation

### 1053

| 1053      | SYMAPI_AEVENT2_UID_MOD_DIR_MEM_ERR                        |
|-----------|-----------------------------------------------------------|
| Category  | array subsystem                                           |
| Component | Cache [not present in logged events]                      |
| Severity  | Warning                                                   |
| Message   | Memory bank(s) automatically disabled due to cache error. |

1054

| 1054                      | SYMAPI_AEVENT2_UID_MOD_DISKDRV_SPARE_INVK                                                           |
|---------------------------|----------------------------------------------------------------------------------------------------|
| Category                  | disk                                                                                                |
| Component                 | Disk [not present in logged events]                                                                 |
| Severity                  | Warning                                                                                             |
| Message                   | Spare invoked against a disk.                                                                       |
| Unisphere policy name     | Hotspare Invoked                                                                                    |
| Action type               | Alert                                                                                               |
| Solutions Enabler mapping | This alert is registered as a result of registering for<br>SYMAPI_AEVENT2_UID_ALERT_HOTSPARE_CHANGE |

#### Notes

The following identifies the Symmetrix errors:

- 0x0006 Spare invoked on a failing device.
- 0x0052 Spare invoked (mirror mask changed).

### 1055

| 1055      | SYMAPI_AEVENT2_UID_MOD_M2_RESYNC_M1           |
|-----------|-----------------------------------------------|
| Category  | device                                        |
| Component | Device (For example, Device=1234)             |
| Severity  | Info                                          |
| Message   | M2 mirror resynchronizing with its M1 mirror. |

#### Notes

Drive replacements/BCV activity. There is no action required because the drives are in a synchronized state.

| 1056      | SYMAPI_AEVENT2_UID_MOD_M1_RESYNC_M2           |
|-----------|-----------------------------------------------|
| Category  | device                                        |
| Component | Device (For example, Device=1234)             |
| Severity  | Info                                          |
| Message   | M1 mirror resynchronizing with its M2 mirror. |

#### Notes

Drive replacements/BCV activity. There is no action required because the drives are in a synchronized state.

1057

| 1057      | SYMAPI_AEVENT2_UID_MOD_DSKSPS_NOT_RESP     |
|-----------|--------------------------------------------|
| Category  | Director                                   |
| Component | Director ID (For example, Director=SA-03C) |
| Severity  | Fatal                                      |
| Message   | Disk director not responding.              |

#### Notes

Disk adapter may have failed; additional action may be required.

### 1058

| 1058      | SYMAPI_AEVENT2_UID_MOD_JOB_DEV_MIGRATE_COM<br>PLETE |
|-----------|-----------------------------------------------------|
| Category  | device                                              |
| Component | Device (For example, Device=1234)                   |
| Severity  | Info                                                |
| Message   | Data migration completed on all migration devices.  |

#### 1059

| 1059      | SYMAPI_AEVENT2_UID_MOD_RESYNC_STARTED     |
|-----------|-------------------------------------------|
| Category  | device                                    |
| Component | Device ID (For example, Device=1234)      |
| Severity  | Info                                      |
| Message   | Device resynchronization process started. |

#### Notes

Drive replacements/BCV activity.

| 1060                      | SYMAPI_AEVENT2_UID_MOD_RDF_HOTSPARE_INVK                                                            |
|---------------------------|----------------------------------------------------------------------------------------------------|
| Category                  | disk                                                                                                |
| Component                 | Disk [not present in logged events]                                                                 |
| Severity                  | Warning                                                                                             |
| Message                   | Spare invoked against a remote R2 mirror disk.                                                      |
| Unisphere policy name     | Hotspare Invoked                                                                                    |
| Action type               | Alert                                                                                               |
| Solutions Enabler mapping | This alert is registered as a result of registering for<br>SYMAPI_AEVENT2_UID_ALERT_HOTSPARE_CHANGE |

#### Notes

Drive replacement required in remote RDF array; additional action may be required.

#### 1061

| 1061                      | SYMAPI_AEVENT2_UID_MOD_RDF_SIM_MSG                                                                                                    |
|---------------------------|----------------------------------------------------------------------------------------------------|
| Category                  | srdf system                                                                                                    |
| Component                 | SRDF [not present in logged events]                                                                                                    |
| Severity                  | Info                                                                                                    |
| Message                   | SIM message initiated to a remote SRDF attached array.                                                                                                    |
| Unisphere policy name     | SRDF Alerts                                                                                                    |
| Action type               | Alert                                                                                                    |
| Solutions Enabler mapping | This alert is registered as a result of registering for the event category<br>SYMAPI_AEVENT2_CODE_CAT_SYMM_SRDF_SYS. This event category consists of all events with the category "srdf system". |

#### Notes

Error is logged in a remote box and we are unsure what the error is.

| 1062      | SYMAPI_AEVENT2_UID_MOD_RDF_ERR      |
|-----------|-------------------------------------|
| Category  | srdf system                         |
| Component | SRDF [not present in logged events] |
| Severity  | Major                               |
| Message   | SRDF error occurred.                |

| Unisphere policy name     | SRDF Alerts                                                                                                    |
|---------------------------|----------------------------------------------------------------------------------------------------|
| Action type               | Alert                                                                                                    |
| Solutions Enabler mapping | This alert is registered as a result of registering for the event<br>category<br>SYMAPI_AEVENT2_CODE_CAT_SYMM_SRDF_SYS. This<br>event category consists of all events with the category "srdf<br>system". |

| 1063                  | SYMAPI_AEVENT2_UID_MOD_FCPORT_FAIL                   |
|-----------------------|------------------------------------------------------|
| Category              | director                                             |
| Component             | Director (For example, Director=SA-03C)              |
| Severity              | Major                                                |
| Message               | Fibre Channel front-end has failed or is inoperable. |
| Unisphere policy name | Port Link Status                                     |
| Action type           | Alert                                                |

1064

| 1064                      | SYMAPI_AEVENT2_UID_MOD_RDF_LINKS_DOWN                                                                                                    |
|---------------------------|----------------------------------------------------------------------------------------------------|
| Category                  | srdf link                                                                                                    |
| Component                 | SRDFA Gr (For example, SRDF-grp=1)                                                                                                    |
| Severity                  | Minor                                                                                                    |
| Message                   | No SRDF links in an RDF group are operational.                                                                                                    |
| Unisphere policy name     | SRDF Link Status                                                                                                    |
| Action type               | Alert/Refresh OM                                                                                                    |
| Solutions Enabler mapping | This alert is registered as a result of registering for the event<br>category<br>SYMAPI_AEVENT2_CODE_CAT_SYMM_SRDF_LINK. This<br>event category consists of all events with the category "srdf<br>link". |

#### Notes

This message indicates that all RDF links for a particular RDF group have become unavailable. Your R1 is up, but replication across the link is not occurring.

| 1065     | SYMAPI_AEVENT2_UID_MOD_RDF_LINKS_UP |
|----------|-------------------------------------|
| Category | srdf link                           |

| 1065                      | SYMAPI_AEVENT2_UID_MOD_RDF_LINKS_UP                                                                                                    |
|---------------------------|----------------------------------------------------------------------------------------------------|
| Component                 | SRDFA Grp (For example, SRDF-grp=1)                                                                                                    |
| Severity                  | Info                                                                                                    |
| Message                   | All SRDF links in an RDF group are operational.                                                                                                    |
| Unisphere policy name     | SRDF Link Status                                                                                                    |
| Action type               | Alert/Refresh OM                                                                                                    |
| Solutions Enabler mapping | This alert is registered as a result of registering for the event<br>category<br>SYMAPI_AEVENT2_CODE_CAT_SYMM_SRDF_LINK. This<br>event category consists of all events with the category "srdf<br>link". |

#### Notes

This message indicates that all RDF links for an RDF group are now operational.

#### 1066

| 1066      | SYMAPI_AEVENT2_UID_MOD_BUS_ARBITER_ERR |
|-----------|----------------------------------------|
| Category  | array subsystem                        |
| Component |                                        |
| Severity  | Info                                   |
| Message   | Bus Arbiter problem.                   |

#### 1067

| 1067                      | SYMAPI_AEVENT2_UID_MOD_TEMP_OUT_OF_LIMIT                                                                                                    |
|---------------------------|----------------------------------------------------------------------------------------------------|
| Category                  | environmental                                                                                                    |
| Component                 | Env [not present in logged events]                                                                                                    |
| Severity                  | Major or Critical                                                                                                    |
| Message                   | Internal temperature too high.                                                                                                    |
| Unisphere policy name     | Environmental Alert                                                                                                    |
| Action type               | Alert                                                                                                    |
| Solutions Enabler mapping | This alert is registered as a result of registering for the event category SYMAPI_AEVENT2_CODE_CAT_SYMM_ENV. This event category consists of all events with the category "Environmental". |

#### Notes

Environmental errors can vary in severity. Contact Dell EMC immediately.

| 1068      | SYMAPI_AEVENT2_UID_MOD_ALARM_SIGNAL_ERR   |
|-----------|-------------------------------------------|
| Category  | environmental                             |
| Component | Diag [not present in logged events]       |
| Severity  | Warning                                   |
| Message   | Alarm signal was set, but no alarm found. |

#### 1069

| 1069      | SYMAPI_AEVENT2_UID_MOD_PWR_ALARM_SIGNAL      |
|-----------|----------------------------------------------|
| Category  | environmental                                |
| Component | Power [not present in logged events]         |
| Severity  | Warning                                      |
| Message   | Power subsystem alarm or fault has occurred. |

#### 1070

| 1070      | SYMAPI_AEVENT2_UID_MOD_DEV_MIR_NR |
|-----------|-----------------------------------|
| Category  | device                            |
| Component | Device (For example, Device=1234) |
| Severity  | Warning                           |
| Message   | Device mirror not ready.          |

#### Notes

This message indicates that one of the mirrored devices is Not Ready. This may be due to BCV or Optimizer activity or a drive failure. A not ready device can indicate a potential problem. Please contact Dell EMC if you are unsure of how to proceed.

#### 1071

| 1071      | SYMAPI_AEVENT2_UID_MOD_DEV_MIR_WD |
|-----------|-----------------------------------|
| Category  | device                            |
| Component | Device (For example, Device=1234) |
| Severity  | Warning                           |
| Message   | Device mirror write disabled.     |

#### Notes

A write disabled device can indicate a potential problem. Please contact Dell EMC if you are unsure of how to proceed.

| 1072      | SYMAPI_AEVENT2_UID_MOD_DEV_RDF_MIR_NR |
|-----------|---------------------------------------|
| Category  | device                                |
| Component | Device (For example, Device=1234)     |
| Severity  | Warning                               |
| Message   | SRDF R2 device not ready.             |

#### Notes

This message indicates that an R1 device has gone Not Ready on the RDF link without user intervention. The device is still physically Ready to the local hosts, but it is logically Not Ready to the R2 side. Therefore, remote replication is suspended. This can indicate a potential problem. Please contact Dell EMC if you are unsure of how to proceed.

#### 1073

| 1073      | SYMAPI_AEVENT2_UID_MOD_SP_NOT_RESP                      |
|-----------|---------------------------------------------------------|
| Category  | service processor                                       |
| Component |                                                         |
| Severity  | Major                                                   |
| Message   | Service Processor down or not communicating with array. |

#### Notes

This error occurs when we cannot communicate with the array to determine if any errors exist. Contact Dell EMC immediately.

#### 1074

| 1074      | SYMAPI_AEVENT2_UID_MOD_PHONEHOME_FAIL                    |
|-----------|----------------------------------------------------------|
| Category  | service processor                                        |
| Component | Comm [not present in logged events                       |
| Severity  | Warning                                                  |
| Message   | Service Processor could not complete a call for service. |

#### Notes

This error occurs when the array fails to dial home. If you have other errors on the array, this can be significant. Contact Dell EMC immediately.

1075

| 1075      | SYMAPI_AEVENT2_UID_MOD_SENSOR_12V_ON |
|-----------|--------------------------------------|
| Category  | environmental                        |
| Component | Power [not present in logged events] |

| 1075     | SYMAPI_AEVENT2_UID_MOD_SENSOR_12V_ON                     |
|----------|----------------------------------------------------------|
| Severity | Warning                                                  |
| Message  | Abnormal DC voltage (perhaps 12 Volts) situation exists. |

| 1076      | SYMAPI_AEVENT2_UID_MOD_PWR_CABLE_MISSING           |
|-----------|----------------------------------------------------|
| Category  | environmental                                      |
| Component | Power [not present in logged events]               |
| Severity  | Warning                                            |
| Message   | Power subsystem environmental sense cable missing. |

| 1077      | SYMAPI_AEVENT2_UID_MOD_COOL_AC_LINE_ERR     |
|-----------|---------------------------------------------|
| Category  | environmental                               |
| Component | Power [not present in logged events]        |
| Severity  | Warning                                     |
| Message   | Power system AC line interruption detected. |

| 1078      | SYMAPI_AEVENT2_UID_MOD_BATT_STATUS   |
|-----------|--------------------------------------|
| Category  | environmental                        |
| Component | Power [not present in logged events] |
| Severity  | Warning                              |
| Message   | Battery system not fully charged.    |

| 1079      | SYMAPI_AEVENT2_UID_MOD_PWR_LATCHED_ALARM           |
|-----------|----------------------------------------------------|
| Category  | environmental                                      |
| Component | Power [not present in logged events]               |
| Severity  | Warning                                            |
| Message   | Latched alarms discovered for the power subsystem. |

| 1080     | SYMAPI_AEVENT2_UID_MOD_RDF_1LINK_DOWN |
|----------|---------------------------------------|
| Category | srdf link                             |

| 1080                      | SYMAPI_AEVENT2_UID_MOD_RDF_1LINK_DOWN                                                                                                    |
|---------------------------|----------------------------------------------------------------------------------------------------|
| Component                 | SRDFA Grp (For example, SRDF-grp=1)                                                                                                    |
| Severity                  | Warning                                                                                                    |
| Message                   | Single SRDF link in an RDF group is not operational.                                                                                                    |
| Unisphere policy name     | SRDF Link Status                                                                                                    |
| Action type               | Alert/Refresh OM                                                                                                    |
| Solutions Enabler mapping | This alert is registered as a result of registering for the event<br>category<br>SYMAPI_AEVENT2_CODE_CAT_SYMM_SRDF_LINK. This<br>event category consists of all events with the category "srdf<br>link". |

#### Notes

This message indicates that one RDF link for a particular RDF group has become unavailable and data is no longer replicating across the link. Please contact Dell EMC if you are unsure about how to proceed.

### 1081

| 1081                      | SYMAPI_AEVENT2_UID_MOD_RDF_1LINK_UP                                                                                                    |
|---------------------------|----------------------------------------------------------------------------------------------------|
| Category                  | srdf link                                                                                                    |
| Component                 | SRDFA Grp (For example, SRDF-grp=1)                                                                                                    |
| Severity                  | Info                                                                                                    |
| Message                   | Single SRDF link in an RDF group is now operational.                                                                                                    |
| Unisphere policy name     | SRDF Link Status                                                                                                    |
| Action type               | Alert/Refresh OM                                                                                                    |
| Solutions Enabler mapping | This alert is registered as a result of registering for the event category<br>SYMAPI_AEVENT2_CODE_CAT_SYMM_SRDF_LINK. This event category consists of all events with the category "srdf link". |

| 1082      | SYMAPI_AEVENT2_UID_MOD_PHONEHOME_SUCCESS                     |
|-----------|--------------------------------------------------------------|
| Category  | service processor                                            |
| Component | Comm [not present in logged events]                          |
| Severity  | Info                                                         |
| Message   | Service Processor successfully completed a call for service. |

| 1083      | SYMAPI_AEVENT2_UID_MOD_SP_SET_REG_ERR      |
|-----------|--------------------------------------------|
| Category  | array subsystem                            |
| Component |                                            |
| Severity  | Warning                                    |
| Message   | Subsystem unable to set a shared register. |

| 1084      | SYMAPI_AEVENT2_UID_MOD_MEM_DISABLED            |
|-----------|------------------------------------------------|
| Category  | array subsystem                                |
| Component | Cache [not present in logged events]           |
| Severity  | Warning                                        |
| Message   | Disabled Memory Bank error reported to a host. |

### 

| 1085      | SYMAPI_AEVENT2_UID_MOD_DIAG_BIT_VLDTY_ERR            |
|-----------|------------------------------------------------------|
| Category  | environmental                                        |
| Component | Diag [not present in logged events]                  |
| Severity  | Warning                                              |
| Message   | Validity problem detected during environmental test. |

### 

| 1086      | SYMAPI_AEVENT2_UID_MOD_ENABLE_DIAG_ENV_TEST       |
|-----------|---------------------------------------------------|
| Category  | environmental                                     |
| Component | Diag [not present in logged events]               |
| Severity  | Info                                              |
| Message   | Environmental testing enabled in diagnostic mode. |

| 1087      | SYMAPI_AEVENT2_UID_MOD_SP_COMM_BRD_MISMAT<br>CH |
|-----------|-------------------------------------------------|
| Category  | environmental                                   |
| Component | Comm [not present in logged events]             |
| Severity  | Critical                                        |

#### Asynchronous Events

| 1087    | SYMAPI_AEVENT2_UID_MOD_SP_COMM_BRD_MISMAT<br>CH         |
|---------|---------------------------------------------------------|
| Message | Communication board data does not match expected value. |

### 

| 1088      | SYMAPI_AEVENT2_UID_MOD_DIR_BRD_MISMATCH   |
|-----------|-------------------------------------------|
| Category  | environmental                             |
| Component | Comm [not present in logged events]       |
| Severity  | Critical                                  |
| Message   | Communication board information mismtach. |

### 

| 1089      | SYMAPI_AEVENT2_UID_MOD_THRMLDET_TEST_FAIL |
|-----------|-------------------------------------------|
| Category  | environmental                             |
| Component | Env [not present in logged events]        |
| Severity  | Major                                     |
| Message   | Failure detected during thermal test.     |

### 

| 1090      | SYMAPI_AEVENT2_UID_ALRM_PWR_TIME_TEST_FAIL |
|-----------|--------------------------------------------|
| Category  | environmental                              |
| Component |                                            |
| Severity  | Major                                      |
| Message   | Power-on-Time inconsistencies detected.    |

| 1091      | SYMAPI_AEVENT2_UID_MOD_SP_CONNECT_TIME_NOT<br>_FOUND             |
|-----------|------------------------------------------------------------------|
| Category  | service processor                                                |
| Component | Comm [not present in logged events]                              |
| Severity  | Major                                                            |
| Message   | No records found for the last Service Processor connection time. |

| 1092      | SYMAPI_AEVENT2_UID_MOD_SP_COMM_VIA_SERIAL          |
|-----------|----------------------------------------------------|
| Category  | service processor                                  |
| Component | Comm [not present in logged events]                |
| Severity  | Info                                               |
| Message   | Service Processor communicating via a serial line. |

| 1093      | SYMAPI_AEVENT2_UID_MOD_REMMGMT_CONNECT             |
|-----------|----------------------------------------------------|
| Category  | service processor                                  |
| Component | Comm [not present in logged events]                |
| Severity  | Info                                               |
| Message   | Remote session to the Service Processor connected. |

### 

| 1094      | SYMAPI_AEVENT2_UID_MOD_REMMGMT_REJECT                  |
|-----------|--------------------------------------------------------|
| Category  | service processor                                      |
| Component | Comm [not present in logged events]                    |
| Severity  | Info                                                   |
| Message   | Remote session to the Service Processor denied access. |

### 

| 1095              | SYMAPI_AEVENT2_UID_MOD_REMMGMT_DISCONNECT             |
|-------------------|-------------------------------------------------------|
| Category          | service processor                                     |
| Component         | Comm [not present in logged events]                   |
| Severity          | Info                                                  |
| Message           | Remote session to the Service Processor disconnected. |
| service processor |                                                       |

| 1096      | SYMAPI_AEVENT2_UID_ALRM_MEMERR_SP_MEM_ABO<br>VE_LIMIT |
|-----------|-------------------------------------------------------|
| Category  | service processor                                     |
| Component | SP [not present in logged events]                     |

| 1096     | SYMAPI_AEVENT2_UID_ALRM_MEMERR_SP_MEM_ABO<br>VE_LIMIT |
|----------|-------------------------------------------------------|
| Severity | Warning                                               |
| Message  | Service Processor detected excessive memory usage.    |

#### Notes

Symmwin is using excessive memory on the service processor.

1097

| 1097      | SYMAPI_AEVENT2_UID_MOD_BATT_TST_FAIL |
|-----------|--------------------------------------|
| Category  | environmental                        |
| Component | Power [not present in logged events] |
| Severity  | Warning                              |
| Message   | Battery test detected a failure.     |

### 1098

| 1098      | SYMAPI_AEVENT2_UID_MOD_SP_DIR_COMM_ERR                   |
|-----------|----------------------------------------------------------|
| Category  | service processor                                        |
| Component | SP [not present in logged events]                        |
| Severity  | Warning                                                  |
| Message   | Service Processor could not communicate with a director. |

### 1099

| 1099      | SYMAPI_AEVENT2_UID_MOD_SP_DIR_QRY_ERR         |
|-----------|-----------------------------------------------|
| Category  | service processor                             |
| Component | SP [not present in logged events]             |
| Severity  | Warning                                       |
| Message   | Service Processor could not query a director. |

| 1100      | SYMAPI_AEVENT2_UID_MOD_SP_COMM_VIA_DIR                 |
|-----------|--------------------------------------------------------|
| Category  | service processor                                      |
| Component | SP [not present in logged events]                      |
| Severity  | Info                                                   |
| Message   | Service Processor is communicating via local director. |

| 1101      | SYMAPI_AEVENT2_UID_MOD_SENSOR_READ_ERR                    |
|-----------|-----------------------------------------------------------|
| Category  | service processor                                         |
| Component | Env [not present in logged events]                        |
| Severity  | Minor                                                     |
| Message   | Service Processor unable to read an environmental sensor. |

| 1102      | SYMAPI_AEVENT2_UID_MOD_SP_CARD_ERR                                       |
|-----------|--------------------------------------------------------------------------|
| Category  | service processor                                                        |
| Component | Comm [not present in logged events]                                      |
| Severity  | Minor                                                                    |
| Message   | Service Processor detected a failed or unrecognized communications card. |

### 

| 1103      | SYMAPI_AEVENT2_UID_MOD_ENV_READING_ABOVE_LI<br>MIT     |
|-----------|--------------------------------------------------------|
| Category  | environmental                                          |
| Component | Env [not present in logged events]                     |
| Severity  | Minor                                                  |
| Message   | Service Processor is communicating via local director. |

### 

| 1104      | SYMAPI_AEVENT2_UID_MOD_SP_DISK_FULL |
|-----------|-------------------------------------|
| Category  | service processor                   |
| Component | SP [not present in logged events]   |
| Severity  | Minor                               |
| Message   | Service Processor disk is full.     |

| 1105      | SYMAPI_AEVENT2_UID_MOD_SMOKE_DET_MALF |
|-----------|---------------------------------------|
| Category  | environmental                         |
| Component | Env [not present in logged events]    |
| Severity  | Minor                                 |

| 1105    | SYMAPI_AEVENT2_UID_MOD_SMOKE_DET_MALF                    |
|---------|----------------------------------------------------------|
| Message | Service Processor detected a smoke detector malfunction. |

| 1106      | SYMAPI_AEVENT2_UID_MOD_ALARM_SMOKE_DETECT<br>ED    |
|-----------|----------------------------------------------------|
| Category  | environmental                                      |
| Component | Env [not present in logged events]                 |
| Severity  | Minor                                              |
| Message   | Service Processor detected a smoke detector alert. |

### 1107

| 1107      | SYMAPI_AEVENT2_UID_MOD_PHONEHOME_TRIG                |
|-----------|------------------------------------------------------|
| Category  | service processor                                    |
| Component | Comm [not present in logged events]                  |
| Severity  | Info                                                 |
| Message   | Service Processor triggered a call home for service. |

#### Notes

Indicates that the service processor has called home for service. Please contact Dell EMC if you are unsure about how to proceed.

#### 1108

| 1108      | SYMAPI_AEVENT2_UID_MOD_DEV_CHKSUM         |
|-----------|-------------------------------------------|
| Category  | checksum                                  |
| Component | Device (For example: Device=1234)         |
| Severity  | Info                                      |
| Message   | Database Double Checksum event triggered. |

| 1109      | SYMAPI_AEVENT2_UID_MOD_RDF_CG_TRIG  |
|-----------|-------------------------------------|
| Category  | srdf consistency group              |
| Component | SRDF [not present in logged events] |
| Severity  | Info                                |
| Message   | RDF CG trip event triggered.        |

| 1110      | SYMAPI_AEVENT2_UID_MOD_SP_REBOOTED       |
|-----------|------------------------------------------|
| Category  | service processor                        |
| Component | SP [not present in logged events]        |
| Severity  | Info                                     |
| Message   | Service Processor successfully rebooted. |

1111

| 1111      | SYMAPI_AEVENT2_UID_MOD_SAVEDEVS_FULL                           |
|-----------|----------------------------------------------------------------|
| Category  | device pool                                                    |
| Component | SnapPool, DSEPool or TPDataPool [not present in logged events] |
| Severity  | Critical                                                       |
| Message   | Save or data device pool is full.                              |

#### Notes

The following defines what the Symmetrix errors mean:

- 0x0046 SNAP device pool is full
- 0x0083 DSE pool full
- 0x0085 Unknown 6F1C error. Catchall
- 0x0086 Thin pool is full

| 1112                      | SYMAPI_AEVENT2_UID_MOD_RDFA_INACTIVE                                                                                                    |
|---------------------------|----------------------------------------------------------------------------------------------------|
| Category                  | srdfa session                                                                                                    |
| Component                 | SRDFA Grp (For example, SRDF-grp=1)                                                                                                    |
| Severity                  | Warning                                                                                                    |
| Message                   | RDF/A session inactive.                                                                                                    |
| Unisphere policy name     | SRDF/A Session                                                                                                    |
| Action type               | Alert                                                                                                    |
| Solutions Enabler mapping | This alert is registered as a result of registering for the event<br>category<br>SYMAPI_AEVENT2_CODE_CAT_SYMM_SRDFA_SESS. This<br>event category consists of all events with the category "srdfa<br>session". |

### Notes

A full device pool may indicate a problem with replication. Please contact Dell EMC if you are unsure about how to proceed.

## 1113

| 1113                      | SYMAPI_AEVENT2_UID_MOD_RDFA_ACTIVE                                                                                                    |
|---------------------------|----------------------------------------------------------------------------------------------------|
| Category                  | srdfa session                                                                                                    |
| Component                 | SRDFA Grp (For example, SRDF-grp=1)                                                                                                    |
| Severity                  | Info                                                                                                    |
| Message                   | SRDF/A session active.                                                                                                    |
| Unisphere policy name     | SRDF/A Session                                                                                                    |
| Action type               | Alert                                                                                                    |
| Solutions Enabler mapping | This alert is registered as a result of registering for the event<br>category<br>SYMAPI_AEVENT2_CODE_CAT_SYMM_SRDFA_SESS. This<br>event category consists of all events with the category "srdfa<br>session". |

## 1114

| 1114      | SYMAPI_AEVENT2_UID_MOD_DEV_NR     |
|-----------|-----------------------------------|
| Category  | device                            |
| Component | Device (For example, Device=1234) |
| Severity  | Warning                           |
| Message   | Volume (device) not ready.        |

## Notes

A Not Ready device may indicate a problem with a specific device. Please contact Dell EMC if you are unsure about how to proceed.

| 1115      | SYMAPI_AEVENT2_UID_MOD_SAVEDEVS_NEAR_FULL                      |
|-----------|----------------------------------------------------------------|
| Category  | device pool                                                    |
| Component | SnapPool, DSEPool or TPDataPool [not present in logged events] |
| Severity  | Warning                                                        |
| Message   | Save or data device pool is almost full.                       |

## Notes

The following defines what the Symmetrix errors mean:

- 0x0047 DSE pool is at 90% capacity
- 0x0081 Spillover pool at 90% capacity
- 0x0082 Thin pool at 90% capacity
- 0x0084 Unknown 0471 error (all other errors)

| 1116      | SYMAPI_AEVENT2_UID_MOD_DEV_SAVEDEV_NR                          |
|-----------|----------------------------------------------------------------|
| Category  | device pool                                                    |
| Component | SnapPool, DSEPool or TPDataPool [not present in logged events] |
| Severity  | Major                                                          |
| Message   | Active Data device or Save device in a pool is not ready.      |

## Notes

Indicates a device has become Not Ready in one of the device pools. Please contact Dell EMC if you are unsure about how to proceed.

## 1117

| 1117      | SYMAPI_AEVENT2_UID_MOD_DIR_NOT_RESP     |
|-----------|-----------------------------------------|
| Category  | director                                |
| Component | Director (For example, Director=SA-03C) |
| Severity  | Fatal                                   |
| Message   | Director not responding.                |

### Notes

Indicates a director has stop responding. This may be a serious problem. Please contact Dell EMC if you are unsure about how to proceed.

## 1118

| 1118      | SYMAPI_AEVENT2_UID_MOD_TIMEOUT_R2_WP_LIMIT                     |
|-----------|----------------------------------------------------------------|
| Category  | srdf system                                                    |
| Component | SRDF [not present in logged events]                            |
| Severity  | Major                                                          |
| Message   | Timeout writing to an R2 device; writes pending limit reached. |

| 1119      | SYMAPI_AEVENT2_UID_MOD_SESS_DROP_WPL_DSBL |
|-----------|-------------------------------------------|
| Category  | srdfa session                             |
| Component | SRDFA Grp (For example, SRDF-grp=1)       |

#### Asynchronous Events

| 1119     | SYMAPI_AEVENT2_UID_MOD_SESS_DROP_WPL_DSBL                                         |
|----------|-----------------------------------------------------------------------------------|
| Severity | Major                                                                             |
| Message  | SRDF/A session dropped: write pending limit reached. Host throttling is disabled. |

| 1120      | SYMAPI_AEVENT2_UID_MOD_SESS_DROP_WPL_ENBL                                        |
|-----------|----------------------------------------------------------------------------------|
| Category  | srdfa session                                                                    |
| Component | SRDFA Grp (For example, SRDF-grp=1)                                              |
| Severity  | Major                                                                            |
| Message   | SRDF/A session dropped: write pending limit reached. Host throttling is enabled. |

| 1121      | SYMAPI_AEVENT2_UID_MOD_SESS_DROP_DEV_NR_OF<br>F                  |
|-----------|------------------------------------------------------------------|
| Category  | srdfa session                                                    |
| Component | SRDFA Grp (For example, SRDF-grp=1)                              |
| Severity  | Major                                                            |
| Message   | SRDF/A session dropped: device not ready. Tolerance mode is off. |

| 1122      | SYMAPI_AEVENT2_UID_MOD_SESS_DROP_DEV_NR_CG                          |
|-----------|---------------------------------------------------------------------|
| Category  | srdfa session                                                       |
| Component | SRDFA Grp (For example, SRDF-grp=1)                                 |
| Severity  | Major                                                               |
| Message   | SRDF/A session dropped: device not ready through consistency group. |

| 1123      | SYMAPI_AEVENT2_UID_MOD_SESS_DROP_NO_RDF_LN<br>K    |
|-----------|----------------------------------------------------|
| Category  | srdfa session                                      |
| Component | SRDFA Grp (For example, SRDF-grp=1)                |
| Severity  | Major                                              |
| Message   | SRDF/A session dropped: no SRDF links operational. |

| Unisphere policy name     | SRDF/A Session                                                                                                    |
|---------------------------|----------------------------------------------------------------------------------------------------|
| Action type               | Alert                                                                                                    |
| Solutions Enabler mapping | This alert is registered as a result of registering for the event category<br>SYMAPI_AEVENT2_CODE_CAT_SYMM_SRDFA_SESS. This event category consists of all events with the category "srdfa session". |

## Notes

Indicates that the SRDF links may no longer be operational. Please contact Dell EMC if you are unsure how to proceed.

1124

| 1124      | SYMAPI_AEVENT2_UID_MOD_SESS_DROP_TIMEOUT_M<br>SC |
|-----------|--------------------------------------------------|
| Category  | srdfa session                                    |
| Component | SRDFA Grp (For example, SRDF-grp=1)              |
| Severity  | Major                                            |
| Message   | SRDF/A session dropped: timeout in MSC mode.     |

| 1125      | SYMAPI_AEVENT2_UID_MOD_SESS_DROP_TIMEOUT_H<br>A  |
|-----------|--------------------------------------------------|
| Category  | srdfa session                                    |
| Component | SRDFA Grp (For example, SRDF-grp=1)              |
| Severity  | Major                                            |
| Message   | SRDF/A session dropped: timeout on Host Adapter. |

1126

| 1126      | SYMAPI_AEVENT2_UID_MOD_SESS_DROP_TIMEOUT_R<br>A |
|-----------|-------------------------------------------------|
| Category  | srdfa session                                   |
| Component | SRDFA Grp (For example, SRDF-grp=1)             |
| Severity  | Major                                           |
| Message   | SRDF/A session dropped: timeout on RA.          |

| 1127     | SYMAPI_AEVENT2_UID_MOD_GEN_CHKSUM |
|----------|-----------------------------------|
| Category | checksum                          |

| 1127      | SYMAPI_AEVENT2_UID_MOD_GEN_CHKSUM        |
|-----------|------------------------------------------|
| Component | Device (For example, Device=1234)        |
| Severity  | Info                                     |
| Message   | Generic Double Checksum event triggered. |

| 1128      | SYMAPI_AEVENT2_UID_MOD_POW_ZONE_COUNTDOW<br>N_STARTED             |
|-----------|-------------------------------------------------------------------|
| Category  | environmental                                                     |
| Component | Power [not present in logged events]                              |
| Severity  | Minor                                                             |
| Message   | One of the Power Zones is down - shutdown will occur in 20 hours. |

| 1129      | SYMAPI_AEVENT2_UID_MOD_POW_ZONE_5HOURS_TO<br>GO                  |
|-----------|------------------------------------------------------------------|
| Category  | environmental                                                    |
| Component | Power [not present in logged events]                             |
| Severity  | Major                                                            |
| Message   | One of the Power Zones is down - shutdown will occur in 5 hours. |

| 1130                      | SYMAPI_AEVENT2_UID_MOD_SRDFA_DROP_FROM_HO<br>ST                                                                                                    |
|---------------------------|----------------------------------------------------------------------------------------------------|
| Category                  | srdfa session                                                                                                    |
| Component                 | SRDFA Grp (For example, SRDF-grp=1)                                                                                                    |
| Severity                  | Major                                                                                                    |
| Message                   | SRDF/A session drop requested [host software initiated].                                                                                                    |
| Unisphere policy name     | SRDF/A Session                                                                                                    |
| Action type               | Alert                                                                                                    |
| Solutions Enabler mapping | This alert is registered as a result of registering for the event category SYMAPI_AEVENT2_CODE_CAT_SYMM_SRDFA_SESS. This event category consists of all events with the category "srdfa session". |

| 1131                      | SYMAPI_AEVENT2_UID_MOD_SRDFA_DROP_PEND_FRO<br>M_HOST                                                                                                    |
|---------------------------|----------------------------------------------------------------------------------------------------|
| Category                  | srdfa session                                                                                                    |
| Component                 | SRDFA Grp (For example, SRDF-grp=1)                                                                                                    |
| Severity                  | Major                                                                                                    |
| Message                   | SRDF/A session drop at cycle boundary requested [host software initiated].                                                                                                    |
| Unisphere policy name     | SRDF/A Session                                                                                                    |
| Action type               | Alert                                                                                                    |
| Solutions Enabler mapping | This alert is registered as a result of registering for the event<br>category<br>SYMAPI_AEVENT2_CODE_CAT_SYMM_SRDFA_SESS. This<br>event category consists of all events with the category "srdfa<br>session". |

| 1132     |
|----------|
| Category |
|          |

| 1132                      | SYMAPI_AEVENT2_UID_MOD_SRDFA_DEACTIV_FROM_<br>HOST                                                                                                    |
|---------------------------|----------------------------------------------------------------------------------------------------|
| Category                  | srdfa session                                                                                                    |
| Component                 | SRDFA Grp (For example, SRDF-grp=1)                                                                                                    |
| Severity                  | Major                                                                                                    |
| Message                   | SRDF/A session transition out of Asynchronous mode requested [host software initiated].                                                                                                    |
| Unisphere policy name     | SRDF/A Session                                                                                                    |
| Action type               | Alert                                                                                                    |
| Solutions Enabler mapping | This alert is registered as a result of registering for the event category<br>SYMAPI_AEVENT2_CODE_CAT_SYMM_SRDFA_SESS. This event category consists of all events with the category "srdfa session". |

Т

| 1133      | SYMAPI_AEVENT2_UID_MOD_SRDFA_CONS_DEACTIV_<br>FROM_HOST |
|-----------|---------------------------------------------------------|
| Category  | srdfa session                                           |
| Component | SRDFA Grp (For example, SRDF-grp=1)                     |
| Severity  | Major                                                   |

| 1133                      | SYMAPI_AEVENT2_UID_MOD_SRDFA_CONS_DEACTIV_<br>FROM_HOST                                                                                                    |
|---------------------------|----------------------------------------------------------------------------------------------------|
| Message                   | SRDF/A session transition from Asynchronous to Synchronous mode requested [host software initiated].                                                                                                    |
| Unisphere policy name     | SRDF/A Session                                                                                                    |
| Action type               | Alert                                                                                                    |
| Solutions Enabler mapping | This alert is registered as a result of registering for the event<br>category<br>SYMAPI_AEVENT2_CODE_CAT_SYMM_SRDFA_SESS. This<br>event category consists of all events with the category "srdfa<br>session". |

| 1134                      | SYMAPI_AEVENT2_UID_MOD_SRDFA_DROP                                                                                                    |
|---------------------------|----------------------------------------------------------------------------------------------------|
| Category                  | srdfa session                                                                                                    |
| Component                 | SRDFA Grp (For example, SRDF-grp=1)                                                                                                    |
| Severity                  | Major                                                                                                    |
| Message                   | SRDF/A session drop requested.                                                                                                    |
| Unisphere policy name     | SRDF/A Session                                                                                                    |
| Action type               | Alert                                                                                                    |
| Solutions Enabler mapping | This alert is registered as a result of registering for the event category<br>SYMAPI_AEVENT2_CODE_CAT_SYMM_SRDFA_SESS. This event category consists of all events with the category "srdfa session". |

| 1135                      | SYMAPI_AEVENT2_UID_MOD_SRDFA_DROP_PEND                                                                                   |
|---------------------------|----------------------------------------------------------------------------------------------------|
| Category                  | srdfa session                                                                                                    |
| Component                 | SRDFA Grp (For example, SRDF-grp=1)                                                                                      |
| Severity                  | Major                                                                                                    |
| Message                   | SRDF/A session drop at cycle boundary requested.                                                                         |
| Unisphere policy name     | SRDF/A Session                                                                                                    |
| Action type               | Alert                                                                                                    |
| Solutions Enabler mapping | This alert is registered as a result of registering for the event category SYMAPI_AEVENT2_CODE_CAT_SYMM_SRDFA_SESS. This |

| event category consists of all events with the category "srdfa |
|----------------------------------------------------------------|
| session".                                                      |

| 1136      | SYMAPI_AEVENT2_UID_MOD_SRDFA_DEACTIV                          |
|-----------|---------------------------------------------------------------|
| Category  | srdfa session                                                 |
| Component | SRDFA Grp (For example, SRDF-grp=1)                           |
| Severity  | Major                                                         |
| Message   | SRDF/A session transition out of Asynchronous mode requested. |

# 1137

| 1137      | SYMAPI_AEVENT2_UID_MOD_SRDFA_CONS_DEACTIV                                  |
|-----------|----------------------------------------------------------------------------|
| Category  | srdfa session                                                              |
| Component | SRDFA Grp (For example, SRDF-grp=1)                                        |
| Severity  | Major                                                                      |
| Message   | SRDF/A session transition from Asynchronous to Synchronous mode requested. |

## Notes

• ...

# 1138

| 1138                  | SYMAPI_AEVENT2_UID_MOD_SRDFA_SE_TRANS_IDLE,  |
|-----------------------|----------------------------------------------|
| Category              | srdfa session                                |
| Component             | SRDFA Grp (For example, SRDF-grp=1)          |
| Severity              | Info                                         |
| Message               | SRDF/A Session entering transmit idle state. |
| Unisphere policy name | SRDF/A Session entering transmit idle state  |
| Action type           | Alert                                        |

| 1139      | SYMAPI_AEVENT2_UID_MOD_SRDFA_SR_TRANS_IDLE, |
|-----------|---------------------------------------------|
| Category  | srdfa session                               |
| Component | SRDFA Grp (For example, SRDF-grp=1)         |
| Severity  | Info                                        |

#### Asynchronous Events

| 1139                  | SYMAPI_AEVENT2_UID_MOD_SRDFA_SR_TRANS_IDLE,          |
|-----------------------|------------------------------------------------------|
| Message               | SRDF/A Session recovered from a transmit idle state. |
| Unisphere policy name | SRDF/A Session recovered from a transmit idle state  |
| Action type           | Alert                                                |

| 1140                  | SYMAPI_AEVENT2_UID_MOD_SRDFA_TO_TRANS_IDLE           |
|-----------------------|------------------------------------------------------|
| Category              | srdfa session                                        |
| Component             | SRDFA Grp (For example, SRDF-grp=1)                  |
| Severity              | Major                                                |
| Message               | SRDF/A Session dropped, transmit idle state timeout. |
| Unisphere policy name | SRDF/A Session dropped, transit idle state timeout   |
| Action type           | Alert                                                |

| 1141      | SYMAPI_AEVENT2_UID_MOD_SRDFA_SD_NO_ONL_RA |
|-----------|-------------------------------------------|
| Category  | srdfa session                             |
| Component | SRDFA Grp (For example, SRDF-grp=1)       |
| Severity  | Major                                     |
| Message   | SRDF/A Session dropped, no online RAs.    |

| 1142      | SYMAPI_AEVENT2_UID_MOD_PSA_M_FAN_FAULT |
|-----------|----------------------------------------|
| Category  | environmental                          |
| Component | Fan [not present in logged events]     |
| Severity  | Major                                  |
| Message   | Power Supply A multiple Fan fault.     |

| 1143      | SYMAPI_AEVENT2_UID_MOD_PSA_S_FAN_FAULT |
|-----------|----------------------------------------|
| Category  | environmental                          |
| Component | Fan [not present in logged events]     |
| Severity  | Major                                  |
| Message   | Power Supply A single Fan fault.       |

| 1144      | SYMAPI_AEVENT2_UID_MOD_PSA_FAULTED   |
|-----------|--------------------------------------|
| Category  | environmental                        |
| Component | Power [not present in logged events] |
| Severity  | Major                                |
| Message   | Power Supply A faulted.              |

| 1145      | SYMAPI_AEVENT2_UID_MOD_PSA_SHUTDOWN  |
|-----------|--------------------------------------|
| Category  | environmental                        |
| Component | Power [not present in logged events] |
| Severity  | Major                                |
| Message   | Power Supply A shutdown.             |

# 

| 1146      | SYMAPI_AEVENT2_UID_MOD_PSB_M_FAN_FAULT |
|-----------|----------------------------------------|
| Category  | environmental                          |
| Component | Fan [not present in logged events]     |
| Severity  | Major                                  |
| Message   | Power Supply B multiple fan fault.     |

# 

| 1147      | SYMAPI_AEVENT2_UID_MOD_PSB_S_FAN_FAULT |
|-----------|----------------------------------------|
| Category  | environmental                          |
| Component | Fan [not present in logged events]     |
| Severity  | Major                                  |
| Message   | Power Supply B single fan fault.       |

| 1148      | SYMAPI_AEVENT2_UID_MOD_PSB_FAULTED   |
|-----------|--------------------------------------|
| Category  | environmental                        |
| Component | Power [not present in logged events] |
| Severity  | Major                                |
| Message   | Power Supply B single fan fault.     |

| 1149      | SYMAPI_AEVENT2_UID_MOD_PSB_SHUTDOWN  |
|-----------|--------------------------------------|
| Category  | environmental                        |
| Component | Power [not present in logged events] |
| Severity  | Major                                |
| Message   | Power Supply B shutdown.             |

| 1150                      | SYMAPI_AEVENT2_UID_MOD_LCC_A_TEMP_HIGH                                                                                                    |
|---------------------------|----------------------------------------------------------------------------------------------------|
| Category                  | environmental                                                                                                    |
| Component                 | LCC [not present in logged events]                                                                                                    |
| Severity                  | Major                                                                                                    |
| Message                   | Link Card Controller A temperature high.                                                                                                    |
| Unisphere policy name     | Environmental Alert                                                                                                    |
| Action type               | Alert                                                                                                    |
| Solutions Enabler mapping | This alert is registered as a result of registering for the event<br>category SYMAPI_AEVENT2_CODE_CAT_SYMM_ENV. This<br>event category consists of all events with the category<br>"Environmental". |

| 1151                      | SYMAPI_AEVENT2_UID_MOD_LCC_B_TEMP_HIGH                                                                                                    |
|---------------------------|----------------------------------------------------------------------------------------------------|
| Category                  | environmental                                                                                                    |
| Component                 | LCC [not present in logged events]                                                                                                    |
| Severity                  | Major                                                                                                    |
| Message                   | Link Card Controller B temperature high.                                                                                                    |
| Unisphere policy name     | Environmental Alert                                                                                                    |
| Action type               | Alert                                                                                                    |
| Solutions Enabler mapping | This alert is registered as a result of registering for the event<br>category SYMAPI_AEVENT2_CODE_CAT_SYMM_ENV. This<br>event category consists of all events with the category<br>"Environmental". |

| 1152      | SYMAPI_AEVENT2_UID_MOD_SPS_INTRN_FAULT    |
|-----------|-------------------------------------------|
| Category  | environmental                             |
| Component | Power [not present in logged events]      |
| Severity  | Major                                     |
| Message   | Supplemental Power Supply internal fault. |

| 1153      | SYMAPI_AEVENT2_UID_MOD_SPS_BAT_ENDLINE         |
|-----------|------------------------------------------------|
| Category  | environmental                                  |
| Component | Power [not present in logged events]           |
| Severity  | Major                                          |
| Message   | Supplemental Power Supply battery end of line. |

# 

| 1154      | SYMAPI_AEVENT2_UID_MOD_SPS_LOW_VOLTAGE          |
|-----------|-------------------------------------------------|
| Category  | environmental                                   |
| Component | Power [not present in logged events]            |
| Severity  | Major                                           |
| Message   | Supplemental Power Supply low input AC Voltage. |

# 

| 1155      | SYMAPI_AEVENT2_UID_MOD_AUDIT_HIGH_ACTIVITY                            |
|-----------|-----------------------------------------------------------------------|
| Category  | array subsystem                                                       |
| Component |                                                                       |
| Severity  | Warning                                                               |
| Message   | Entries are being written to the audit log at an unusually high rate. |

| 1156      | SYMAPI_AEVENT2_UID_MOD_AUDIT_SFS_MIRR_OFF |
|-----------|-------------------------------------------|
| Category  | array subsystem                           |
| Component |                                           |
| Severity  | Major                                     |

#### Asynchronous Events

| 1156    | SYMAPI_AEVENT2_UID_MOD_AUDIT_SFS_MIRR_OFF                             |
|---------|-----------------------------------------------------------------------|
| Message | Audit log has lost its redundancy due to an SFS mirror being offline. |

1157

| 1157      | SYMAPI_AEVENT2_UID_MOD_AUDIT_LOG_WRAPPED                                   |
|-----------|----------------------------------------------------------------------------|
| Category  | array subsystem                                                            |
| Component |                                                                            |
| Severity  | Warning                                                                    |
| Message   | Audit log entries have been overwritten in an unusually short time period. |

1158

| 1158                      | SYMAPI_AEVENT2_UID_MOD_SRDFA_DROP_WPL_CP                                                                                                    |
|---------------------------|----------------------------------------------------------------------------------------------------|
| Category                  | srdfa session                                                                                                    |
| Component                 | SRDFA Grp (For example, SRDF-grp=1)                                                                                                    |
| Severity                  | Major                                                                                                    |
| Message                   | SRDF/A Session dropped, write pending limit reached on a cache partition.                                                                                                    |
| Unisphere policy name     | SRDF/A Session                                                                                                    |
| Action type               | Alert                                                                                                    |
| Solutions Enabler mapping | This alert is registered as a result of registering for the event<br>category<br>SYMAPI_AEVENT2_CODE_CAT_SYMM_SRDFA_SESS. This<br>event category consists of all events with the category "srdfa<br>session". |

## Notes

The following identifies what each Symmetrix error means:

- 0x0079 SNOW dropped due to WP limit being reached in cache partion 0
- 0x007A SNOW dropped due to WP limit being reached in cache partion 1
- 0x007B SNOW dropped due to WP limit being reached in cache partion 2
- 0x007C SNOW dropped due to WP limit being reached in cache partion 3
- 0x007D SNOW dropped due to WP limit being reached in cache partion 4
- 0x007E SNOW dropped due to WP limit being reached in cache partion 5
- 0x007F SNOW dropped due to WP limit being reached in cache partion 6
- 0x0080 SNOW dropped due to WP limit being reached in cache partion 7

| 1159                  | SYMAPI_AEVENT2_UID_ALERT_SRDFA_NO_CYCLE_SWI<br>TCH             |
|-----------------------|----------------------------------------------------------------|
| Category              | srdf system                                                    |
| Component             | SRDF [not present in logged events]                            |
| Severity              | Warning                                                        |
| Message               | There has been no SRDF/A cycle switching within the past hour. |
| Unisphere policy name | SRDF/A No Cycle Switch Alert                                   |
| Action type           | Alert                                                          |

| 1160                  | SYMAPI_AEVENT2_UID_ALERT_SRDF_JFC_STATE_CHA<br>NGE,    |
|-----------------------|--------------------------------------------------------|
| Category              | srdf link                                              |
| Component             | SRDFA Grp (For example, SRDF-grp=1)                    |
| Severity              | Warning                                                |
| Message               | The job flow control setting has changed on RDF group. |
| Unisphere policy name | SRDF Job Flow Control Change                           |
| Action type           | Alert                                                  |

| 1161      | SYMAPI_AEVENT2_UID_ALERT_SRP_SNAP_CAP_EXCEE<br>DED             |
|-----------|----------------------------------------------------------------|
| Category  | device pool                                                    |
| Component | SnapPool, DSEPool or TPDataPool [not present in logged events] |
| Severity  | WARNING                                                        |
| Message   | The maximum SRP snapshot/RDFA DSE capacity has been exceeded.  |

| 1162      | SYMAPI_AEVENT2_UID_ALERT_EDISK_FULL |  |
|-----------|-------------------------------------|--|
| Category  | disk                                |  |
| Component | Disk [not present in logged events] |  |

| 1162                  | SYMAPI_AEVENT2_UID_ALERT_EDISK_FULL     |
|-----------------------|-----------------------------------------|
| Severity              | Warning                                 |
| Message               | External disk group is fully allocated. |
| Unisphere policy name | External disk group fully allocated     |
| Action type           | Alert                                   |

| 1163                  | SYMAPI_AEVENT2_UID_MOD_RDF_1PATH_DOWN |
|-----------------------|---------------------------------------|
| Category              | srdf link                             |
| Component             | SRDF                                  |
| Severity              | Warning                               |
| Message               | Sinlge SRDF Path is not operational.  |
| Unisphere policy name | Sinlge SRDF Path is not operational   |
| Action type           | Alert                                 |

Note: This event is only supported from HYPERMAX OS 5977.

# 1164

| 1164      | SYMAPI_AEVENT2_UID_MOD_DIR_PSA_OVER_TEMP  |
|-----------|-------------------------------------------|
| Category  | environmental                             |
| Component | Director                                  |
| Severity  | Warning                                   |
| Message   | Director Power Supply A Over temperature. |

**Note**: This event is only supported from PowerMaxOS 5978.

# 1165

| 1165      | SYMAPI_AEVENT2_UID_MOD_DIR_PSB_OVER_TEMP  |
|-----------|-------------------------------------------|
| Category  | environmental                             |
| Component | Directory                                 |
| Severity  | Warning                                   |
| Message   | Director Power Supply B Over temperature. |

Note: This event is only supported from PowerMaxOS 5978.

| 1166      | SYMAPI_AEVENT2_UID_MOD_DIR_OVER_TEMP    |
|-----------|-----------------------------------------|
| Category  | environmental                           |
| Component | Director                                |
| Severity  | Warning                                 |
| Message   | Director Power Supply Over temperature. |

**Note**: This event is only supported from PowerMaxOS 5978.

1167

| 1167                  | SYMAPI_AEVENT2_UID_MOD_RDF_1PATH_UP                  |
|-----------------------|------------------------------------------------------|
| Category              | srdf link                                            |
| Component             | SRDF                                                 |
| Severity              | Warning                                              |
| Message               | Sinlge SRDF Path in an RDF group is now operational. |
| Unisphere policy name | Sinlge SRDF Path is now operational                  |
| Action type           | Alert                                                |

Note: This event is only supported from HYPERMAX OS 5977.

# Array Events: Event IDs 1200-1999

Events in this range are manufactured by the event daemon itself based on its regular polling of conditions on a storage array.

There are two categories that can be used to register for a related of these events:

- status
- optimizer

| 1200      | SYMAPI_AEVENT2_UID_ALERT_DEV_STATUS                                                           |
|-----------|-----------------------------------------------------------------------------------------------|
| Category  | status                                                                                        |
| Component | Device number<br>Device =1234                                                                 |
| Severity  | If Online: Normal<br>If Online Degraded: Warning<br>If Offline: Major<br>If Not Present: Info |

| 1200                  | SYMAPI_AEVENT2_UID_ALERT_DEV_STATUS                                                                  |
|-----------------------|----------------------------------------------------------------------------------------------------|
| Message               | Device state has changed to [Not Present   Unknown   Online<br>  Write Disabled   Offline   Failed]. |
| Unisphere policy name | Device Status                                                                                        |
| Action type           | Alert                                                                                                |

#### Notes

- 'Not Present' means that the device could not be seen by Solutions Enabler.
- 'Online' means that the device service state is normal.
- 'Failed' means that there was a problem communicating with the array.

| 1201      | SYMAPI_AEVENT2_UID_ALERT_ARRAY_STATUS                                                               |
|-----------|----------------------------------------------------------------------------------------------------|
| Category  | status                                                                                              |
| Component |                                                                                                    |
| Severity  | If Online: Normal                                                                                   |
|           | If Online Degraded: Warning                                                                         |
|           | If Offline: Major                                                                                   |
|           | If Not Present: Warning or Major (depending on situation)                                           |
|           | If Unknown: Warning or Major (depending on situation)                                               |
| Message   | Array state has changed to [Not Present   Unknown   Online  <br>Write Disabled   Offline   Failed]. |

#### Notes

- This event reflects the overall state of the array including its Disks, Directors, Ports.
- 'Not Present' means that the array couldn't be seen by Solutions Enabler.
- 'Online' means that the array is operational.
- 'Unknown' means that:
  - One or more Ports are in an Offline or Write-Disabled state.
  - One or more Directors are in an Offline or Dead state.
  - Device events [1200] events are also enabled and one or more device is in a Not-Ready state.
  - Array sub-component events [1404] are also enabled and one or more are in a failed (Offline) state (Fans, Power Supplies, LCCs, MIBEs, Enclosures, etc.).
- 'Failed' means that there was a problem communicating with the array.

| 1202                  | SYMAPI_AEVENT2_UID_AL<br>ERT_DIRECTOR_STATUS                                                                      |
|-----------------------|----------------------------------------------------------------------------------------------------|
| Category              | status                                                                                                    |
| Component             | Director identifier<br>For example:<br>Director=SA-03C                                                            |
| Severity              | If Online: Normal<br>If Online Degraded: Warning<br>If Offline: Major<br>If Failed: Fatal<br>If Not Present: Info |
| Message               | Director state has changed to<br>[Not Present   Unknown  <br>Online   Write Disabled  <br>Offline   Failed].      |
| Unisphere policy name | Director Status                                                                                                   |

#### Notes

Action type

• 'Not Present' means the director was not seen by Solutions Enabler.

Alert

- 'Online' means that the director status is Online.
- 'Online [Degraded]' means that one or more of the director's ports were in an Offline or Write-Disabled state.
- 'Offline' means that the director status is Offline.
- 'Failed' means that the director status is Dead.

| 1203      | SYMAPI_AEVENT2_UID_AL<br>ERT_PORT_STATUS                                                    |
|-----------|---------------------------------------------------------------------------------------------|
| Category  | status                                                                                      |
| Component | Port identifier<br>For example: Port=SA-03C:2<br>(for Port 2 on Director<br>SA-03C)         |
| Severity  | If Online: Normal<br>If Offline: Major<br>If Write Disabled: Warning<br>If Unknown: Warning |

| 1203                  | SYMAPI_AEVENT2_UID_AL<br>ERT_PORT_STATUS                    |
|-----------------------|-------------------------------------------------------------|
|                       | If Not Present: Info                                        |
| Message               | Port state has changed to Not<br>Present   Unknown   Online |
|                       | Write Disabled   Offline  <br>Failed                        |
| Unisphere policy name | Port Status                                                 |
| Action type           | Alert                                                       |

Indicates that the status for some Director Port has changed.

#### Notes

- 'Not Present' means the port was not seen.
- 'Online' means a port status of On.
- 'Offline' means a port status of Off.
- 'Write Disabled' means a port status of Write-Disabled.

| 1204      | SYMAPI_AEVENT2_UID_AL<br>ERT_DISK_STATUS                                                      |
|-----------|-----------------------------------------------------------------------------------------------|
| Category  | status                                                                                        |
| Component | Spindle ID (Disk identifier is<br>supported for internal disks<br>only)                       |
|           | For example:                                                                                  |
|           | Disk=123                                                                                      |
|           | or                                                                                            |
|           | Disk=16B:C2 (for Director<br>16B, DA Interface C, SCSI ID/<br>Target 2) (internal disks only) |
| Severity  | If Online: Normal                                                                             |
|           | If Online Spare: Normal                                                                       |
|           | If Online Degraded: Warning                                                                   |
|           | If Offline: Warning                                                                           |
|           | If Offline Spare: Warning                                                                     |
|           | If Not Present: Info                                                                          |
| Message   | Disk state is now <state><br/>Where State can be:</state>                                     |
|           | Online                                                                                        |
|           | Offline                                                                                       |

| 1204                  | SYMAPI_AEVENT2_UID_AL<br>ERT_DISK_STATUS |
|-----------------------|------------------------------------------|
|                       | Online Spare                             |
|                       | Offline Spare                            |
|                       | Online Degraded                          |
|                       | Not Present                              |
| Unisphere policy name | Disk status                              |
| Action type           | Alert                                    |

#### Notes

- 'Not Present' means that the disk could not be seen by Solutions Enabler.
- 'Online' means that one or more of the disk's Hypers are in a Ready state.
- 'Online Spare' means that the disk is a Spare and one or more of the disk's Hypers are in a Ready state.
- 'Online [Degraded]' means that the disk can only be reached via a single array DS controller. This disk state is for external disk only and supported with Enginuity 5876 and later.
- 'Offline' means that all of the disk's Hypers are in a Not-Ready state.
- 'Offline Spare' means that the disk is a Spare and all of the disk's Hypers are in a Not-Ready state

| 1205                  | SYMAPI_AEVENT2_UID_AL<br>ERT_DEV_CONFIG_CHANG<br>E |
|-----------------------|----------------------------------------------------|
| Category              | status                                             |
| Component             | Device number                                      |
|                       | For example: Device=1234                           |
| Severity              | Info                                               |
| Message               | Device configuration has changed.                  |
| Unisphere policy name | Device Config Change                               |
| Action type           | Alert/Refresh OM                                   |
|                       |                                                    |

Indicates that the configuration of some device has changed.

#### Notes

- The following aspects of a device's configuration is considered by this event:
  - The base device configuration.
  - The meta configuration of the device (META\_HEAD, META\_MEMBER).

- The bound-vs-bound state of a TDEV (bound vs unbound).
- Whether a dynamic spare disk is invoked for the device.
- The RDF mode of the device (of either leg for Concurrent SRDF).
- The data pool bound to by a TDEV changes. This reflects a device being bound, unbound or re-bound to a different pool, and is also triggered when the name of the pool changes.

| 1206                  | SYMAPI_AEVENT2_UID_AL                                                       |
|-----------------------|-----------------------------------------------------------------------------|
|                       | ERT_POOL_STATUS                                                             |
| Category              | status                                                                      |
| Component             | Pool name                                                                   |
|                       | For example: SnapPool=Sales,<br>DSEPool=Finance,<br>TPDataPool=Eng          |
| Severity              | If Online: Normal                                                           |
|                       | If Online Degraded: Warning                                                 |
|                       | If Offline: Major                                                           |
|                       | If Not Present: Info                                                        |
| Message               | Snap Savedev Pool state has<br>changed to Not Present  <br>Unknown   Online |
|                       | Write Disabled   Offline  <br>Failed                                        |
|                       | SRDF/A DSE Pool state has<br>changed to Not Present  <br>Unknown   Online   |
|                       | Write Disabled   Offline  <br>Failed                                        |
|                       | Data Pool state has changed<br>to Not Present   Unknown  <br>Online         |
|                       | Write Disabled   Offline  <br>Failed                                        |
| Unisphere policy name | Device Pool Status                                                          |
| Action type           | Alert                                                                       |
|                       |                                                                             |

Indicates that the status of a Snap, SRDF/A DSE or ThinData Pool has changed.

### Notes

- 'Not Present' means that the pool no longer exists.
- 'Online' means that the pool is in an enabled.'
- 'Online [Degraded]' means that the pool is in a mixed state.

• 'Offline' means that the pool is in a disabled state.

# 1207

| 1207                  | SYMAPI_AEVENT2_UID_AL<br>ERT_POOL_CONFIG_CHAN<br>GE                                                                                         |  |
|-----------------------|----------------------------------------------------------------------------------------------------|--|
| Category              | status                                                                                                    |  |
| Component             | Pool name<br>For example: SnapPool=Sales,<br>DSEPool=Finance,<br>TPDataPool=Eng                                                             |  |
| Severity              | Info                                                                                                    |  |
| Message               | Snap Savedev Pool<br>configuration has changed.<br>SRDF/A DSE Pool<br>configuration has changed.<br>Data Pool configuration has<br>changed. |  |
| Unisphere policy name | Device Pool Config Change                                                                                                    |  |
|                       | Alant                                                                                                    |  |

Action type Alert

Indicates that the configuration of a Snap, SRDF/A DSE or ThinData Pool has changed.

### Notes

- A pool's configuration changes if:
  - The set of Enabled devices in the pool changes.
  - The total size (free + used) of all the Enabled devices in the pool changes.

| 1208      | SYMAPI_AEVENT2_UID_TH<br>RESH_POOL_FREESPACE                                                                             |
|-----------|----------------------------------------------------------------------------------------------------|
| Category  | status                                                                                                    |
| Component | Pool name<br>For example: SnapPool=Sales,<br>DSEPool=Finance,<br>TPDataPool=Eng                                          |
| Severity  | Determined by Threshold values. See below.                                                                               |
| Message   | Snap Savedev Pool utilization<br>is now <nn> percent.<br/>SRDF/A DSE Pool utilization<br/>is now <nn> percent.</nn></nn> |

| 1208                  | SYMAPI_AEVENT2_UID_TH<br>RESH_POOL_FREESPACE       |
|-----------------------|----------------------------------------------------|
|                       | Data Pool utilization is now<br><nn> percent.</nn> |
| Unisphere policy name | Device Pool Free Space                             |
| Action type           | Alert                                              |

This is a Threshold event that reflects the amount (as a percentage) of used space within a pool.

Unless threshold values are supplied with the registration, the following defaults are used to derive an event severity:

- If value is 100% Fatal
- If value is >= 80% Critical
- If value is >= 70% Major
- If value is >= 65% Minor
- If value is >= 60% Warning

Otherwise — Normal

## Notes

- Used space size is determined by calls to SymPoolShow().
- Events are only delivered at multiples of 5% ... for <NN> equal to 5%, 10%, 15%, ..., 75%, 80%, 85%, 90%, 95% and 100%.
- Threshold events are only delivered when the severity, as determined by threshold values, changes.

| 1 | 2 | 0 | 9 |
|---|---|---|---|
| Ί | 2 | U | 9 |

| 1209      | SYMAPI_AEVENT2_UID_AL<br>ERT_SEL_CHANGE      |
|-----------|----------------------------------------------|
| Category  | status                                       |
| Component | Symmetrix Lock Number<br>For example: SEL=15 |
| Severity  | Info                                         |
| Message   | Symmetrix External Lock has been acquired.   |
|           | Symmetrix External Lock has been released.   |

Indicates that the state (released vs acquired) of one of the monitored Symmetrix External Locks (SELs) has changed.

### Note

At this time, only SEL #15 (used by Config Change) is monitored.

| 1210                  | SYMAPI_AEVENT2_UID_AL<br>ERT_HOTSPARE_CHANGE                                       |
|-----------------------|------------------------------------------------------------------------------------|
| Category              | status                                                                             |
| Component             | Disk identifier of the Spare                                                       |
|                       | For example: Disk=16B:C2<br>(for Director 16B, DA<br>InterfaceC, SCSI ID/Target 2) |
| Severity              | For 5x74 and newer arrays:                                                         |
|                       | Normal                                                                             |
|                       | For older arrays:                                                                  |
|                       | If invoked: Warning                                                                |
|                       | If no longer invoked: Normal                                                       |
| Message               | For 5x74 and newer arrays:                                                         |
|                       | Disk is lo longer a Spare.                                                         |
|                       | Disk is now a Spare.                                                               |
|                       | Disk is now an invoked Spare.                                                      |
|                       | For older arrays:                                                                  |
|                       | Spare has been invoked against a failed disk.                                      |
|                       | Spare is no longer invoked against a failed disk.                                  |
| Unisphere policy name | Hotspare Invoked                                                                   |
| Action type           | Alert                                                                              |
|                       |                                                                                    |

Indicates that a disk has started or stopped acting as a spare.

### Note

Solutions Enabler mapping

With Permanent Sparing on newer arrays, a failing disk and a spare will exchange roles. The failed disk will end up as a failed spare, and the spare will end up as a normal disk. The "Disk is now an invoked Spare" event will rarely if ever be delivered.

This alert is registered as a result of registering for SYMAPI\_AEVENT2\_UID\_ALERT\_HOTSPARE\_CHANGE

# 1211

| 1211      | SYMAPI_AEVENT2_UID_AL<br>ERT_NUM_HOTSPARES_T |
|-----------|----------------------------------------------|
| Category  | status                                       |
| Component |                                              |

| 1211     | SYMAPI_AEVENT2_UID_AL<br>ERT_NUM_HOTSPARES_T     |
|----------|--------------------------------------------------|
| Severity | Determined by Threshold values. See below.       |
| Message  | Number of available disk<br>spares is <nn>.</nn> |

This is a Threshold event that reflects the number of available Spare Disks on the storage array.

Unless threshold values are supplied with the registration, the following defaults are used to derive an event severity:

If value is 0 — Critical

If value is 1 — Major

If value is 2 — Warning

Otherwise — Info

#### Note

Threshold events are only delivered when the severity, as determined by threshold values, changes.

| 121 | 2 |
|-----|---|
|-----|---|

| 1212                  | SYMAPI_AEVENT2_UID_TH<br>RESH_TDEV_ALLOCATED    |
|-----------------------|-------------------------------------------------|
| Category              | status                                          |
| Component             | Device number<br>For example: Device=1234       |
| Severity              | Determined by Threshold values. See below.      |
| Message               | Thin Device is now <nn> percent allocated.</nn> |
| Unisphere policy name | Thin Device Allocation                          |
| Action type           | Alert                                           |

This is a Threshold event that reflects the amount (as a percentage) of a Thin Device that is backed by space in a Data Pool.

Unless threshold values are supplied with the registration, the following defaults are used to derive an event severity:

If value is 100% — Fatal

If value is >= 80% — Critical

- If value is >= 70% Major
- If value is >= 65% Minor
- If value is >= 60% Warning
- Otherwise Normal

### Notes

- Events are only delivered at multiples of 5% ... for <NN> equal to 5%, 10%, 15%, ..., 75%, 80%, 85%, 90%, 95% and 100%.
- Threshold events are only delivered when the severity, as determined by threshold values, changes.

| 1213                  | SYMAPI_AEVENT2_UID_TH<br>RESH_TDEV_USED    |
|-----------------------|--------------------------------------------|
| Category              | status                                     |
| Component             | Device number<br>For example: Device=1234  |
| Severity              | Determined by Threshold values. See below. |
| Message               | Thin Device is now <nn> percent used.</nn> |
| Unisphere policy name | Thin Device Usage                          |

| Unisphere policy name | Thin Device Usage |
|-----------------------|-------------------|
| Action type           | Alert             |

This is a Threshold event that reflects the amount (as a percentage) of a Thin Device that has been written to.

Unless threshold values are supplied with the registration, the following defaults are used to derive an event severity:

If value is 100% — Fatal

If value is >= 80% — Critical

If value is >= 70% — Major

If value is >= 65% — Minor

If value is >= 60% — Warning

Otherwise — Normal

### Notes

- Events are only delivered at multiples of 5% ... for <NN> equal to 5%, 10%, 15%, ..., 75%, 80%, 85%, 90%, 95% and 100%.
- Threshold events are only delivered when the severity, as determined by threshold values, changes.

| 1214     | SYMAPI_AEVENT2_UID_AL<br>ERT_DIRECTOR_CONFIG_<br>CHANGE |
|----------|---------------------------------------------------------|
| Category | status                                                  |

| 1214      | SYMAPI_AEVENT2_UID_AL<br>ERT_DIRECTOR_CONFIG_<br>CHANGE |
|-----------|---------------------------------------------------------|
| Component | Director                                                |
| Severity  | Info                                                    |
| Message   | Director configuration has changed.                     |

Indicates that the configuration changed for a Director.

# 1215

| 1215      | SYMAPI_AEVENT2_UID_AL<br>ERT_PORT_CONFIG_CHAN<br>GE                      |
|-----------|--------------------------------------------------------------------------|
| Category  | status                                                                   |
| Component | Port<br>For example: Port=SA-03C:2<br>(for Port 2 on Director<br>SA-03C) |
| Severity  | Info                                                                     |
| Message   | Port configuration has changed.                                          |

Indicates that the configuration changed for a Port on a Front End (FE) Director.

### Notes

- The only aspects of a port's configuration that are considered the following flags from the FA port flags:
- The \_VCM\_ENABLED flag.
- The \_VOL\_SET\_ADDR (VSA) flag.

| 1216      | SYMAPI_AEVENT2_UID_AL<br>ERT_POOL_DEV_STATE_C<br>HANGE                               |
|-----------|--------------------------------------------------------------------------------------|
| Category  | status                                                                               |
| Component | Pool name<br>For example:<br>SnapPool=Sales ,<br>DSEPool=Finance ,<br>TPDataPool=Eng |
| Severity  | Info                                                                                 |

| 1216    | SYMAPI_AEVENT2_UID_AL<br>ERT_POOL_DEV_STATE_C<br>HANGE |
|---------|--------------------------------------------------------|
| Message | Snap Savedev Pool device state has changed.            |
|         | SRDF/A DSE Pool device state has changed.              |
|         | Data Pool device state has changed.                    |

Indicates that the state of a device in a Snap, SRDF/A DSE or ThinData Pool has changed.

| 1217                  | SYMAPI_AEVENT2_UID_DF<br>R_SVC_STATE                                                                                                    |
|-----------------------|----------------------------------------------------------------------------------------------------|
| Category              | status                                                                                                    |
| Component             |                                                                                                    |
| Severity              | If the replacement threshold<br>has been exceeded : Warning<br>Otherwise: Info                                                                                            |
| Message               | The deferred services<br>replacement threshold has<br>been exceeded -<br>service is required.<br>The deferred services<br>replacement threshold is no<br>longer exceeded. |
| Unisphere policy name | Deferred Service Threshold Ale                                                                                                    |

Alert

Indicates that the Deferred Service replacement threshold indicator for a storage array has changed. This change can be in either direction - from not-exceeded to exceeded ... or from exceeded to not-exceeded.

#### Note

Action type

• This event will only be generated if Deferred Service is enabled for the storage array.

| 1218      | SYMAPI_AEVENT2_UID_DE<br>V_CFG_CHKSUM |
|-----------|---------------------------------------|
| Category  | status                                |
| Component | Device number                         |
|           | For example: Device=1234              |

| 1218     | SYMAPI_AEVENT2_UID_DE<br>V_CFG_CHKSUM          |
|----------|------------------------------------------------|
| Severity | Info                                           |
| Message  | The device configuration checksum has changed. |

Indicates that the configuration of a device has changed. The implementation makes use of a checksum maintained by the event daemonover a device's core configuration data. An event is generated when this checksum changes.

## 1219

| 1219                  | SYMAPI_AEVENT2_UID_MI<br>GRATE_COMPLETE |
|-----------------------|-----------------------------------------|
| Category              | status                                  |
| Component             | Migrate Session name                    |
|                       | For example:<br>MigrSess=jones17        |
| Severity              | If success: Info                        |
|                       | If terminated: Info                     |
|                       | If timed out: Warning                   |
|                       | If failed: Major                        |
| Message               | The migrate operation is                |
|                       | complete: success.                      |
|                       | The migrate operation is                |
|                       | complete: timed out.                    |
|                       | The migrate operation is                |
|                       | complete: terminated.                   |
|                       | The migrate operation is                |
|                       | complete: failed.                       |
| Unisphere policy name | Migration Complete Alert                |
| Action type           | Alert                                   |

Indicates that a VLUN migration has completed or failed.

#### Note

• This is only generated for explicitly initiated VLUN migrations - not movements being performed by FAST.

|          | SYMAPI_AEVENT2_UID_PO<br>OL_REBAL_COMPLETE |
|----------|--------------------------------------------|
| Category | status                                     |

| 1220                  | SYMAPI_AEVENT2_UID_PO<br>OL_REBAL_COMPLETE                     |
|-----------------------|----------------------------------------------------------------|
| Component             | The Data Pool name.                                            |
|                       | For example:<br>TPDataPool=Eng                                 |
| Severity              | If success: Info                                               |
|                       | If terminated: Info                                            |
|                       | If timed out: Warning                                          |
|                       | If failed: Major                                               |
| Message               | Thin Pool rebalancing<br>operation is complete:<br>success.    |
|                       | Thin Pool rebalancing<br>operation is complete: timed<br>out.  |
|                       | Thin Pool rebalancing<br>operation is complete:<br>terminated. |
|                       | Thin Pool rebalancing operation is complete: failed.           |
| Unisphere policy name | Thin Pool Rebalancing Complet                                  |
| Action type           | Alert                                                          |

Indicates that a Thin Pool rebalancing activity has completed.

#### Note

This event is only supported for Symmetrix arrays running Enginuity 5875.

| 1221      | SYMAPI_AEVENT2_UID_AL<br>ERT_SPINDLE_STATUS                                                   |
|-----------|-----------------------------------------------------------------------------------------------|
| Category  | status                                                                                        |
| Component | Device number; for example:<br>Device=1234                                                    |
| Severity  | Determined by status.                                                                         |
| Message   | Disk state is now [Online  <br>Offline   Online Degraded  <br>Online Spare   Offline Spare ]. |

## Note

The following values are used to derive an event severity:

• If Online — Normal

- If Offline Warning
- If Degraded Warning

| 1222                  | SYMAPI_AEVENT2_UID_ALERT_LREP_CACHEUSE_PCT_<br>CHG                 |
|-----------------------|--------------------------------------------------------------------|
| Category              | status                                                             |
| Component             | Local Replication cache usage                                      |
| Severity              | Threshold severity                                                 |
| Message               | Local replication resource usage has changed to <nn> percent.</nn> |
| Unisphere policy name | Local Replication Utilization                                      |
| Action type           | Alert                                                              |

## 1223

| 1223                  | SYMAPI_AEVENT2_UID_ALERT_SYS_METADATAUSE_P<br>CT_CHG   |
|-----------------------|--------------------------------------------------------|
| Category              | status                                                 |
| Component             | System Meta Data Utilization                           |
| Severity              | Threshold severity                                     |
| Message               | Array metadata usage has changed to <nn> percent.</nn> |
| Unisphere policy name | System Meta Data Utilization                           |
| Action type           | Alert                                                  |

# 1224

| 1224                  | SYMAPI_AEVENT2_UID_ALERT_FE_METADATAUSE_PCT<br>_CHG        |
|-----------------------|------------------------------------------------------------|
| Category              | status                                                     |
| Component             | Front-End Meta Data Utilization                            |
| Severity              | Threshold severity                                         |
| Message               | Front-End metadata usage has changed to <nn> percent.</nn> |
| Unisphere policy name | Front-End Meta Data Utilization                            |
| Action type           | Alert                                                      |

Note: This event is only supported from PowerMaxOS 5978.

| 1225                  | SYMAPI_AEVENT2_UID_ALERT_BE_METADATAUSE_PC<br>T_CHG       |
|-----------------------|-----------------------------------------------------------|
| Category              | status                                                    |
| Component             | Back-End Meta Data Utilization                            |
| Severity              | Threshold severity                                        |
| Message               | Back-End metadata usage has changed to <nn> percent.</nn> |
| Unisphere policy name | Back-End Meta Data Utilization                            |
| Action type           | Alert                                                     |

Note: This event is only supported from PowerMaxOS 5978.

# 1230

| 1230      | SYMAPI_AEVENT2_UID_AL<br>ERT_ARRAY_CONFIG_CHA<br>NGE |
|-----------|------------------------------------------------------|
| Category  | status                                               |
| Component |                                                      |
| Severity  | Info                                                 |
| Message   | Array configuration has changed.                     |

Indicates that some change has been made to the configuration of the storage array.

#### Note

This event is derived from one of the QuickConfig indication maintained on the storage array.

# 1231

| 1231      | SYMAPI_AEVENT2_UID_AL<br>ERT_MASKING_CHANGE |
|-----------|---------------------------------------------|
| Category  | status                                      |
| Component |                                             |
| Severity  | Info                                        |
| Message   | Device Masking database has changed.        |

Indicates that some change have been made to the device masking database on the storage array.

## Note

This event is derived from one of the QuickConfig indication maintained on the storage array.

| 1232      | SYMAPI_AEVENT2_UID_AL<br>ERT_ACCESS_CONTROL_C<br>HANGE |
|-----------|--------------------------------------------------------|
| Category  | status                                                 |
| Component |                                                        |
| Severity  | Info                                                   |
| Message   | Access Control definitions have changed.               |

Indicates that some change has been made to the Access Control [symacl] database on the storage array.

#### Note

This is derived from one of the QuickConfig indication maintained on the storage array.

## 1233

| 1233      | SYMAPI_AEVENT2_UID_AL<br>ERT_DYNAMIC_RDF_CONF<br>IG |
|-----------|-----------------------------------------------------|
| Category  | status                                              |
| Component |                                                     |
| Severity  | Info                                                |
| Message   | Dynamic RDF operation performed on device.          |

Indicates that a dynamic RDF operation has been performed on some device.

### Note

This is derived from one of the QuickConfig indication maintained on the storage array.

## 1234

| 1234      | SYMAPI_AEVENT2_UID_AL<br>ERT_SNAP_CLONE_CONFI<br>G |
|-----------|----------------------------------------------------|
| Category  | status                                             |
| Component |                                                    |
| Severity  | Info                                               |
| Message   | Snap session created, activated or deleted.        |

Indicates that a snap / clone session has been created, activated or deleted.

## Note

This is derived from one of the QuickConfig indication maintained on the storage array.

# 1235

| 1235      | SYMAPI_AEVENT2_UID_AL<br>ERT_BCV_CONTROL_CON<br>FIG |
|-----------|-----------------------------------------------------|
| Category  | status                                              |
| Component |                                                     |
| Severity  | Info                                                |
| Message   | BCV device pairing has changed.                     |

Indicates that the BCV pairing for some device has changed.

#### Note

This is derived from one of the QuickConfig indication maintained on the storage array.

## 1236

| 1236      | SYMAPI_AEVENT2_UID_AL<br>ERT_DEV_NAME_HP_ID_C<br>ONFIG |
|-----------|--------------------------------------------------------|
| Category  | status                                                 |
| Component |                                                        |
| Severity  | Info                                                   |
| Message   | HPUX device identifier has changed.                    |

Indicates that the HPUX device identifier for some device has been changed.

#### Note

This is derived from one of the QuickConfig indication maintained on the storage array.

1237

| 1237      | SYMAPI_AEVENT2_UID_AL<br>ERT_DEV_NAME_CONFIG |
|-----------|----------------------------------------------|
| Category  | status                                       |
| Component |                                              |
| Severity  | Info                                         |
| Message   | Device Name has changed.                     |

Indicates that the device name for some device has been changed.

## Note

This is derived from one of the QuickConfig indication maintained on the storage array.

# 1238

| 1238      | SYMAPI_AEVENT2_UID_AL<br>ERT_DEV_NICE_NAME_CO<br>NFIG |
|-----------|-------------------------------------------------------|
| Category  | status                                                |
| Component |                                                       |
| Severity  | Info                                                  |
| Message   | Device Nice Name has changed.                         |

Indicates that the device nice name for some device has been changed.

#### Note

This is derived from one of the QuickConfig indication maintained on the storage array.

## 1239

| 1239      | SYMAPI_AEVENT2_UID_AL<br>ERT_DEV_NAME_VMS_ID_<br>CONFIG |
|-----------|---------------------------------------------------------|
| Category  | status                                                  |
| Component |                                                         |
| Severity  | Info                                                    |
| Message   | OpenVMS device identifier<br>has changed.               |

Indicates that the OpenVMS device identifier for some device has been changed.

### Note

This is derived from one of the QuickConfig indication maintained on the storage array.

## 1240

| 1240      | SYMAPI_AEVENT2_UID_DE<br>VICE_RESV_CHANGE |
|-----------|-------------------------------------------|
| Category  | status                                    |
| Component |                                           |
| Severity  | Info                                      |
| Message   | Device Reservations data has changed.     |

Indicates that the Device Reservation state for some device on the storage array has changed.

This event requires checking for modifications to file(s) within SFS.

| 1241      | SYMAPI_AEVENT2_UID_SR<br>DFA_CYCLE_TIME_T                                                 |
|-----------|-------------------------------------------------------------------------------------------|
| Category  | status                                                                                    |
| Component | The SRDF Group.<br>For example: SRDF-grp=13                                               |
| Severity  | Determined by Threshold values. See below.                                                |
| Message   | Time since last SRDFA cycle<br>switch exceeds minimum<br>cycle time by <nn> seconds.</nn> |

This is a Threshold event that indicates the amount (in seconds) by which an SRDFA Group's Cycle Time exceeds the minimum that is configured.

Unless threshold values are supplied with the registration (in the daemon\_options file), the following defaults are used to derive an event severity:

If value is >= 5 — Warning

Otherwise — Normal

#### Notes

This is determined by calling SymReplicationGet() and examining the time\_since\_last\_switch and duration\_of\_last\_cycle quantities for Active, R1, non-MSC sessions.

The event value corresponds to the number of seconds that the larger of these two is beyond the configured min\_cycle\_time. If the time(s) are less than min\_cycle\_time (everything normal), the event value is 0. To protect against rounding problems, the test is actually against min\_cycle\_time +1. If the times are less than min\_cycle\_time+1, the event value will be 0. Therefore, possible event values are: 0, 2, 3, 4, 5, etc.

For example, assuming a min\_cycle\_time of 10:

| time_since_last_switch | event value |
|------------------------|-------------|
| 9                      | 0           |
| 10                     | 0           |
| 11                     | 0           |
| 13                     | 3           |

| 1242     | SYMAPI_AEVENT2_UID_SR<br>DFA_WP_CACHEUSE_T |
|----------|--------------------------------------------|
| Category | status                                     |

| 1242      | SYMAPI_AEVENT2_UID_SR<br>DFA_WP_CACHEUSE_T                                     |
|-----------|--------------------------------------------------------------------------------|
| Component |                                                                                |
| Severity  | Determined by Threshold values. See below.                                     |
| Message   | SRDFA cycles now using<br><nn> percent of the cache<br/>available for it.</nn> |

This is a Threshold event that indicates the percentage of cache that is available for SRDFA use that is actually holding SRDFA Write Pending data.

Unless threshold values are supplied with the registration, the following defaults are used to derive an event severity:

If value is >= 90% — Warning

Otherwise — Info

#### Notes

 This is determined by calling SymReplicationGet() and summing the active\_cycle\_size and inactive\_cycle\_size values for all active R1 or R2 sessions. The maximum available cache is computed in the usual manner:

```
if ((max_host_throttle == 0) and
    (rdfa_max_cache_usage > 0) and
    (rdfa_max_cache_usage < 100))
    max_avail = (max_wr_pend_slots * rdfa_max_cache_usage) / 100
else
    max_avail = max_wr_pend_slots
```

The event value is the sun of the active and inactive cycle sizes expressed as a percentage of this max avail cache size.

warning: Exercise caution when assigning significance to this event. The fact that an amount
of cache is available for SRDFA to use (max\_avail above) doesn't mean that it is guaranteed to
be available for its use. There are other sources of Write Pending data that can use up this
space as well - leaving it unavailable for SRDFA's use.

| 1243      | SYMAPI_AEVENT2_UID_W<br>P_CACHEUSE_T                                   |
|-----------|------------------------------------------------------------------------|
| Category  | status                                                                 |
| Component |                                                                        |
| Severity  | Determined by Threshold values. See below.                             |
| Message   | Write Pending data is now<br>using <nn> percent of the<br/>cache.</nn> |

## Notes

This is a Threshold event that indicates the percentage of Symmetrix Cache that is holding Write Pending data.

Unless threshold values are supplied with the registration, the following defaults are used to derive an event severity:

If value is >= 90% — Warning

Otherwise — Info

## 1244

| 1244                  | SYMAPI_AEVENT2_UID_AL<br>ERT_ARR_COMP_STATUS                                                                 |
|-----------------------|----------------------------------------------------------------------------------------------------|
| Category              | status                                                                                                    |
| Component             | Power=xxx                                                                                                    |
|                       | Fan=xxx                                                                                                    |
|                       | LCC=xxx                                                                                                    |
|                       | Enclosure=xxx                                                                                                |
|                       | MM=xxx                                                                                                    |
|                       | IOMC=xxx                                                                                                    |
|                       | Dir=xxx                                                                                                    |
| Severity              | If Online: Normal                                                                                            |
|                       | If Online Degraded: Warning                                                                                  |
|                       | If Offline: Major                                                                                            |
|                       | If Unknown: Warning                                                                                          |
| Message               | Component state has<br>changed to [Not Present  <br>Unknown   Online   Write<br>Disabled   Offline   Failed] |
| Unisphere policy name | Array Component Events                                                                                       |
| Action type           | Alert                                                                                                    |

- Online means that the component is a Normal or Degraded state.
- Online [Degraded] means that the component is in a degraded state.
- Offline means that the component is in a Failed state.

The format of the specific component name (xxx above) may differ depending on the VMAX model. Some examples you might encounter are:

| SB-1/Fan-A       | Fan in System Bay                          |
|------------------|--------------------------------------------|
| SB-1/ENC-1       | Enclosure within System Bay                |
| SB-1/ENC-1/Fan-A | Fan in Enclosure-Slot within<br>System Bay |

| SB-1/MIBE-L-2A      | MIBE within System Bay                    |
|---------------------|-------------------------------------------|
| SB-1/MIBE-L-2A/PS-A | Power Supply in MIBE within<br>System Bay |

## Notes

Indicates a change in environmental status for one of the following types of sub-components within the VMAX array:

| Fans:                                              | [Fan]       |
|----------------------------------------------------|-------------|
| Power Supplies:                                    | [ Power ]   |
| Link Control Cards:                                | [ LCC ]     |
| Management Modules                                 | [ MM ]      |
| IO Module Carriers                                 | [ IOMC ]    |
| Directors (for environmental alerts):              | [ Dir ]     |
| Enclosures or Matrix Interface<br>Board Enclosures | [Enclosure] |

1245

| 1245      | SYMAPI_AEVENT2_UID_DS<br>E_SPILL_TIME_T                                      |
|-----------|------------------------------------------------------------------------------|
| Category  | status                                                                       |
| Component | The SRDF Group.<br>For example: SRDF-grp=13                                  |
| Severity  | Determined by Threshold values. See below.                                   |
| Message   | DSE Spillover has been<br>occurring on the RDF group<br>for <n> minutes.</n> |

This is a Threshold event that indicates the amount of time (in minutes) that SRDF DSE Spillover has been occurring for.

Unless threshold values are supplied with the registration, the following defaults are used to derive an event severity:

If value is >= 30 (minutes) — Warning

Otherwise — Normal

## Note

Threshold events are only delivered when the severity, as determined by threshold values, changes.

## 1246

| 1246      | SYMAPI_AEVENT2_UID_AL<br>ERT_DISK_GRP_CHG                                                         |
|-----------|---------------------------------------------------------------------------------------------------|
| Category  | status                                                                                            |
| Component | The Symmetrix Disk group<br>number (decimal).<br>For example: DiskGrp=2                           |
| Severity  | INFO                                                                                              |
| Message   | Disk Group has changed.<br>or<br>Disk Group has been deleted<br>or<br>Disk Group has been created |

#### Note

This event is only supported on VMAX arrays running Enginuity 5876 and HYPERMAX OS 5977.

1247

| 1247                  | SYMAPI_AEVENT2_UID_AL<br>ERT_DISK_SPARE_CVG                                                           |
|-----------------------|----------------------------------------------------------------------------------------------------|
| Category              | status                                                                                                |
| Component             | Disk identifier<br>For example: Disk=16B:C2<br>(for Director 16B, DA<br>InterfaceC, SCSI ID/Target 2) |
| Severity              | INFO                                                                                                  |
| Message               | Disk has spare coverage.<br>or<br>Disk no longer has spare<br>coverage.                               |
| Unisphere policy name | RVA Spare Coverage                                                                                    |
| Action type           | Alert                                                                                                 |

#### Note

This event is only supported on VMAX arrays running Enginuity 5876 and HYPERMAX OS 5977.

## 1248

| 1248      | SYMAPI_AEVENT2_UID_AL<br>ERT_DISK_SPARE_PCT_C<br>HNG                                     |
|-----------|------------------------------------------------------------------------------------------|
| Category  | status                                                                                   |
| Component | The Symmetrix Disk group<br>number (decimal).<br>For example: DiskGrp=2                  |
| Severity  | INFO                                                                                     |
| Message   | The spare capacity for<br>diskgroup on engine [09]+<br>has changed to [0100]<br>percent. |

## Note

This event is only supported on VMAX arrays running HYPERMAX OS 5977.

1249

| 1249      | SYMAPI_AEVENT2_UID_AL<br>ERT_SPINDLE_SPARE_CV<br>G                                                    |
|-----------|----------------------------------------------------------------------------------------------------|
| Category  | status                                                                                                |
| Component | Disk identifier<br>For example: Disk=16B:C2<br>(for Director 16B, DA<br>InterfaceC, SCSI ID/Target 2) |
| Severity  | Info                                                                                                  |
| Message   | Disk has spare coverage.<br>OR<br>Disk no longer has spare<br>coverage.                               |

| 1252      | SYMAPI_AEVENT2_UID_BA<br>SED_THRESH_GK_UTIL_AV<br>G |
|-----------|-----------------------------------------------------|
| Category  |                                                     |
| Component |                                                     |
| Severity  | User specified threshold severity.                  |

| 1252                  | SYMAPI_AEVENT2_UID_BA<br>SED_THRESH_GK_UTIL_AV<br>G    |  |
|-----------------------|--------------------------------------------------------|--|
| Message               | Gatekeeper utilization has now reached [0100] percent. |  |
| Unisphere policy name | GK Utilization                                         |  |
| Action type           | Alert                                                  |  |

If there is no threshold specified, the event will not be posted. If there is a threshold specified for the event, the event severity will be set accordingly. After the first event, every subsequent event with the same severity as the first event will be ignored.

| 1 | 2 | 5 | 3 |
|---|---|---|---|
|---|---|---|---|

| 1253                  | SYMAPI_AEVENT2_UID_BA<br>SED_GK_TIMEOUT                                                     |  |
|-----------------------|---------------------------------------------------------------------------------------------|--|
| Category              |                                                                                             |  |
| Component             |                                                                                             |  |
| Severity              | Warning                                                                                     |  |
| Message               | Number of gatekeeper<br>timeouts that have occurred<br>within the past minute is<br>[0-9]+. |  |
| Unisphere policy name | GK Timeout                                                                                  |  |
| Action type           | Alert                                                                                       |  |

1280

| 1280      | SYMAPI_AEVENT2_UID_AL<br>ERT_CACHE_PART_CHAN<br>GE |
|-----------|----------------------------------------------------|
| Category  | status                                             |
| Component |                                                    |
| Severity  | Info                                               |
| Message   | Cache Partitioning configuration has changed.      |

Indicates that the Cache Partitioning data on the array has been changed.

#### Note

This is derived from one of the QuickConfig indication maintained on the VMAX array.

## 1281

| 1281      | SYMAPI_AEVENT2_UID_AL<br>ERT_DYNAMIC_MAPPING_<br>CHANGE       |
|-----------|---------------------------------------------------------------|
| Category  | status                                                        |
| Component |                                                               |
| Severity  | Info                                                          |
| Message   | Dynamic Mapping<br>configuration for a device has<br>changed. |

Indicates that the Dynamic Mapping info for some device has been changed on the VMAX array.

#### Note

This is derived from one of the QuickConfig indications maintained on the VMAX array.

## 1282

| 1282      | SYMAPI_AEVENT2_UID_AL<br>ERT_META_CONFIG_CHAN<br>GE |
|-----------|-----------------------------------------------------|
| Category  | status                                              |
| Component |                                                     |
| Severity  | Info                                                |
| Message   | Meta configuration for a device has changed.        |

Indicates that the Meta configuration for some device has been changed on the VMAX array.

#### Note

This is derived from one of the QuickConfig indications maintained on the VMAX array.

## 1283

| 1283      | SYMAPI_AEVENT2_UID_AL<br>ERT_INITIATOR_GRP_CHA<br>NGE |
|-----------|-------------------------------------------------------|
| Category  | status                                                |
| Component |                                                       |
| Severity  | Info                                                  |
| Message   | Initiator Group has changed.                          |

Indicates that some Initiator Group on the array has been changed.

This is derived from one of the QuickConfig indication maintained on the VMAX array.

## 1284

| 1284      | SYMAPI_AEVENT2_UID_AL<br>ERT_STORAGE_GRP_CHA<br>NGE |
|-----------|-----------------------------------------------------|
| Category  | status                                              |
| Component |                                                     |
| Severity  | Info                                                |
| Message   | Storage Group has changed.                          |

Indicates that some Storage Group on the array has been changed.

#### Note

This is derived from one of the QuickConfig indication maintained on the VMAX array.

## 1285

| 1285      | SYMAPI_AEVENT2_UID_AL<br>ERT_DIR_PORT_GRP_CHA<br>NGE |
|-----------|------------------------------------------------------|
| Category  | status                                               |
| Component |                                                      |
| Severity  | Info                                                 |
| Message   | Director Port Group has changed.                     |

Indicates that some Director Port Group on the array has been changed.

#### Note

This is derived from one of the QuickConfig indication maintained on the VMAX array.

## 1286

| 1286      | SYMAPI_AEVENT2_UID_AL<br>ERT_MASKING_VIEW_CHA<br>NGE |
|-----------|------------------------------------------------------|
| Category  | status                                               |
| Component |                                                      |
| Severity  | Info                                                 |
| Message   | Masking View has changed.                            |

Indicates that some Masking View on the array has been changed.

This is derived from one of the QuickConfig indication maintained on the VMAX array.

## 1287

| 1287      | SYMAPI_AEVENT2_UID_AL<br>ERT_FEAT_REG_CHANGE |
|-----------|----------------------------------------------|
| Category  | status                                       |
| Component |                                              |
| Severity  | Info                                         |
| Message   | Feature Registration DB has changed.         |

Indicates that a change has been made to the Feature Registration DataBase on the VMAX array.

#### Note

This is derived from one of the QuickConfig indication maintained on the VMAX array.

## 1288

| 1288      | SYMAPI_AEVENT2_UID_AL<br>ERT_APP_REG_CHANGE |
|-----------|---------------------------------------------|
| Category  | status                                      |
| Component |                                             |
| Severity  | Info                                        |
| Message   | Application Registration DB has changed.    |

Indicates that a change has been made to the Application Registration DataBase on the VMAX array.

#### Note

This is derived from one of the QuickConfig indication maintained on the VMAX array.

## 1289

| 1289      | SYMAPI_AEVENT2_UID_AL<br>ERT_TIERS_CHANGE |
|-----------|-------------------------------------------|
| Category  | optimizer                                 |
| Component |                                           |
| Severity  | Info                                      |
| Message   | FAST tiers have changed.                  |

Indicates that a change has been made to the FAST (Fully Automated Storage Tiering) Tiers on the VMAX array.

This is derived from one of the QuickConfig indication maintained on the VMAX array.

## 1290

| 1290      | SYMAPI_AEVENT2_UID_AL<br>ERT_FAST_POLICY_CHAN<br>GE |
|-----------|-----------------------------------------------------|
| Category  | optimizer                                           |
| Component |                                                     |
| Severity  | Info                                                |
| Message   | FAST policies have changed.                         |

Indicates that a change has been made to the FAST (Fully Automated Storage Tiering) Policies on the VMAX array.

#### Note

This is derived from one of the QuickConfig indication maintained on the VMAX array.

## 1291

| 1291      | SYMAPI_AEVENT2_UID_AL<br>ERT_FAST_ASSOCS_CHAN<br>GE |
|-----------|-----------------------------------------------------|
| Category  | optimizer                                           |
| Component |                                                     |
| Severity  | Info                                                |
| Message   | FAST associations have changed.                     |

Indicates that a change has been made to the FAST (Fully Automated Storage Tiering) Associations on the VMAX array.

#### Note

This is derived from one of the QuickConfig indication maintained on the VMAX array.

| 1292      | SYMAPI_AEVENT2_UID_AL<br>ERT_FAST_TIME_WDS_CH<br>ANGE |
|-----------|-------------------------------------------------------|
| Category  | optimizer                                             |
| Component |                                                       |
| Severity  | Info                                                  |

| 1292    | SYMAPI_AEVENT2_UID_AL<br>ERT_FAST_TIME_WDS_CH<br>ANGE |
|---------|-------------------------------------------------------|
| Message | Optimizer/FAST time windows have changed.             |

Indicates that a change has been made to the FAST (Fully Automated Storage Tiering) time windows on the VMAX array.

#### Note

This is derived from one of the QuickConfig indication maintained on the VMAX array.

1293

| 1293      | SYMAPI_AEVENT2_UID_AL<br>ERT_FAST_CTL_PARMS_C<br>HANGE |
|-----------|--------------------------------------------------------|
| Category  | optimizer                                              |
| Component |                                                        |
| Severity  | Info                                                   |
| Message   | Optimizer/FAST control<br>parameters have changed.     |

Indicates that a change has been made to the FAST (Fully Automated Storage Tiering) control parameters on the VMAX array.

#### Note

This is derived from one of the QuickConfig indication maintained on the VMAX array.

## 1294

| 1294      | SYMAPI_AEVENT2_UID_AL<br>ERT_SG_CONFIG_CHANGE |
|-----------|-----------------------------------------------|
| Category  | status                                        |
| Component |                                               |
| Severity  | Info                                          |
| Message   | Storage group configuration has changed       |

Indicates that a change has been made to a storage group on the VMAX array.

#### Note

This is derived from one of the QuickConfig indication maintained on the VMAX array.

This event is only supported with HYPERMAX OS 5977.

## 1295

| 1295      | SYMAPI_AEVENT2_UID_AL<br>ERT_IG_CONFIG_CHANGE |
|-----------|-----------------------------------------------|
| Category  | status                                        |
| Component |                                               |
| Severity  | Info                                          |
| Message   | Initiator group configuration<br>has changed  |

Indicates that a change has been made to an initiator group on the VMAX array.

#### Note

This is derived from one of the QuickConfig indication maintained on the VMAX array. This event is only supported with HYPERMAX OS 5977.

## 1296

| 1296      | SYMAPI_AEVENT2_UID_AL<br>ERT_PG_CONFIG_CHANGE |
|-----------|-----------------------------------------------|
| Category  | status                                        |
| Component |                                               |
| Severity  | Info                                          |
| Message   | Port group configuration has changed          |

Indicates that a change has been made to a port group on the VMAX array.

## Note

This is derived from one of the QuickConfig indication maintained on the VMAX array. This event is only supported with HYPERMAX OS 5977.

## 1297

| 1297      | SYMAPI_AEVENT2_UID_AL<br>ERT_MV_CONFIG_CHANG<br>E |
|-----------|---------------------------------------------------|
| Category  | status                                            |
| Component |                                                   |
| Severity  | Info                                              |
| Message   | Masking view configuration has changed            |

Indicates that a change has been made to a masking view configuration on the VMAX array.

This is derived from one of the QuickConfig indication maintained on the VMAX array. This event is only supported with HYPERMAX OS 5977.

## 1298

| 1298      | SYMAPI_AEVENT2_UID_AL<br>ERT_SG_SCOPE_CHANGE |
|-----------|----------------------------------------------|
| Category  | status                                       |
| Component |                                              |
| Severity  | Info                                         |
| Message   | Storage group scope has changed              |

Indicates that a change has been made to a storage group scope on the VMAX array.

#### Note

This is derived from one of the QuickConfig indication maintained on the VMAX array. This event is only supported with HYPERMAX OS 5977.

## 1299

| 1299      | SYMAPI_AEVENT2_UID_AL<br>ERT_IG_SCOPE_CHANGE |
|-----------|----------------------------------------------|
| Category  | status                                       |
| Component |                                              |
| Severity  | Info                                         |
| Message   | Initiator group scope has changed            |

Indicates that a change has been made to an initiator group scope on the VMAX array.

## Note

This is derived from one of the QuickConfig indication maintained on the VMAX array. This event is only supported with HYPERMAX OS 5977.

| 1300      | SYMAPI_AEVENT2_UID_AL<br>ERT_MV_SCOPE_CHANGE |
|-----------|----------------------------------------------|
| Category  | status                                       |
| Component |                                              |
| Severity  | Info                                         |

| 1300    | SYMAPI_AEVENT2_UID_AL<br>ERT_MV_SCOPE_CHANGE |
|---------|----------------------------------------------|
| Message | Masking view scope has<br>changed            |

Indicates that a change has been made to a masking view scope on the VMAX array.

#### Note

This is derived from one of the QuickConfig indication maintained on the VMAX array. This event is only supported with HYPERMAX OS 5977.

## 1320

| 1320      | SYMAPI_AEVENT2_UID_AL<br>ERT_MF_SPLIT_CHANGE                 |
|-----------|--------------------------------------------------------------|
| Category  | status                                                       |
| Component |                                                              |
| Severity  | Info                                                         |
| Message   | A Mainframe Split has been<br>[created   changed   deleted]. |

Indicates that a change to the list of Mainframe Splits has been detected on a VMAX3 array.

#### Note

This event is only supported with HYPERMAX OS 5977 Q116.

## 1321

| 1321      | SYMAPI_AEVENT2_UID_AL<br>ERT_CU_IMAGE_CHANGE                       |
|-----------|--------------------------------------------------------------------|
| Category  | status                                                             |
| Component |                                                                    |
| Severity  | Info                                                               |
| Message   | A Control Unit Image has<br>been [created   changed  <br>deleted]. |

Indicates that a change to the list of Mainframe Splits has been detected on a VMAX3 array.

#### Note

This event is only supported with HYPERMAX OS 5977 Q116.

|          | SYMAPI_AEVENT2_UID_AL<br>ERT_RDF_STATUS_CHANG<br>E |
|----------|----------------------------------------------------|
| Category | status                                             |

#### Asynchronous Events

| 1330      | SYMAPI_AEVENT2_UID_AL<br>ERT_RDF_STATUS_CHANG<br>E                        |
|-----------|---------------------------------------------------------------------------|
| Component | SRDF [not present in logged events]                                       |
| Severity  | Info                                                                      |
| Message   | RDF status has changed to<br>[online   offline   transmit idle]<br>state. |

1335

| 1335      | SYMAPI_AEVENT2_UID_AL<br>ERT_VWITNESS_STATUS_<br>CHANGE |
|-----------|---------------------------------------------------------|
| Category  | status                                                  |
| Component | SRDF [not present in logged events]                     |
| Severity  | Info                                                    |
| Message   | Virutal Witness has changed state.                      |

1400

| 1400      | SYMAPI_AEVENT2_UID_AU<br>THZ_RULES_CHANGED |
|-----------|--------------------------------------------|
| Category  |                                            |
| Component |                                            |
| Severity  | Info                                       |
| Message   | User Authorization rules have changed.     |

Indicates that a change has been made to the User Authorization [symauth] database on the VMAX array.

#### Note

This is determined by checking for modifications to the User Authorization file stored in SFS.

| 1401      | SYMAPI_AEVENT2_UID_AU<br>DIT_LOG_SIZE_T |
|-----------|-----------------------------------------|
| Category  |                                         |
| Component |                                         |

| 1401     | SYMAPI_AEVENT2_UID_AU<br>DIT_LOG_SIZE_T                                  |
|----------|--------------------------------------------------------------------------|
| Severity | Determined by Threshold values. See below.                               |
| Message  | Audit log is at <nn> percent<br/>of capacity (before<br/>wrapping).</nn> |

This is a threshold event that tracks as a percentage the amount of data in an array Audit Log how close the log is to its *wrapping* point where existing entries begin to be over-written.

Unless threshold values are supplied with the registration, the following defaults are used to derive an event severity:

If value is >= 80% — Warning

Otherwise — Nornal

#### Notes

- What is actually reported is the position of the write pointer within the Audit Log as a percentage: 0% for the beginning, 100% for the end.
- This event is intended to be used as an indication that a backup of the Audit Log is needed if appropriate.

## 1402

| 1402      | SYMAPI_AEVENT2_UID_AL<br>ERT_SEC_AUDIT         |
|-----------|------------------------------------------------|
| Category  |                                                |
| Component |                                                |
| Severity  | Info                                           |
| Message   | << The actual message from the Audit Record >> |

Indicates that a security-related record was written to the array Audit Log.

#### Notes

- This event is delivered when audit records with an Audit Class of SECURITY are detected in the Audit Log.
- The audit message is a free-form string that may span multiple lines (containing multiple new line characters).

| 1403      | SYMAPI_AEVENT2_UID_AL<br>ERT_SEC_FAIL_AUDIT |
|-----------|---------------------------------------------|
| Category  |                                             |
| Component |                                             |

| 1403     | SYMAPI_AEVENT2_UID_AL<br>ERT_SEC_FAIL_AUDIT    |
|----------|------------------------------------------------|
| Severity | Info                                           |
| Message  | << The actual message from the Audit Record >> |

Indicates that a Security alert was written to the array Audit Log.

#### Notes

- This event is delivered when audit records corresponding to one of the following are detected in the Audit Log:
- Access Control failures (host based access control, symacl).
- User Authorization failures (user based access control, symauth).
- SymmWin / SSC Logon failures.
- SymmWin Logins
- iSCSI authorization failures
- The audit message is a free-form string that may span multiple lines (containing multiple new line characters).

## 1404

| 1404      | SYMAPI_AEVENT2_UID_AL<br>ERT_ALL_AUDIT          |
|-----------|-------------------------------------------------|
| Category  |                                                 |
| Component |                                                 |
| Severity  | Info                                            |
| Message   | << The actual message from the Audit Record >>. |

Indicates some (any) record written to the array Audit Log.

#### Note

The audit message is a free-form string that may span multiple lines (containing multiple new line characters).

## 1500

| 1500      | SYMAPI_AEVENT2_UID_AL<br>ERT_OPTMZ_SWAP_ACT  |
|-----------|----------------------------------------------|
| Category  | Optimizer                                    |
| Component |                                              |
| Severity  | Info                                         |
| Message   | Optimizer Swap activity (from<br>Audit Log). |

Indicates some Optimizer Swap activity.

This is derived by detecting a record written by the Optimizer to the array Audit Log.

## 1501

| 1501      | SYMAPI_AEVENT2_UID_AL<br>ERT_OPTMZ_MOVE_ACT  |
|-----------|----------------------------------------------|
| Category  | Optimizer                                    |
| Component |                                              |
| Severity  | Info                                         |
| Message   | Optimizer Move activity<br>(from Audit Log). |

Indicates some Optimizer Move activity.

#### Note

This is derived by detecting a record written by the Optimizer to the array Audit Log.

## 1502

| 1502      | SYMAPI_AEVENT2_UID_AL<br>ERT_OPTMZ_SCHEDULE      |
|-----------|--------------------------------------------------|
| Category  | Optimizer                                        |
| Component |                                                  |
| Severity  | Info                                             |
| Message   | Optimizer configuration change (from Audit Log). |

Indicates some Optimizer configuration change.

#### Note

This is derived by detecting a record written by the Optimizer to the array Audit Log.

## 1503

| 1503      | SYMAPI_AEVENT2_UID_AL<br>ERT_FAST_SWAP_ACT      |
|-----------|-------------------------------------------------|
| Category  | Optimizer                                       |
| Component |                                                 |
| Severity  | Info                                            |
| Message   | FAST Controller Swap activity (from Audit Log). |

Indicates some FAST Controller activity.

This is derived by detecting a record written by the Optimizer to the array Audit Log.

## 1504

| 1504      | SYMAPI_AEVENT2_UID_AL<br>ERT_FAST_MOVE_ACT         |
|-----------|----------------------------------------------------|
| Category  | Optimizer                                          |
| Component |                                                    |
| Severity  | Info                                               |
| Message   | FAST Controller Move<br>activity (from Audit Log). |

Indicates some FAST Controller Move activity.

#### Note

This is derived by detecting a record written by the Optimizer to the array Audit Log.

## 1505

| 1505      | SYMAPI_AEVENT2_UID_AL<br>ERT_FAST_SCHEDULE             |
|-----------|--------------------------------------------------------|
| Category  | Optimizer                                              |
| Component |                                                        |
| Severity  | Info                                                   |
| Message   | FAST Controller configuration change (from Audit Log). |

Indicates some FAST Controller configuration change.

#### Note

This is derived by detecting a record written by the Optimizer to the array Audit Log.

## 1506

| 1506      | SYMAPI_AEVENT2_UID_AL<br>ERT_OPTMZ_RB_ACT        |
|-----------|--------------------------------------------------|
| Category  | Optimizer                                        |
| Component |                                                  |
| Severity  | Info                                             |
| Message   | Optimizer Rollback activity<br>(from Audit Log). |

#### Note

This is derived by detecting a record written by the Optimizer to the array Audit Log.

## 1507

| 1507                  |           | SYMAPI_AEVENT2_UI<br>D_ALERT_OPTMZ_AP<br>PRVL_NEEDED                                                       |  |
|-----------------------|-----------|----------------------------------------------------------------------------------------------------|--|
| Category              |           | status                                                                                                    |  |
| Component             |           |                                                                                                    |  |
| Severity              |           | Info                                                                                                    |  |
| Message               |           | User approval is<br>required for a Config<br>Change plan generated<br>by the Optimizer/FAST<br>Controller. |  |
| Unisphere policy name | User appi | User approval required for Optimizer/FAST Config Change                                                    |  |
| Action type           | Alert     | Alert                                                                                                    |  |

#### Note

Indicates that user approval of the a swap state is required and user approval is required.

1508

| 1508                  | SYMAPI_AEVENT2_UID_AL<br>ERT_FAST_STATE_SWITC<br>H                      |
|-----------------------|-------------------------------------------------------------------------|
| Category              | Optimizer                                                               |
| Component             |                                                                         |
| Severity              | Info                                                                    |
| Message               | The FAST (DP or VP)<br>controller has switched to a<br>different state. |
| Unisphere policy name | FAST Controller switched state                                          |
| Action type           | Alert                                                                   |

#### Note

Indicates that the FAST controller state has changed. The possible states are:

- Disabled
- Enabled
- Disable in progress
- Enable in progress
- Disable with error

• Degraded

## 1509

| 1509                  | SYMAPI_AEVENT2_UID_AL<br>ERT_OPTMZ_MODE_SWIT<br>CH |
|-----------------------|----------------------------------------------------|
| Category              | Optimizer                                          |
| Component             |                                                    |
| Severity              | Info                                               |
| Message               | The Optimizer has switched to a different mode.    |
| Unisphere policy name | Optimizer switched mode                            |
| Action type           | Alert                                              |

#### Note

Indicates that the Optimizer status state has changed.

## 1510

| 1510      | SYMAPI_AEVENT2_UID_AL<br>ERT_FAST_ALLOC_CHANG<br>E                        |
|-----------|---------------------------------------------------------------------------|
| Category  | Optimizer                                                                 |
| Component | <policy_name></policy_name>                                               |
| Severity  | Info                                                                      |
| Message   | [Policy name] FAST policy<br>allocated capacity is now<br>[0100] percent. |

#### Note

This event checks for allocated capacity change of all associated pools under the same FAST VP policy. And as such, if FAST VP policy is accidentally used, this event will never be generated.

| 1511      | SYMAPI_AEVENT2_UID_AL<br>ERT_FAST_TIER_PERF_CH<br>ANGE |
|-----------|--------------------------------------------------------|
| Category  | Optimizer                                              |
| Component | <tier_name></tier_name>                                |
| Severity  | Info                                                   |

| 1511                  | SYMAPI_AEVENT2_UID_AL<br>ERT_FAST_TIER_PERF_CH<br>ANGE |  |
|-----------------------|--------------------------------------------------------|--|
| Message               | The FAST Tier <name> performance has changed.</name>   |  |
| Unisphere policy name | FAST FTS Performance                                   |  |
| Action type           | Alert                                                  |  |

This event is only supported with Enginuity 5876 Q42012 SR and above.

| 1512                  | SYMAPI_AEVENT2_UID<br>_ALERT_FAST_SRP_AL<br>LOC_CHANGE                         |
|-----------------------|--------------------------------------------------------------------------------|
| Category              | Status                                                                         |
| Component             | Fast SRP <srp_name></srp_name>                                                 |
| Severity              | Threshold severity                                                             |
| Message               | The Effective used<br>capacity for SRP has<br>changed to <nn><br/>percent</nn> |
| Unisphere policy name | Storage Resource Pool Free Space                                               |

Alert

Unless threshold values are supplied with the registration, the following defaults are used to derive an event severity:

If value is 100% — Fatal

If value is >= 80% — Critical

If value is >= 70% — Major

If value is >= 65% — Minor

If value is >= 60% — Warning

Otherwise — Normal

## (i) Note:

Action type

- Events are only delivered at multiples of 5% ... for <NN> equal to 5%, 10%, 15%, ..., 75%, 80%, 85%, 90%, 95% and 100%.
- Threshold events are only delivered when the severity, as determined by threshold values, changes.
- This event is only supported with HYPERMAX OS 5977.

## 1513

| 1513      | SYMAPI_AEVENT2_<br>UID_ALERT_FAST_S<br>RP_FREE_CAP_CHA<br>NGE         |
|-----------|-----------------------------------------------------------------------|
| Category  | status                                                                |
| Component | Fast SRP<br><srp_name></srp_name>                                     |
| Severity  | Threshold severity                                                    |
| Message   | The Snapshot capacity<br>for SRP has changed<br>to <nn> percent.</nn> |

## 1514

| 1514      | SYMAPI_AEVENT2_UI<br>D_ALERT_FAST_SRP_<br>CONFIG_CHANGE |
|-----------|---------------------------------------------------------|
| Category  | status                                                  |
| Component | Fast SRP <srp_name></srp_name>                          |
| Severity  | Info                                                    |
| Message   | The SRP configuration has changed.                      |

1515

| 1515      | SYMAPI_AEVENT2_<br>UID_ALERT_FAST_S<br>RP_MAX_CAP_CHA<br>NGE |
|-----------|--------------------------------------------------------------|
| Category  | status                                                       |
| Component | Fast SRP<br><srp_name></srp_name>                            |
| Severity  | Info                                                         |
| Message   | The SRP maximum<br>capacity has changed<br>to [09]+ GB.      |

## Note

This event is only supported with Enginuity 5876 Q42012 SR and above.

## 

| 1520      | SYMAPI_AEVENT2_UID<br>_ALERT_FAST_SLO_NA<br>ME_CHANGE   |
|-----------|---------------------------------------------------------|
| Category  | status                                                  |
| Component | Fast SLO                                                |
| Severity  | Info                                                    |
| Message   | Service Level name has<br>changed to <sl name="">.</sl> |

| 1540      | SYMAPI_AEVENT2_UI<br>D_ALERT_STOR_CON<br>T_CONFIG_CHANGE       |
|-----------|----------------------------------------------------------------|
| Category  | status                                                         |
| Component | Storage Container                                              |
| Severity  | Info                                                           |
| Message   | Storage container has<br>been [added   modified<br>  deleted]. |

| 1541      | SYMAPI_AEVENT2_U<br>ID_ALERT_STOR_CO<br>NT_SUBSCR_CAP_C<br>HANGE              |
|-----------|-------------------------------------------------------------------------------|
| Category  | status                                                                        |
| Component | Storage Container                                                             |
| Severity  | Threshold Severity                                                            |
| Message   | Storage container<br>subscribed capacity<br>has changed to [0100]<br>percent. |

| 1550     | SYMAPI_AEVENT2_UID_AL<br>ERT_ISCSI_IP_IF_CHANGE |
|----------|-------------------------------------------------|
| Category | status                                          |

#### Asynchronous Events

| 1550      | SYMAPI_AEVENT2_UID_AL<br>ERT_ISCSI_IP_IF_CHANGE                               |
|-----------|-------------------------------------------------------------------------------|
| Component | iSCSI IP Interface<br><lpinterface_value></lpinterface_value>                 |
| Severity  | Info                                                                          |
| Message   | iSCSI IP interface<br>configuration has been [added<br>  deleted   modified]. |

| 1551      | SYMAPI_AEVENT2_UID_AL<br>ERT_ISCSI_IP_ROUTE_CH<br>ANGE |
|-----------|--------------------------------------------------------|
| Category  | status                                                 |
| Component | iSCSI Route <lproute_value></lproute_value>            |
| Severity  | Info                                                   |
| Message   | iSCSI IP route has been<br>[added   removed].          |

| 1552      | SYMAPI_AEVENT2_UID_AL<br>ERT_ISCSI_TGT_CHANGE          |
|-----------|--------------------------------------------------------|
| Category  | status                                                 |
| Component | iSCSI Target<br><iscsitarget_name></iscsitarget_name>  |
| Severity  | Info                                                   |
| Message   | iSCSI Target has been [added<br>  deleted   modified]. |

| 1600      | SYMAPI_AEVENT2_UID_GR<br>OUP_CONFIG                       |
|-----------|-----------------------------------------------------------|
| Category  |                                                           |
| Entity    | Not set set to NULL.                                      |
| Component | DG or CG group.<br>For example: DG=prod17 or<br>CG=prod18 |
| Severity  | Info                                                      |

|         | SYMAPI_AEVENT2_UID_GR<br>OUP_CONFIG |
|---------|-------------------------------------|
| Message | Group has changed.                  |

Indicates that the composition of a device group (DG) or composite group (CG) has changed.

#### Notes

- The Entity name and type (normally a Symmetrix ID) are not provided for this event. When registering to receive the event, there is no need to supply an ID (symid=000194900123) if one is supplied, it will be ignored.
- If GNS is not enabled, this event indicates that a group definition in the Solutions Enabler DB file on this host has changed.
- If GNS is enabled, this event indicates that a global group definition stored within GNS (on storage arrays) has changed.

| 1601      | SYMAPI_AEVENT2_UID_TH<br>RESH_GNS_SPACE                            |
|-----------|--------------------------------------------------------------------|
| Category  | GNS                                                                |
| Component |                                                                    |
| Severity  | Threshold severity                                                 |
| Message   | GNS is now using [0100]<br>percent of the available group<br>space |

1601

## 1602

| 1602      | SYMAPI_AEVENT2_UID_TH<br>RESH_GNS_RECS                                          |
|-----------|---------------------------------------------------------------------------------|
| Category  | GNS                                                                             |
| Component |                                                                                 |
| Severity  | Threshold severity                                                              |
| Message   | GNS is now using [0100]<br>percent of the available group<br>directory entries. |

| 1650      | SYMAPI_AEVENT2_UID_PO<br>LL_CYCLE_COMPLETE |
|-----------|--------------------------------------------|
| Category  |                                            |
| Component |                                            |
| Severity  | Info                                       |

|         | SYMAPI_AEVENT2_UID_PO<br>LL_CYCLE_COMPLETE |
|---------|--------------------------------------------|
| Message | The polling cycle is complete.             |

## Event daemon events: Event IDs 5000-5200

Events in this range are generated by an external producer.

| 5000      |       |
|-----------|-------|
| Category  | Event |
| Component | SMC   |
| Severity  |       |
| Message   |       |

Events generated by the SMC will have the appropriate OID information to a given event (such as a "device configuration change"), but the Event Code (OID 1.3.6.1.4.1.1139.3.8888.2.0) will display a value of 5000 instead of the corresponding Event Code generated by the Event Daemon (for example 1205 in the case of a "device configuration change").

## 5200

| 5200      |       |
|-----------|-------|
| Category  | Event |
| Component | SPA   |
| Severity  |       |
| Message   |       |

Events generated by the SPA will have the appropriate OID information to a given event (such as a "device configuration change"), but the Event Code (OID 1.3.6.1.4.1.1139.3.8888.2.0) will display a value of 5200 instead of the corresponding Event Code generated by the Event Daemon (for example 1205 in the case of a "device configuration change").

## **Unisphere policy name - Alert ID mapping**

The following table presents an overview of Unisphere policy names and their corresponding Solutions Enabler Alert/Event IDs. For details on the events, use the hyperlinks.

| Unisphere policy name | Alert/<br>Event ID | Solutions Enabler event definition            |
|-----------------------|--------------------|-----------------------------------------------|
| Hotspare Invoked      | 1054               | SYMAPI_AEVENT2_UID_MOD_DISKDRV_SPARE<br>_INVK |
|                       | 1060               | SYMAPI_AEVENT2_UID_MOD_RDF_HOTSPARE_<br>INVK  |

 Table 7 Unisphere policy name - Alert ID mapping

| Unisphere policy name   | Alert/<br>Event ID                                | Solutions Enabler event definition           |  |
|-------------------------|---------------------------------------------------|----------------------------------------------|--|
|                         | 1210                                              | SYMAPI_AEVENT2_UID_ALERT_HOTSPARE_CH<br>ANGE |  |
| Port Link Status        | 1063                                              | SYMAPI_AEVENT2_UID_MOD_FCPORT_FAIL           |  |
| Environmental Alert     | nmental Alert 1067 SYMAPI_AEVENT2_UID_M0<br>LIMIT |                                              |  |
|                         | 1150                                              | SYMAPI_AEVENT2_UID_MOD_LCC_A_TEMP_HI<br>GH   |  |
|                         | 1151                                              | SYMAPI_AEVENT2_UID_MOD_LCC_B_TEMP_HI<br>GH   |  |
| SRDF/A Session entering | 1138                                              | SYMAPI_AEVENT2_UID_MOD_SRDFA_SE_TRAN         |  |

S\_IDLE

S\_IDLE

S\_IDLE

CLE\_SWITCH

**TE\_CHANGE** 

TUS

CHANGE

PACE

ATED

SYMAPI\_AEVENT2\_UID\_MOD\_SRDFA\_SR\_TRAN

SYMAPI\_AEVENT2\_UID\_MOD\_SRDFA\_TO\_TRAN

SYMAPI\_AEVENT2\_UID\_ALERT\_SRDFA\_NO\_CY

SYMAPI\_AEVENT2\_UID\_ALERT\_SRDF\_JFC\_STA

SYMAPI\_AEVENT2\_UID\_ALERT\_EDISK\_FULL

SYMAPI\_AEVENT2\_UID\_ALERT\_DEV\_STATUS

SYMAPI\_AEVENT2\_UID\_ALERT\_DIRECTOR\_STA

SYMAPI\_AEVENT2\_UID\_ALERT\_PORT\_STATUS

SYMAPI\_AEVENT2\_UID\_ALERT\_DISK\_STATUS

SYMAPI\_AEVENT2\_UID\_ALERT\_POOL\_STATUS

SYMAPI\_AEVENT2\_UID\_ALERT\_POOL\_CONFIG\_

SYMAPI\_AEVENT2\_UID\_THRESH\_POOL\_FREES

SYMAPI\_AEVENT2\_UID\_THRESH\_TDEV\_ALLOC

Table 7 Unisphere policy name - Alert ID mapping (continued)

1139

1140

1159

1160

1162

1200

1202

1203

1204

1206

1207

1208

1212

transmit idle state

SRDF/A Session recovered

from a transmit idle state

SRDF/A Session dropped.

transit idle state timeout

SRDF/A No Cycle Switch

SRDF Job Flow Control

External disk group fully

Alert

Change

allocated

**Device Status** 

Director Status

Port Status

Disk status

**Device Pool Status** 

Device Pool Config Change

Device Pool Free Space

Thin Device Allocation

| Thin Device Usage                   | 1213 | SYMAPI_AEVENT2_UID_THRESH_TDEV_USED                   |
|-------------------------------------|------|-------------------------------------------------------|
| Deferred Service Threshold<br>Alert | 1217 | SYMAPI_AEVENT2_UID_ALERT_DFR_SVC_STAT<br>E            |
| Migration Complete Alert            | 1219 | SYMAPI_AEVENT2_UID_ALERT_MIGRATE_COM<br>PLETE         |
|                                     |      | C Events and Alerts for PowerMax and VMAX Lloor Guide |

Table 7 Unisphere policy name - Alert ID mapping (continued)

| Unisphere policy name                                         | Alert/<br>Event ID                                     | Solutions Enabler event definition                 |  |
|---------------------------------------------------------------|--------------------------------------------------------|----------------------------------------------------|--|
| Thin Pool Rebalancing<br>Complete Alert                       | 1220                                                   | SYMAPI_AEVENT2_UID_ALERT_POOL_REBAL_C<br>OMPLETE   |  |
| Array Component Events                                        | 1244                                                   | SYMAPI_AEVENT2_UID_ALERT_ARR_COMP_ST<br>ATUS       |  |
| RVA Spare Coverage                                            | 1247                                                   | SYMAPI_AEVENT2_UID_ALERT_DISK_SPARE_C<br>VG        |  |
| GK Utilization                                                | 1252                                                   | SYMAPI_AEVENT2_UID_BASED_THRESH_GK_U<br>TIL_AVG    |  |
| GK Timeout                                                    | 1253                                                   | SYMAPI_AEVENT2_UID_BASED_GK_TIMEOUT                |  |
| User approval required for<br>Optimizer/FAST Config<br>Change | 1507                                                   | SYMAPI_AEVENT2_UID_ALERT_OPTMZ_APPRV<br>L_NEEDED   |  |
| FAST Controller switched state                                | 1508                                                   | SYMAPI_AEVENT2_UID_ALERT_FAST_STATE_S<br>WITCH     |  |
| Optimizer switched mode                                       | 1509                                                   | SYMAPI_AEVENT2_UID_ALERT_OPTMZ_MODE_<br>SWITCH     |  |
| FAST FTS Performance                                          | 1511                                                   | SYMAPI_AEVENT2_UID_ALERT_FAST_TIER_PE<br>RF_CHANGE |  |
| Storage Resource Pool Free<br>Space                           | 1512                                                   | SYMAPI_AEVENT2_UID_ALERT_FAST_SRP_ALL<br>OC_CHANGE |  |
| Device Config Change                                          | 1205                                                   | SYMAPI_AEVENT2_UID_ALERT_DEV_CONFIG_C<br>HANGE     |  |
| Event Lost Alert                                              | 2                                                      | SYMAPI_AEVENT2_UID_EVT_EVENTS_LOST                 |  |
| Event Overflow Alert                                          | 3                                                      | SYMAPI_AEVENT2_UID_EVT_EVENTS_OVERFL<br>OW         |  |
| SRDF Alerts                                                   | 1061                                                   | SYMAPI_AEVENT2_UID_MOD_RDF_SIM_MSG                 |  |
|                                                               | 1062                                                   | SYMAPI_AEVENT2_UID_MOD_RDF_ERR                     |  |
| SRDF/A Session                                                | 1112                                                   | SYMAPI_AEVENT2_UID_MOD_RDFA_INACTIVE               |  |
|                                                               | 1113                                                   | SYMAPI_AEVENT2_UID_MOD_RDFA_ACTIVE                 |  |
|                                                               | 1123                                                   | SYMAPI_AEVENT2_UID_MOD_SESS_DROP_NO<br>_RDF_LNK    |  |
|                                                               | 1130 SYMAPI_AEVENT2_UID_MOD_SRDFA_DR<br>OM_HOST        |                                                    |  |
|                                                               | 1131 SYMAPI_AEVENT2_UID_MOD_SRDFA_DROF<br>ND_FROM_HOST |                                                    |  |
|                                                               | 1132                                                   | SYMAPI_AEVENT2_UID_MOD_SRDFA_DEACTIV<br>_FROM_HOST |  |

| Unisphere policy name | Alert/<br>Event ID | Solutions Enabler event definition                      |
|-----------------------|--------------------|---------------------------------------------------------|
|                       | 1133               | SYMAPI_AEVENT2_UID_MOD_SRDFA_CONS_D<br>EACTIV_FROM_HOST |
|                       | 1134               | SYMAPI_AEVENT2_UID_MOD_SRDFA_DROP                       |
|                       | 1135               | SYMAPI_AEVENT2_UID_MOD_SRDFA_DROP_PE<br>ND              |
|                       | 1158               | SYMAPI_AEVENT2_UID_MOD_SRDFA_DROP_W<br>PL_CP            |
| SRDF Link Status      | 1064               | SYMAPI_AEVENT2_UID_MOD_RDF_LINKS_DOW<br>N               |
|                       | 1065               | SYMAPI_AEVENT2_UID_MOD_RDF_LINKS_UP                     |
|                       | 1080               | SYMAPI_AEVENT2_UID_MOD_RDF_1LINK_DOW<br>N               |
|                       | 1081               | SYMAPI_AEVENT2_UID_MOD_RDF_1LINK_UP                     |

Table 7 Unisphere policy name - Alert ID mapping (continued)

Asynchronous Events

# **CHAPTER 3**

# SYMCLI Return Codes

This chapter describes the SYMCLI Return Codes for Open VMS, Windows, and Unix.

| • | SYMCLI Return Codes for OpenVMS          | .142 |
|---|------------------------------------------|------|
| • | SYMCLI Return Codes for Windows and Unix | 150  |

## SYMCLI Return Codes for OpenVMS

#### **Return code handling for OpenVMS**

A set of return codes for the various conditions possible with each SYMCLI command are provided for UNIX and Windows platforms. However, for the OpenVMS platforms, discernible return codes are not yet available and, therefore, require interpolation or special processing of the returned hexadecimal value (resulting from a \$STATUS query). This is because the format of the OpenVMS return value also includes a severity level field in the three least significant bits (00-02). The return code is described in the next field (03-15). The table belows describes the set of possible return hex values and their associated meaning with SYMCLI on OpenVMS.

For OpenVMS, use write sys\$output \$status to view a return code. The following special DCL program can automatically convert these OpenVMS values to the proper SYMCLI return codes:

The following table lists the status or error codes that can be returned by the various SYMCLI commands on OpenVMS platforms.

| Returned hex value | SYMCLI code | OpenVMS severity<br>level | SYMCLI name              |
|--------------------|-------------|---------------------------|--------------------------|
| %X1FFF0001         | 00          | 1 (S)                     | SUCCESS                  |
| %X1FFF000C         | 01          | 4 (F)                     | FAIL                     |
| %X1FFF0012         | 02          | 2 (E)                     | DB_FILE_IS LOCKED        |
| %X1FFF001A         | 03          | 2 (E)                     | SYM_IS_LOCKED            |
| %X1FFF0023         | 04          | 3 (I)                     | NOT_ALL_SYNCHRO<br>NIZED |
| %X1FFF002B         | 05          | 3 (I)                     | NONE_SYNCHRONIZ<br>ED    |
| %X1FFF0033         | 06          | 3 (I)                     | NOT_ALL_UPDATED          |
| %X1FFF003B         | 07          | 3 (I)                     | NONE_UPDATED             |
| %X1FFF0043         | 08          | 3 (I)                     | NOT_ALL_PINGED           |
| %X1FFF004B         | 09          | 3 (I)                     | NONE_PINGED              |
| %X1FFF0053         | 10          | 3 (I)                     | NOT_ALL_SYNCHED          |
| %X1FFF005B         | 11          | 3 (I)                     | NONE_SYNCHED             |
| %X1FFF0063         | 12          | 3 (I)                     | NOT_ALL_RESTORE<br>D     |

Table 8 Return code handling for OpenVMS

Table 8 Return code handling for OpenVMS (continued)

| Returned hex value | SYMCLI code | OpenVMS severity<br>level | SYMCLI name                  |
|--------------------|-------------|---------------------------|------------------------------|
| %X1FFF006B         | 13          | 3 (I)                     | NONE_RESTORED                |
| %X1FFF0073         | 14          | 3 (I)                     | NOT_ALL_VALID                |
| %X1FFF007B         | 15          | 3 (I)                     | NONE_VALID                   |
| %X1FFF0083         | 16          | 3 (I)                     | SYM_NOT_ALL_LOC<br>KED       |
| %X1FFF008B         | 17          | 3 (I)                     | SYM_NONE_LOCKE<br>D          |
| %X1FFF0093         | 18          | 3 (I)                     | ALREADY_IN_STATE             |
| %X1FFF009A         | 19          | 2 (E)                     | GK_IS_LOCKED                 |
| %X1FFF00A2         | 20          | 2 (E)                     | WP_TRACKS_IN_CA<br>CHE       |
| %X1FFF00AA         | 21          | 2 (E)                     | NEED_MERGE_TO_<br>RESUME     |
| %X1FFF00B2         | 22          | 2 (E)                     | NEED_FORCE_TO_P<br>ROCEED    |
| %X1FFF00BA         | 23          | 2 (E)                     | NEED_SYMFORCE_T<br>O_PROCEED |
| %X1FFF00C3         | 24          | 3 (I)                     | NOT_IN_SYNC                  |
| %X1FFF00CB         | 25          | 3 (I)                     | NOT_ALL_SPLIT                |
| %X1FFF00D3         | 26          | 3 (I)                     | NONE_SPLIT                   |
| %X1FFF00DB         | 27          | 3 (I)                     | NOT_ALL_SYNCINP<br>ROG       |
| %X1FFF00E3         | 28          | 3 (I)                     | NONE_SYNCINPRO<br>G          |
| %X1FFF00EB         | 29          | 3 (I)                     | NOT_ALL_RESTINPR<br>OG       |
| %X1FFF00F3         | 30          | 3 (I)                     | NONE_RESTINPROG              |
| %X1FFF00FB         | 31          | 3 (I)                     | NOT_ALL_SUSPEND<br>ED        |
| %X1FFF0103         | 32          | 3 (I)                     | NONE_SUSPENDED               |
| %X1FFF010B         | 33          | 3 (I)                     | NOT_ALL_FAILED_O<br>VER      |
| %X1FFF0113         | 34          | 3 (I)                     | NONE_FAILED_OVE<br>R         |
| %X1FFF011B         | 35          | 3 (I)                     | NOT_ALL_UPDATEI<br>NPROG     |

Table 8 Return code handling for OpenVMS (continued)

| Returned hex value | SYMCLI code | OpenVMS severity<br>level | SYMCLI name                              |
|--------------------|-------------|---------------------------|------------------------------------------|
| %X1FFF0123         | 36          | 3 (I)                     | NONE_UPDATEINPR<br>OG                    |
| %X1FFF012B         | 37          | 3 (I)                     | NOT_ALL_PARTITIO<br>NED                  |
| %X1FFF0133         | 38          | 3 (I)                     | NONE_PARTITIONE<br>D                     |
| %X1FFF013B         | 39          | 3 (I)                     | NOT_ALL_ENABLED                          |
| %X1FFF0143         | 40          | 3 (I)                     | NONE_ENABLED                             |
| %X1FFF014B         | 41          | 3 (I)                     | NOT_ALL_SYNCHRO<br>NIZED_AND_ENABL<br>ED |
| %X1FFF0153         | 42          | 3 (I)                     | NONE_SYNCHRONIZ<br>ED_AND_ENABLED        |
| %X1FFF015B         | 43          | 3 (I)                     | NOT_ALL_SUSP_AN<br>D_ENABLED             |
| %X1FFF0163         | 44          | 3 (I)                     | NONE_SUSP_AND_<br>ENABLED                |
| %X1FFF016B         | 45          | 3 (I)                     | NOT_ALL_SUSP_AN<br>D_OFFLINE             |
| %X1FFF0173         | 46          | 3 (I)                     | NONE_SUSP_AND_<br>OFFLINE                |
| %X1FFF017A         | 47          | 2 (E)                     | WONT_REVERSE_S<br>PLIT                   |
| %X1FFF0182         | 48          | 2 (E)                     | CONFIG_LOCKED                            |
| %X1FFF018A         | 49          | 2 (E)                     | DEVS_ARE_LOCKED                          |
| %X1FFF0192         | 50          | 2 (E)                     | MUST_SPLIT_PROT<br>ECT                   |
| %X1FFF019A         | 51          | 2 (E)                     | PAIRED_WITH_A_DR<br>V                    |
| %X1FFF01A2         | 52          | 2 (E)                     | PAIRED_WITH_A_SP<br>ARE                  |
| %X1FFF01AB         | 53          | 3 (I)                     | NOT_ALL_COPYINP<br>ROG                   |
| %X1FFF01B3         | 54          | 3 (I)                     | NONE_COPYINPRO<br>G                      |
| %X1FFF01BB         | 55          | 3 (I)                     | NOT_ALL_COPIED                           |
| %X1FFF01C3         | 56          | 3 (I)                     | NONE_COPIED                              |

| Returned hex value | SYMCLI code | OpenVMS severity<br>level | SYMCLI name                |
|--------------------|-------------|---------------------------|----------------------------|
| %X1FFF01CB         | 57          | 3 (I)                     | NOT_ALL_COPYONA<br>CCESS   |
| %X1FFF01D3         | 58          | 3 (I)                     | NONE_COPYONACC<br>ESS      |
| %X1FFF01DA         | 59          | 2 (E)                     | CANT_RESTORE_PR<br>OTECT   |
| %X1FFF01E3         | 60          | 3 (I)                     | NOT_ALL_CREATED            |
| %X1FFF01EB         | 61          | 3 (I)                     | NONE_CREATED               |
| %X1FFF01F3         | 62          | 3 (I)                     | NOT_ALL_READY              |
| %X1FFF01FB         | 63          | 3 (I)                     | NONE_READY                 |
| %X1FFF0202         | 64          | 2 (E)                     | SYM_IS_LOCKED              |
| %X1FFF020A         | 65          | 2 (E)                     | SPLIT_IN_PROG              |
| %X1FFF0213         | 66          | 3 (I)                     | NOT_ALL_COPYON<br>WRITE    |
| %X1FFF021B         | 67          | 3 (I)                     | NONE_COPYONWRI<br>TE       |
| %X1FFF0223         | 68          | 3 (I)                     | Reserved for future use.   |
| %X1FFF022B         | 69          | 3 (I)                     | Reserved for future use.   |
| %X1FFF0233         | 70          | 3 (I)                     | NOT_ALL_CONSIST<br>ENT     |
| %X1FFF023B         | 71          | 3 (I)                     | NONE_CONSISTENT            |
| %X1FFF0242         | 72          | 2 (E)                     | MAX_SESSIONS_EX<br>CEEDED  |
| %X1FFF024B         | 73          | 3(1)                      | NOT_ALL_PRECOPY            |
| %X1FFF0253         | 74          | 3(1)                      | NONE_PRECOPY               |
| %X1FFF025B         | 75          | 3(1)                      | NOT_ALL_PRECOPY<br>_CYCLED |
| %X1FFF0263         | 76          | 3(1)                      | NONE_PRECOPY_C<br>YCLED    |
| %X1FFF026A         | 77          | 2(E)                      | CONSISTENCY_TIM<br>EOUT    |
| %X1FFF0273         | 78          | 3(1)                      | NOT_ALL_FAILED             |
| %X1FFF027B         | 79          | 3(1)                      | NONE_FAILED                |
| %X1FFF0283         | 80          | 3(1)                      | CG_NOT_CONSISTE<br>NT      |

| Returned hex value | SYMCLI code | OpenVMS severity<br>level | SYMCLI name                |
|--------------------|-------------|---------------------------|----------------------------|
| %X1FFF028B         | 81          | 3(I)                      | NOT_ALL_CREATEIN<br>PROG   |
| %X1FFF0293         | 82          | 3(1)                      | NONE_CREATEINPR<br>OG      |
| %X1FFF029B         | 83          | 3(1)                      | NOT_ALL_RECREAT<br>EINPROG |
| %X1FFF02A3         | 84          | 3(1)                      | NONE_RECREATEIN<br>PROG    |
| %X1FFF02AB         | 85          | 3(1)                      | NOT_ALL_TERMINP<br>ROG     |
| %X1FFF02B3         | 86          | 3(1)                      | NONE_TERMINPRO<br>G        |
| %X1FFF02BB         | 87          | 3(1)                      | NOT_ALL_VERIFYIN<br>PROG   |
| %X1FFF02C3         | 88          | 3(1)                      | NONE_VERIFYINPRO<br>G      |
| %X1FFF02CB         | 89          | 3(1)                      | NOT_ALL_VERIFIED           |
| %X1FFF02D3         | 90          | 3(I)                      | NONE_VERIFIED              |
| %X1FFF02DA         | 91          | 2(E)                      | RDFG_TRANSMIT_ID           |
| %X1FFF02E2         | 92          | 2(E)                      | NOT_ALL_MIGRATE<br>D       |
| %X1FFF02EA         | 93          | 2(E)                      | NONE_MIGRATED              |
| %X1FFF02F2         | 94          | 2(E)                      | NOT_ALL_MIGRATEI<br>NPROG  |
| %X1FFF02FA         | 95          | 2(E)                      | NONE_MIGRATEINP<br>ROG     |
| %X1FFF0302         | 96          | 2(E)                      | NOT_ALL_INVALID            |
| %X1FFF030A         | 97          | 2(E)                      | NONE_INVALID               |
| %X1FFF04C2         | 98          | 2(E)                      | EMPTY_BACKUP               |
| %X1FFF04CA         | 99          | 2(E)                      | NOT_ALL_BOUND              |
| %X1FFF0802         | 100         | 2(E)                      | NONE_BOUND                 |
| %X1FFF080A         | 101         | 2(E)                      | NOT_ALL_BINDING            |
| %X1FFF0812         | 102         | 2(E)                      | NONE_BINDING               |
| %X1FFF081A         | 103         | 2(E)                      | NOT_ALL_ALLOCATI<br>NG     |
| %X1FFF0822         | 104         | 2(E)                      | NONE_ALLOCATING            |

| Returned hex value | SYMCLI code | OpenVMS severity<br>level | SYMCLI name                |
|--------------------|-------------|---------------------------|----------------------------|
| %X1FFF082A         | 105         | 2(E)                      | NOT_ALL_DEALLOC<br>ATING   |
| %X1FFF0832         | 106         | 2(E)                      | NONE_DEALLOCATI<br>NG      |
| %X1FFF083A         | 107         | 2(E)                      | NOT_ALL_DRAINING           |
| %X1FFF0842         | 108         | 2(E)                      | NONE_DRAINING              |
| %X1FFF084A         | 109         | 2(E)                      | NOT_ALL_UNBOUN<br>D        |
| %X1FFF0882         | 110         | 2(E)                      | NONE_UNBOUND               |
| %X1FFF088A         | 111         | 2(E)                      | NOT_ALL_NONPOO<br>LED      |
| %X1FFF0892         | 112         | 2(E)                      | NONE_NONPOOLED             |
| %X1FFF0892         | 113         | 2(E)                      | NOT_ALL_DRAINWAI<br>T      |
| %X1FFF089A         | 114         | 2(E)                      | NONE_DRAINWAIT             |
| %X1FFF08AA         | 115         | 2(E)                      | NOT_ALL_DISABLED           |
| %X1FFF08B2         | 116         | 2(E)                      | NONE_DISABLED              |
| %X1FFF08BA         | 117         | 2(E)                      | NOT_ALL_DEACTIVA<br>TED    |
| %X1FFF08C2         | 118         | 2(E)                      | NONE_DEACTIVATE<br>D       |
| %X1FFF08CA         | 119         | 2(E)                      | NOT_ALL_UNBINDIN<br>G      |
| %X1FFF902          | 120         | 2(E)                      | NONE_UNBINDING             |
| %X1FFF090A         | 121         | 2(E)                      | NOT_ALL_RECLAIMI<br>NG     |
| %X1FFF0912         | 122         | 2(E)                      | NONE_RECLAIMING            |
| %X1FFF091A         | 123         | 2(E)                      | NOT_ALL_BALANCI<br>NG      |
| %X1FFF0922         | 124         | 2(E)                      | NONE_BALANCING             |
| %X1FFF092A         | 125         | 2(E)                      | DEVMASK_VALDTE_<br>FAILED  |
| %X1FFF0932         | 126         | 2(E)                      | DEVMASK_FREQNT_<br>CHANGES |
| %X11FF093A         | 127         | 2(E)                      | STAR_INV_STATE             |
| %X11FFF0942        | 128         | 2(E)                      | STAR_ALLOWED_FR<br>OM_WKLD |

| Returned hex value | SYMCLI code | OpenVMS severity<br>level | SYMCLI name                       |
|--------------------|-------------|---------------------------|-----------------------------------|
| %X1FFF094A         | 129         | 2(E)                      | STAR_INV_DEF_FILE<br>_FMT         |
| %X1FFF0982         | 130         | 2(E)                      | STAR_ACTN_FILE_E<br>RROR          |
| %X1FFF098A         | 131         | 2(E)                      | STAR_DEF_FILE_ER<br>ROR           |
| %X1FFF0992         | 132         | 2(E)                      | STAR_SETUP_REQD                   |
| %X1FFF0992         | 133         | 2(E)                      | STAR_SETUP_INV_<br>OPMODE         |
| %X1FFF09A2         | 134         | 2(E)                      | STAR_OPMODE_RE<br>QD              |
| %X1FFF09AA         | 135         | 2(E)                      | STAR_CTL_SITE_RE<br>QD            |
| %X1FFF09B2         | 136         | 2(E)                      | STAR_WKLD_SITE_<br>REQD           |
| %X1FFF09BA         | 137         | 2(E)                      | STAR_WKLD_OP_RE<br>QD             |
| %X1FFF09C2         | 138         | 2(E)                      | STAR_CREATE_GRO<br>UP_FAIL        |
| %X1FFF09CA         | 139         | 2(E)                      | STAR_FULL_COPY_<br>REQD           |
| %X1FFF0A02         | 140         | 2(E)                      | STAR_INV_ACTION_<br>WOF           |
| %X1FFF0A0A         | 141         | 2(E)                      | STAR_BUILDCG_RE<br>QD             |
| %X1FFF0A13         | 142         | 3(1)                      | NOT_ALL_FAILEDBA<br>CK            |
| %X1FFF0A1B         | 143         | 3(1)                      | NONE_FAILEDBACK                   |
| %X1FFF0A23         | 144         | 3(1)                      | NOT_ALL_STOPPED                   |
| %X1FFF0A2B         | 145         | 3(1)                      | NONE_STOPPED                      |
| %X1FFF0A33         | 146         | 3(1)                      | NOT_ALL_CONSIST<br>ENT_NOINVALIDS |
| %X1FFF0A3B         | 147         | 3(I)                      | NONE_CONSISTENT<br>_NOINVALIDS    |
| %X1FFF0A43         | 148         | 3(I)                      | NOT_ALL_SYNCHRO<br>NOUS           |
| %X1FFF0A4B         | 149         | 3(I)                      | NONE_SYNCHRONO<br>US              |

| Returned hex value | SYMCLI code | OpenVMS severity<br>level | SYMCLI name                 |
|--------------------|-------------|---------------------------|-----------------------------|
| %X1FFF0A83         | 150         | 3(I)                      | NOT_ALL_SEMISYN<br>CHRONOUS |
| %X1FFF0A8B         | 151         | 3(1)                      | NONE_SEMISYNCH<br>RONOUS    |
| %X1FFF0A93         | 152         | 3(1)                      | NOT_ALL_ASYNCHR<br>ONOUS    |
| %X1FFF0A9B         | 153         | 3(1)                      | NONE_ASYNCHRON<br>OUS       |
| %X1FFF0AA3         | 154         | 3(1)                      | NOT_ALL_ACP_WP              |
| %X1FFF0AAB         | 155         | 3(1)                      | NONE_ACP_WP                 |
| %X1FFF0AB4         | 156         | 3(1)                      | NOT_ALL_ACP_DISK            |
| %X1FFF0ABB         | 157         | 3(1)                      | NONE_ACP_DISK               |
| %X1FFF0AC3         | 158         | 3(1)                      | NOT_ALL_COMPRE<br>SSING     |
| %X1FFF0ACB         | 159         | 3(1)                      | NONE_COMPRESSI<br>NG        |
| %X1FFF0AC3         | 160         | 3(1)                      | NOT_ALL_UNCOMP<br>RESSING   |
| %X1FFF0B0B         | 161         | 3(1)                      | NONE_UNCOMPRES<br>SING      |
| %X1FFF0B13         | 162         | 3(1)                      | NOT_ALL_ESTABLIS<br>HED     |
| %X1FFF0B1B         | 163         | 3(1)                      | NONE_ESTABLISHE<br>D        |
| %X1FFF0B23         | 164         | 3(I)                      | NOT_ALL_ESTINPR<br>OG       |
| %X1FFF0B2B         | 165         | 3(1)                      | NONE_ESTINPROG              |
| %X1FFF0B33         | 166         | 3(1)                      | NOT_ALL_LINKED              |
| %X1FFF0B3B         | 167         | 3(1)                      | NONE_LINKED                 |
| %X1FFF0B43         | 168         | 3(1)                      | NOT_ALL_DEFINED             |
| %X1FFF0B4B         | 169         | 3(1)                      | NONE_DEFINED                |
| %X1FFF0B83         | 170         | 3(1)                      | NOT_ALL_CIPLINKE<br>D       |
| %X1FFF0B8B         | 171         | 3(1)                      | NONE_CIPLINKED              |
| %X1FFF0B93         | 172         | 3(1)                      | NOT_ALL_COPIEDLI<br>NKED    |

| Returned hex value | SYMCLI code | OpenVMS severity<br>level | SYMCLI name              |
|--------------------|-------------|---------------------------|--------------------------|
| %X1FFF0B9B         | 173         | 3(I)                      | NONE_COPIEDLINKE<br>D    |
| %X1FFF0BA3         | 174         | 3(1)                      | NOT_ALL_DESTAGE<br>D     |
| %X1FFF0BAB         | 175         | 3(1)                      | NONE_DESTAGED            |
| %X1FFF0BB3         | 176         | 3(1)                      | NOT_ALL_FREEING_<br>ALL  |
| %X1FFF0BBB         | 177         | 3(1)                      | NONE_FREEING_AL<br>L     |
| %X1FFF0BC3         | 178         | 3(1)                      | NOT_ALL_ACTIVE           |
| %X1FFF0BCB         | 179         | 3(1)                      | NONE_ACTIVE              |
| %X1FFF0C03         | 180         | 3(1)                      | NOT_ALL_DRAINED          |
| %X1FFF0C0B         | 181         | 3(1)                      | NONE_DRAINED             |
| %X1FFF0C13         | 182         | 3(1)                      | NOT_ALL_ACTIVEAC<br>TIVE |
| %X1FFF0C1B         | 183         | 3(1)                      | NONE_ACTIVEACTIV<br>E    |
| %X1FFF0C23         | 184         | 3(1)                      | NOT_ALL_ACTIVEBI<br>AS   |
| %X1FFF0C2B         | 185         | 3(1)                      | NONE_ACTIVEBIAS          |

## **SYMCLI Return Codes for Windows and Unix**

The following table lists the status or error codes that can be returned by the various SYMCLI commands on a Windows and UNIX (for example, in a UNIX C shell, returned using echo \$status).

| Code | Code symbol       | Description                                                      |
|------|-------------------|------------------------------------------------------------------|
| 0    | SUCCESS           | CLI call completed successfully.                                 |
| 1    | FAIL              | CLI call failed.                                                 |
| 2    | DB_FILE_IS_LOCKED | Another process has an exclusive lock on the Host database file. |
| 3    | SYM_IS_LOCKED     | Another process has an<br>exclusive lock on the<br>Symmetrix.    |

 Table 9 Return code handling for Windows and UNIX

| Code | Code symbol          | Description                                                                      |
|------|----------------------|----------------------------------------------------------------------------------|
| 4    | NOT_ALL_SYNCHRONIZED | NOT all of the mirrored pairs<br>are in the 'Synchronized'<br>state.             |
| 5    | NONE_SYNCHRONIZED    | NONE of the mirrored pairs are in the 'Synchronized' state.                      |
| 6    | NOT_ALL_UPDATED      | NOT all of the mirrored pairs are in the 'Updated' state.                        |
| 7    | NONE_UPDATED         | NONE of the mirrored pairs are in the 'Updated' state.                           |
| 8    | NOT_ALL_PINGED       | NOT all of the remote<br>Symmetrix units can be<br>pinged.                       |
| 9    | NONE_PINGED          | NONE of the remote<br>Symmetrix units can be<br>pinged.                          |
| 10   | NOT_ALL_SYNCHED      | NOT all of the mirrored pairs<br>are in the 'Synchronized'<br>state.             |
| 11   | NONE_SYNCHED         | NONE of the mirrored pairs<br>are in the 'Synchronized'<br>state.                |
| 12   | NOT_ALL_RESTORED     | NOT all of the pairs are in the 'Restored' state.                                |
| 13   | NONE_RESTORED        | NONE of the pairs are in the<br>'Restored' state.                                |
| 14   | NOT_ALL_VALID        | NOT all of the mirrored pairs are in a valid state.                              |
| 15   | NONE_VALID           | NONE of the mirrored pairs are in a valid state.                                 |
| 16   | SYM_NOT_ALL_LOCKED   | NOT all of the specified<br>Symmetrix units have an<br>exclusive Symmetrix lock. |
| 17   | SYM_NONE_LOCKED      | NONE of the specified<br>Symmetrix units have an<br>exclusive Symmetrix lock.    |
| 18   | ALREADY_IN_STATE     | The Device(s) is (are) already in the desired state or mode.                     |
| 19   | GK_IS_LOCKED         | All GateKeeper devices to the<br>Symmetrix unit are currently<br>locked.         |

| Code | Code symbol                  | Description                                                                                     |
|------|------------------------------|-------------------------------------------------------------------------------------------------|
| 20   | WP_TRACKS_IN_CACHE           | Operation cannot proceed<br>because the target device has<br>Write Pending I/O in the<br>cache. |
| 21   | NEED_MERGE_TO_RESUM<br>E     | Operation cannot proceed<br>without first performing a<br>merge of the RDF Track<br>Tables.     |
| 22   | NEED_FORCE_TO_PROCEE<br>D    | Operation cannot proceed in<br>the current state except if<br>you specify a force flag.         |
| 23   | NEED_SYMFORCE_TO_PRO<br>CEED | Operation cannot proceed in<br>the current state except if<br>you specify a symforce flag.      |
| 24   | NOT_IN_SYNC                  | The Symmetrix configuration<br>and the database file are NOT<br>in sync.                        |
| 25   | NOT_ALL_SPLIT                | NOT all of the mirrored pairs are in the 'Split' state.                                         |
| 26   | NONE_SPLIT                   | NONE of the mirrored pairs are in the 'Split' state.                                            |
| 27   | NOT_ALL_SYNCINPROG           | NOT all of the mirrored pairs are in the 'SyncInProg' state.                                    |
| 28   | NONE_SYNCINPROG              | NONE of the mirrored pairs are in the 'SyncInProg' state.                                       |
| 29   | NOT_ALL_RESTINPROG           | NOT all of the pairs are in the<br>'RestInProg' state.                                          |
| 30   | NONE_RESTINPROG              | NONE of the pairs are in the<br>'RestInProg' state.                                             |
| 31   | NOT_ALL_SUSPENDED            | NOT all of the mirrored pairs are in the 'Suspended' state.                                     |
| 32   | NONE_SUSPENDED               | NONE of the mirrored pairs are in the 'Suspended' state.                                        |
| 33   | NOT_ALL_FAILED_OVER          | NOT all of the mirrored pairs are in the 'Failed Over' state.                                   |
| 34   | NONE_FAILED_OVER             | NONE of the mirrored pairs are in the 'Failed Over' state.                                      |
| 35   | NOT_ALL_UPDATEINPROG         | NOT all of the mirrored pairs<br>are in the 'R1 UpdInProg'<br>state.                            |

| Code | Code symbol                          | Description                                                                                                    |
|------|--------------------------------------|----------------------------------------------------------------------------------------------------|
| 36   | NONE_UPDATEINPROG                    | NONE of the mirrored pairs<br>are in the 'R1 UpdInProg'<br>state.                                                    |
| 37   | NOT_ALL_PARTITIONED                  | NOT all of the mirrored pairs are in the 'Partitioned' state.                                                        |
| 38   | NONE_PARTITIONED                     | NONE of the mirrored pairs are in the 'Partitioned' state.                                                           |
| 39   | NOT_ALL_ENABLED                      | NOT all of the mirrored pairs<br>are in the 'Enabled'<br>consistency state.                                          |
| 40   | NONE_ENABLED                         | NONE of the mirrored pairs<br>are in the 'Enabled'<br>consistency state.                                             |
| 41   | NOT_ALL_SYNCHRONIZED_<br>AND_ENABLED | NOT all of the mirrored pairs<br>are in the 'Synchronized' rdf<br>state and the 'Enabled'<br>consistency state.      |
| 42   | NONE_SYNCHRONIZED_AN<br>D_ENABLED    | NONE of the mirrored pairs<br>are in the 'Synchronized' rdf<br>state and in the 'Enabled'<br>consistency state.      |
| 43   | NOT_ALL_SUSP_AND_ENA<br>BLED         | NOT all of the mirrored pairs<br>are in the 'Suspended' rdf<br>state and 'Enabled'<br>consistency state.             |
| 44   | NONE_SUSP_AND_ENABLE<br>D            | NONE of the mirrored pairs<br>are in the 'Suspended' rdf<br>state and the 'Enabled'<br>consistency state.            |
| 45   | NOT_ALL_SUSP_AND_OFFL<br>INE         | NOT all of the mirrored pairs<br>are in the 'Suspended' rdf<br>state and 'Offline' link<br>suspend state.            |
| 46   | NONE_SUSP_AND_OFFLINE                | NONE of the mirrored pairs<br>are in the 'Suspended' rdf<br>state and the 'Offline' link<br>suspend state.           |
| 47   | WONT_REVERSE_SPLIT                   | Performing this operation at<br>this time will not allow you to<br>perform the next BCV split as<br>a reverse split. |
| 48   | CONFIG_LOCKED                        | Access to the configuration server is locked.                                                                        |

| Code | Code symbol                  | Description                                                                                                    |
|------|------------------------------|----------------------------------------------------------------------------------------------------|
| 49   | DEVS_ARE_LOCKED              | One or more devices are locked.                                                                                                    |
| 50   | MUST_SPLIT_PROTECT           | If a device was restored with<br>the protect option, it must be<br>split with the protect option.                                          |
| 51   | PAIRED_WITH_A_DRV            | The function can not be<br>performed since the STD<br>device is already paired with a<br>DRV device.                                       |
| 52   | PAIRED_WITH_A_SPARE          | NOT all of the Snap pairs are<br>in the 'Copy in progress'<br>state.                                                                       |
| 53   | NOT_ALL_COPYINPROG           | NOT all of the pairs are in the<br>'CopyInProgress' state.                                                                                 |
| 54   | NONE_COPYINPROG              | NONE of the pairs are in the<br>'CopyInProgress' state.                                                                                    |
| 55   | NOT_ALL_COPIED               | NOT all of the pairs are in the 'Copied' state.                                                                                            |
| 56   | NONE_COPIED                  | NONE of the pairs are in the 'Copied' state.                                                                                               |
| 57   | NOT_ALL_COPYONACCESS         | NOT all of the pairs are in the<br>'CopyonAccess' state.                                                                                   |
| 58   | NONE_COPYONACCESS            | NONE of the pairs are in the<br>'CopyonAccess' state.                                                                                      |
| 59   | CANT_RESTORE_PROTECT         | The protected restore<br>operation can not be<br>completed because there are<br>write pendings or the BCV<br>mirrors are not synchronized. |
| 60   | NOT_ALL_CREATED              | NOT all of the pairs are in the 'Created' state.                                                                                           |
| 61   | NONE_CREATED                 | NONE of the pairs are in the<br>'Created' state.                                                                                           |
| 62   | NOT_ALL_READY                | NOT all of the BCVs local<br>mirrors are in the 'Ready'<br>state.                                                                          |
| 63   | NONE_READY                   | NONE of the BCVs local<br>mirrors are in the 'Ready'<br>state.                                                                             |
| 64   | STD_BKGRND_SPLIT_IN_PR<br>OG | The operation cannot proceed because the STD Device is splitting in the Background.                                                        |

| Code | Code symbol                | Description                                                                      |
|------|----------------------------|----------------------------------------------------------------------------------|
| 65   | SPLIT_IN_PROG              | The operation cannot proceed because the pair is splitting.                      |
| 66   | NOT_ALL_COPYONWRITE        | NOT all of the pairs are in the<br>'CopyOnWrite' state.                          |
| 67   | NONE_COPYONWRITE           | NONE of the pairs are in the<br>'CopyOnWrite' state.                             |
| 68   | NOT_ALL_RECREATED          | Not all devices are in the<br>'Recreated' state.                                 |
| 69   | NONE_RECREATED             | No devices are in the<br>'Recreated' state.                                      |
| 70   | NOT_ALL_CONSISTENT         | NOT all of the mirrored pairs are in the 'Consistent' state.                     |
| 71   | NONE_CONSISTENT            | NONE of the mirrored pairs are in the 'Consistent' state.                        |
| 72   | MAX_SESSIONS_EXCEEDE<br>D  | The maximum number of<br>sessions has been exceeded<br>for the specified device. |
| 73   | NOT_ALL_PRECOPY            | Not all source devices are in the 'Precopy' state.                               |
| 74   | NONE_PRECOPY               | No source devices are in the<br>'Precopy' state.                                 |
| 75   | NOT_ALL_PRECOPY_CYCLE<br>D | Not all source devices have<br>completed one precopy cycle.                      |
| 76   | NONE_PRECOPY_CYCLED        | No source devices have completed one precopy cycle.                              |
| 77   | CONSISTENCY_TIMEOUT        | The operation failed because<br>of a Consistency window<br>timeout.              |
| 78   | NOT_ALL_FAILED             | NOT all of the pairs are in the 'Failed' state.                                  |
| 79   | NONE_FAILED                | NONE of the pairs are in the<br>'Failed' state.                                  |
| 80   | CG_NOT_CONSISTENT          | CG is NOT RDF-consistent.                                                        |
| 81   | NOT_ALL_CREATEINPROG       | NOT all of the pairs are in the<br>'CreateInProg' state.                         |
| 82   | NONE_CREATEINPROG          | None of the pairs are in the<br>'CreateInProg' state.                            |
| 83   | NOT_ALL_RECREATEINPRO<br>G | NOT all of the pairs are in the<br>'RecreateInProg' state.                       |

| Code | Code symbol           | Description                                                                                                    |
|------|-----------------------|----------------------------------------------------------------------------------------------------|
| 84   | NONE_RECREATEINPROG   | None of the pairs are in the 'RecreateInProg' state.                                                                                |
| 85   | NOT_ALL_TERMINPROG    | NOT all of the pairs are in the<br>'TerminateInProg' state.                                                                         |
| 86   | NONE_TERMINPROG       | None of the pairs are in the<br>'TerminateInProg' state.                                                                            |
| 87   | NOT_ALL_VERIFYINPROG  | NOT all of the pairs are in the<br>'VerifyInProg' state.                                                                            |
| 88   | NONE_VERIFYINPROG     | None of the pairs are in the<br>'VerifyInProg' state.                                                                               |
| 89   | NOT_ALL_VERIFIED      | NOT all of the pairs are in the requested states.                                                                                   |
| 90   | NONE_VERIFIED         | NONE of the pairs are in the<br>requested states Note: This<br>message is returned when<br>multiple states are verified at<br>once. |
| 91   | RDFG_TRANSMIT_IDLE    | RDF group is operating in SRDF/A Transmit Idle.                                                                                     |
| 92   | NOT_ALL_MIGRATED      | Not all devices are in the '<br>Migrated' state.                                                                                    |
| 93   | NONE_MIGRATED         | None of devices are in the<br>'Migrated' state.                                                                                     |
| 94   | NOT_ALL_MIGRATEINPROG | Not all devices are in the<br>'MigrateInProg' state.                                                                                |
| 95   | NONE_MIGRATEINPROG    | None of devices are in the<br>'MigrateInProg' state.                                                                                |
| 96   | NOT_ALL_INVALID       | Not all devices are in the<br>'Invalid' state.                                                                                      |
| 97   | NONE_INVALID          | None of devices are in the<br>'Invalid' state.                                                                                      |
| 98   | EMPTY_BACKUP          | Cannot create an empty backup file.                                                                                                 |
| 99   | NOT_ALL_BOUND         | Not all devices are in the<br>'Bound' state.                                                                                        |
| 100  | NONE_BOUND            | None of the devices are in the 'Bound' state                                                                                        |
| 101  | NOT_ALL_BINDING       | Not all devices are in the<br>'Binding' state.                                                                                      |
| 102  | NONE_BINDING          | None of the devices are in the 'Binding' state.                                                                                     |

| Code | Code symbol          | Description                                          |
|------|----------------------|------------------------------------------------------|
| 103  | NOT_ALL_ALLOCATING   | Not all devices are in the 'Allocating' state.       |
| 104  | NONE_ALLOCATING      | None of the devices are in the 'Allocating' state    |
| 105  | NOT_ALL_DEALLOCATING | Not all devices are in the 'Deallocating' state.     |
| 106  | NONE_DEALLOCATING    | None of the devices are in the 'Deallocating' state. |
| 107  | NOT_ALL_DRAINING     | Not all devices are in the<br>'Draining' state.      |
| 108  | NONE_DRAINING        | None of the devices are in the 'Draining' state.     |
| 109  | NOT_ALL_UNBOUND      | Not all devices are in the 'Unbound' state.          |
| 110  | NONE_UNBOUND         | None of the devices are in the 'Unbound' state.      |
| 111  | NOT_ALL_NONPOOLED    | Not all devices are in the 'Nonpooled' state.        |
| 112  | NONE_NONPOOLED       | None of the devices are in the 'Nonpooled' state.    |
| 113  | NOT_ALL_DRAINWAIT    | Not all devices are in the<br>'Drainwait' state.     |
| 114  | NONE_DRAINWAIT       | None of the devices are in the 'Drainwait' state.    |
| 115  | NOT_ALL_DISABLED     | Not all devices are in the 'Disabled' state.         |
| 116  | NONE_DISABLED        | None of the devices are in the 'Disabled' state.     |
| 117  | NOT_ALL_DEACTIVATED  | Not all devices are in the<br>'Deactivated' state.   |
| 118  | NONE_DEACTIVATED     | None of the devices are in the 'Deactivated' state.  |
| 119  | NOT_ALL_UNBINDING    | Not all devices are in the 'Unbinding' state.        |
| 120  | NONE_UNBINDING       | None of the devices are in the 'Unbinding' state.    |
| 121  | NOT_ALL_RECLAIMING   | Not all devices are in the 'Reclaiming' state.       |
| 122  | NONE_RECLAIMING      | None of the devices are in the 'Reclaiming' state.   |

| Code | Code symbol                | Description                                                                                  |
|------|----------------------------|----------------------------------------------------------------------------------------------|
| 123  | NOT_ALL_BALANCING          | Not all devices are in the<br>'Balancing' state.                                             |
| 124  | NONE_BALANCING             | None of the devices are in the 'Balancing' state.                                            |
| 125  | DEVMASK_VALDTE_FAILED      | The device masking data contains inconsistencies.                                            |
| 126  | DEVMASK_FREQNT_CHANG<br>ES | The device masking data is<br>continuously changing. Please<br>try again.                    |
| 127  | STAR_INV_STATE             | The operation is not allowed in the current Star state.                                      |
| 128  | STAR_ALLOWED_FROM_W<br>KLD | The operation is allowed from workload site only.                                            |
| 129  | STAR_INV_DEF_FILE_FMT      | The Star definition file format is not valid.                                                |
| 130  | STAR_ACTN_FILE_ERROR       | An error occured while accessing the Star action file.                                       |
| 131  | STAR_DEF_FILE_ERROR        | An error occured while<br>accessing the Star definition<br>file.                             |
| 132  | STAR_SETUP_REQD            | The Star Setup action is required.                                                           |
| 133  | STAR_SETUP_INV_OPMOD<br>E  | The specified Star mode of operation is not valid.                                           |
| 134  | STAR_OPMODE_REQD           | The Star mode of operation is required for this operation.                                   |
| 135  | STAR_CTL_SITE_REQD         | The Star control site name is required for this operation.                                   |
| 136  | STAR_WKLD_SITE_REQD        | The Star workload site name is required for this operation.                                  |
| 137  | STAR_WKLD_OP_REQD          | The Star workload site name<br>and Star mode of operation is<br>required for this operation. |
| 138  | STAR_CREATE_GROUP_FAI      | An error occured while creating Star group.                                                  |
| 139  | STAR_FULL_COPY_REQD        | Star differential resync is not available. The FULL_COPY flag is required.                   |
| 140  | STAR_INV_ACTION_WOF        | Operation can not be<br>performed except if force flag<br>is used.                           |

Code Code symbol Description 141 STAR\_BUILDCG\_REQD The Star Buildcg action is required. 142 NOT\_ALL\_FAILEDBACK Not all devices are in the 'Failedback' state. 143 None of the devices are in the NONE\_FAILEDBACK 'Failedback' state. 144 Not all devices are in the NOT\_ALL\_STOPPED 'Stopped' state. 145 NONE\_STOPPED None of the devices are in the 'Stopped' state. 146 NOT\_ALL\_CONSISTENT\_NO Not all devices are in the INVALIDS 'Consistent with no invalid tracks' state. 147 NONE\_CONSISTENT\_NOINV None of the devices are in the 'Consistent with no invalid ALIDS tracks' state 148 NOT\_ALL\_SYNCHRONOUS Not all devices are in the 'Synchronous RDF' mode. None of the devices are in the 149 NONE\_SYNCHRONOUS 'Synchronous RDF' mode. 150 NOT\_ALL\_SEMISYNCHRON Not all devices are in the OUS 'Semi-Synchronous RDF' mode. 151 NONE\_SEMISYNCHRONOU None of the devices are in the S 'Semi-Synchronous RDF' mode. 152 Not all devices are in the NOT\_ALL\_ASYNCHRONOUS 'Asynchronous RDF' mode. 153 None of the devices are in the NONE\_ASYNCHRONOUS 'Asynchronous RDF' mode. 154 NOT\_ALL\_ACP\_WP Not all devices are in the 'Adaptive Copy Write Pending RDF' mode. 155 NONE\_ACP\_WP None of the devices are in the 'Adaptive Copy Write Pending RDF' mode. 156 NOT\_ALL\_ACP\_DISK Not all devices are in the 'Adaptive Copy Disk RDF' mode. 157 NONE\_ACP\_DISK None of the devices are in the 'Adaptive Copy Disk RDF' mode.

| Code | Code symbol               | Description                                                  |
|------|---------------------------|--------------------------------------------------------------|
| 158  | NOT_ALL_COMPRESSING       | Not all devices are in the<br>'Compressing' state.           |
| 159  | NONE_COMPRESSING          | None of the devices are in the 'Compressing' state.          |
| 160  | NOT_ALL_UNCOMPRESSIN<br>G | Not all devices are in the<br>'Uncompressing' state.         |
| 161  | NONE_UNCOMPRESSING        | Not all devices are in the<br>'Established' state.           |
| 162  | NOT_ALL_ESTABLISHED       | Not all devices are in the<br>'Established' state.           |
| 163  | NONE_ESTABLISHED          | None of the devices are in the 'Established' state.          |
| 164  | NOT_ALL_ESTINPROG         | Not all devices are in the<br>'Estinprog' state.             |
| 165  | NONE_ESTINPROG            | None of the devices are in the 'Estinprog' state.            |
| 166  | NOT_ALL_LINKED            | Not all devices are in the<br>'Linked' state.                |
| 167  | NONE_LINKED               | None of the devices are in the 'Linked' state.               |
| 168  | NOT_ALL_DEFINED           | Not all devices are in the<br>'Defined' state.               |
| 169  | NONE_DEFINED              | None of the devices are in the 'Defined' state.              |
| 170  | NOT_ALL_CIPLINKED         | Not all linked devices are in the 'Copyinprog' state.        |
| 171  | NONE_CIPLINKED            | None of the linked devices are<br>in the 'Copyinprog' state. |
| 172  | NOT_ALL_COPIEDLINKED      | Not all linked devices are in the 'Copied' state.            |
| 173  | NONE_COPIEDLINKED         | None of the linked devices are<br>in the 'Copied' state.     |
| 174  | NOT_ALL_DESTAGED          | Not all devices are in the<br>'Destaged' state.              |
| 175  | NONE_DESTAGED             | None of the devices are in the 'Destaged' state.             |
| 176  | NOT_ALL_FREEING_ALL       | Not all devices are in the<br>'FreeingAll' state.            |
| 177  | NONE_FREEING_ALL          | None of the devices are in the 'FreeingAll' state.           |

| Code | Code symbol          | Description                                          |
|------|----------------------|------------------------------------------------------|
| 178  | NOT_ALL_ACTIVE       | Not all devices are in the 'Active' state.           |
| 179  | NONE_ACTIVE          | "None of the devices are in the 'Active' state.      |
| 180  | NOT_ALL_DRAINED      | Not all devices are in the<br>'Drained' state.       |
| 181  | NONE_DRAINED         | None of the devices are in the 'Drained' state.      |
| 182  | NOT_ALL_ACTIVEACTIVE | Not all devices are in the<br>'ActiveActive' state.  |
| 183  | NONE_ACTIVEACTIVE    | None of the devices are in the 'ActiveActive' state. |
| 184  | NOT_ALL_ACTIVEBIAS   | Not all devices are in the 'ActiveBias' state.       |
| 185  | NONE_ACTIVEBIAS      | None of the devices are in the 'ActiveBias' state.   |

SYMCLI Return Codes

## INDEX

Α ANR0000I 18 ANR0001I 18 ANR0002I 18 ANR0003I 18 ANR0004I 19 ANR0005E 19 ANR0006E 19 ANR0008I 19 ANR0009E 20 ANR0010I 20 ANR0011E 20 ANR0012I 20 ANR0013I 21 ANR0015E 21 ANR0016I 21 ANR0017I 21 ANR0018E 22 ANR0020I 22 ANR0021I 23 ANR0022I 23 ANR0023I 23 ANR0024I 23 ANR0030E 25 ANR0031E 25 ANR0032E 25 ANR0033E 25 ANR0034I 26 ANR0104E 26 ANR0105E 26 ANR0106I 26 ANR0107E 26 ANR0108E 27 ANR0110E 27 ANR01111 27 ANR0112I 27 ANR0113I 27 ANR0114I 28 ANR0115I 28 ANR0116I 28 ANR0120I 28 ANR0121I 28 ANR0122I 28 ANR0123I 29 ANR0140E 29 ANR0141E 29 ANR0142E 30 ANR0143E 30 ANR0144E 30 ANR0145E 30 ANR0146I 31 ANR0147I 31 ANR0148E 31

ANR0149D 32 ANR0150E 32 ANR0151E 32 ANR0152E 33 ANR0153E 33 ANR0154E 33 ANR0200E 34 ANR0201E 34 ANR0202E 34 ANR0204E 35 ANR0205E 35 ANR0207S 35 ANR0208E 35 ANR0209I 36 ANR0210E 36 ANR0211E 36 ANR0212E 37 ANR0220I 37 ANR0221E 37 ANR0222S 37 ANR0223I 38 ANR0224S 38 ANR0225E 38 ANR0300E 39 ANR0301I 39 ANR0302I 39 ANR0303I 39 ANR0304I 39 ANR0305E 40 ANR0306E 40 ANR0307E 40

## S

symcli return codes 150 symcli return codes openvms 142 Index